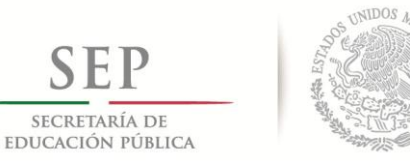

ł.

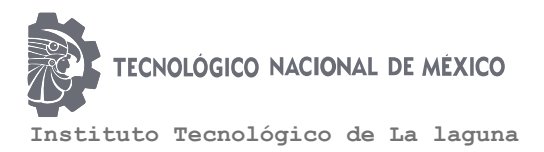

**DIVISIÓN DE ESTUDIOS DE POSGRADO E INVESTIGACIÓN**

## **"Seguimiento de trayectorias utilizando visión para un Quad-Rotor: aplicación a las palas de un aerogenerador"**

POR **Ing. Romeo Falcón Prado TESIS**

**PRESENTADA COMO REQUISITO PARCIAL PARA OBTENER EL GRADO DE MAESTRO EN CIENCIAS EN INGENIERÍA ELÉCTRICA**

> **DIRECTOR DE TESIS Dr. Alejandro Enrique Dzul López CODIRECTOR DE TESIS Dr. Arturo Tadeo Espinoza Fraire**

> > **ISSN: 0188-9060**

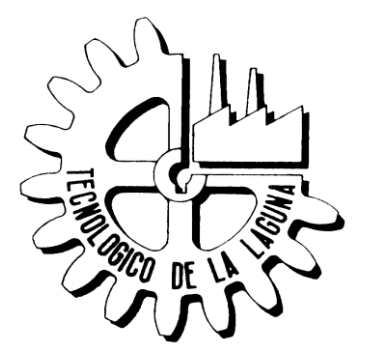

**RIITEC: (06)-TMCIE-2018** Torreón, Coahuila. México, Julio 2018

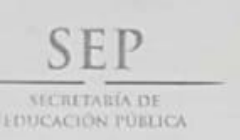

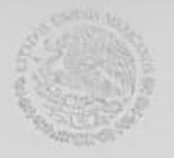

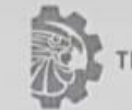

ECNOLÓGICO NACIONAL DE MEXICO

Instituto Tecnológico de La laguna

Torreón, Coah., 6/Junio/2018

#### DR. ARMANDO LONGORIA DE LA TORRE JEFE DE LA DIVISIÓN DE ESTUDIOS DE POSGRADO E INVESTIGACIÓN

Por medio de la presente, hacemos de su conocimiento que después de haber sometido a revisión el trabajo de tesis titulado:

#### "Seguimiento de trayectoria utilizando visión para un Quad-Rotor: aplicación a las palas de un aerogenerador"

Desarrollado por el C. Romeo Falcón Prado, con número de control M1613027 y habiendo cumplido con todas las correcciones que se le indicaron, estamos de acuerdo que se le conceda la autorización de la fecha de examen de grado para que proceda a la impresión de la misma.

**ATENTAMENTE** EDUCACIÓN TECNOLÓGICA FUENTE DE INNOVACIÓN

Dr. Alejandro Enrique Dzul López **Asesor/Director de Tesis** 

Dr. Arturo Tadeo Espinoza Fraire **Comité Tutorial** 

Dr. Héctor Rios Barajas **Comité Tutorial** 

Dr. Víctor Adrián Santibañez Dávila **Comité Tutorial** 

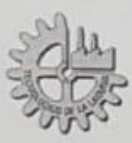

Blvd. Revolución y Av. Instituto Tecnológico de La Laguna s/n Col. Centro C.P. 27000 Torreón, Coah. Tel. (871)7051313, e-mail: wmaster@itlalaguna.edu.mx www.itlalaguna.edu.mx

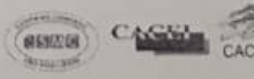

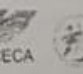

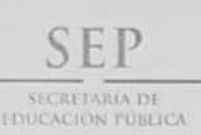

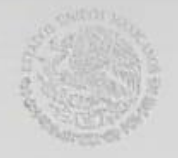

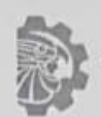

ECNOLOGICO NACIONAL DE MEXICO

Instituto Tecnológico de La laguna

Torreón, Coah., 13/Juniol/2018 Dependencia: DEPI/CPCIE Oficio: DEPIJ/CPCIE/069/2018 Asunto: Autorización de impresión de tesis.

#### C. Romeo Falcón Prado CANDIDATO AL GRADO DE MAESTRO EN CIENCIAS EN INGENIERÍA ELÉCTRICA. **PRESENTE**

Después de haber sometido a revisión su trabajo de tesis titulado:

#### "Seguimiento de trayectoria utilizando visión para un Quad-Rotor: aplicación a las palas de un aerogenerador"

Habiendo cumplido con todas las indicaciones que el jurado revisor de tesis hizo, se le comunica que se le concede la autorización con número de registro RIITEC: (06)-TMCIE-2018, para que proceda a la impresión del mismo.

ATENTAMENTE EDUCACIÓN TECNOLÓGICA FUENTE DE INNOVACIÓN flin

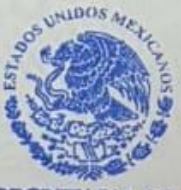

**SECRETARIA DE EDUCACIÓN PUBLICA** 

DR. ARMANDO LONGORIA DE LA TORRESTITUTO TECNOLÓGICO Jefe de la División de Estudios de Posgrado e Investigación del Instituto Tecnológico de la Laguna División de Estudios de Posgrado e Investigación

ALT/JIHJ

 $P_{cA}$ 

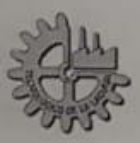

Blvd. Revolución y Av. Instituto Tecnológico de La Laguna s/n Col. Centro C.P. 27000 Torreón, Coah. Tel. (871)7051313, e-mail: wmaster@itlalaguna.edu.mx www.itlalaguna.edu.mx

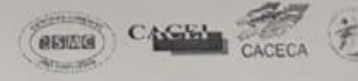

El comité tutorial de este trabajo está conformado por:

Asesor: Dr. Alejandro Enrique Dzul López Co-asesor: Dr. Arturo Tadeo Espinoza Fraire Vocal: Dr. Víctor Adrian Santibáñez Dávila Vocal suplente: Dr. Héctor Ríos Barajas

# Dedicatoria

Dedicado a mis padres, Ricardo y Teresa, por su cariño y apoyo que me han brindado para alcanzar mis metas. A mis hermanos, Ricardo y Lucía, que han estado a mi lado apoyándome.

# Agradecimientos

A mis padres, Ricardo y Teresa, por su amor, cariño, paciencia y apoyo que me han brindado todo este tiempo y que han logrado convertirme en una mejor persona. A mis hermanos, Ricardo y Lucía, que han estado conmigo apoyándome todos estos años.

Al Dr. Alejandro Dzul por darme la oportunidad de trabajar con él, por su guía y sus consejos durante mis estudios de maestría, y por su amabilidad y empatía que me brindo como persona.

A mis compañeros de maestría, Ing. Israel Reyes, Ing. Mario Pérez, M.C. Carlos Icazbalceta, M.C. Eduardo Vielma, Ing. Oscar González, Ing. Roberto Franco, Ing. Manuel Busquets, M.C. Alfredo Delgado, M.C. Sergio López, M.C. Oscar Murillo, M.C. Jorge Montoya, por su apoyo incondicional, amistad y experiencias vividas en el posgrado.

A los doctores Ricardo E. Campa, J. Alfonso Pámanes, José Luis Meza, Tadeo Espinoza, Francisco Jurado, Víctor A. Santibáñez, Miguel Ángel Llama y a los Maestros en Ciencias Javier Ollervides y Ramón Sandoval por compartir su experiencia y enseñanzas que fueron indispensables para adquirir el conocimiento para la realización de esta tesis. Particularmente les doy las gracias a los doctores Héctor Ríos y Jaime González por permitirme colaborar con ellos en sus proyectos de control de robots móviles.

Al Instituto Tecnológico de la Laguna, al Tecnológico Nacional de México y al CO-NACYT por el apoyo económico brindado durante la realización de esta tesis

## Seguimiento de trayectoria utilizando visión para un Quad-Rotor: aplicación a las palas de un aerogenerador

por Romeo Falcón Prado

#### Resumen

Este trabajo de tesis presenta el desarrollo de tareas de seguimiento para un vehículo aéreo no-tripulado (UAV, por sus siglas en inglés de Unmanned Aerial Vehicle), del tipo multirotor, específicamente un vehículo que tiene cuatro rotores (comúnmente llamado Quad-Rotor ). Se parte de la consideración de que existe un sistema de visión, montado en el vehículo, para capturar al menos una imagen del centro de la turbina eólica. Mediante el tratamiento de la imagen, se genera una serie de puntos tridimensionales con los que se obtiene la trayectoria deseada. Dicha trayectoria se define de tal manera que el Quad-Rotor siga las palas de la turbina eólica. Para garantizar la tarea de seguimiento, se proponen dos estrategias de control basadas en modos deslizantes, con el fin de tratar, de forma robusta, las perturbaciones debidas a las ráfagas de viento. El algoritmo de seguimiento propuesto se valida a través de simulaciones y experimentos; y mediante un análisis comparativo entre los dos controladores propuestos y un control PID clásico, se muestra la efectividad de las leyes de control propuestas.

Palabras clave: Vehículo aéreo no-tripulado, aerogenerador, tratamiento de imágenes, Quad-Rotor, Modos Deslizantes.

## "Tracking task using vision for a  $Quad-Rotor$ : application to the blades of a wind turbine

by Romeo Falcón Prado

#### Abstract

This thesis work presents the development of tracking tasks focused for a multirotor unmanned aerial vehicle (UAV), specifically, a vehicle having four rotors (called Quad-Rotor). It is considered that a vision system, mounted on the vehicle, captures at least one image of the wind turbine hub. By means of the image treatment, it is obtained a series of three dimensional points with which the desired trajectory is generated. The trajectory is defined in shuch a way that the Quad-Rotor follows the wind turbine blades. In order to ensure the tracking task, two control strategies based on sliding modes, are proposed to robustly face the wind gusts perturbations. The proposed tracking algorithm is validated through simulations and experiments; and through a comparative analysis between the the two proposed controllers and a classic PID control, shows the effectiveness of the proposed control laws.

Keywords: Unmanned aerial vehicle, wind turbine, treatment of images, Quad-Rotor, Sliding Modes Controllers.

# Índice general

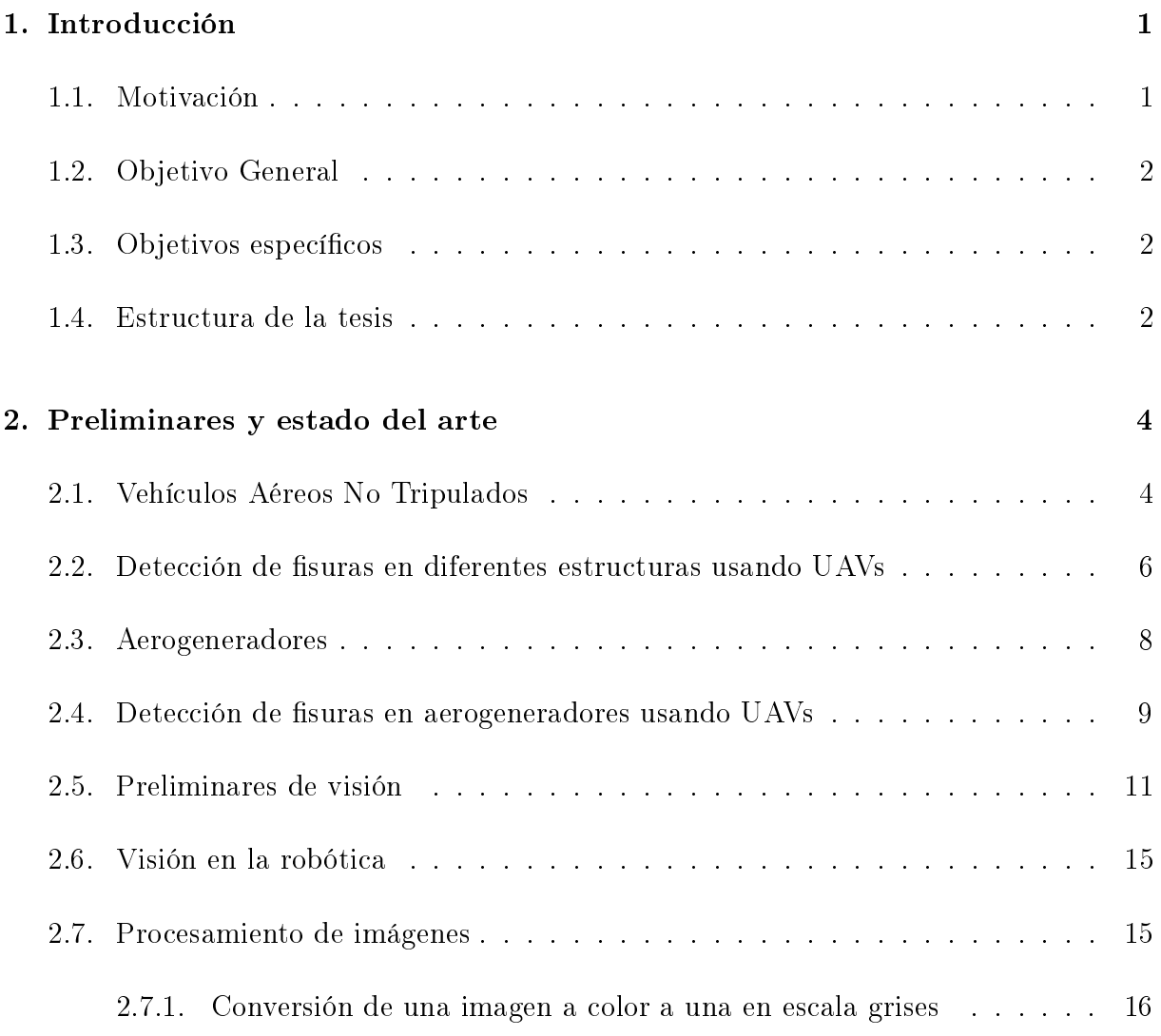

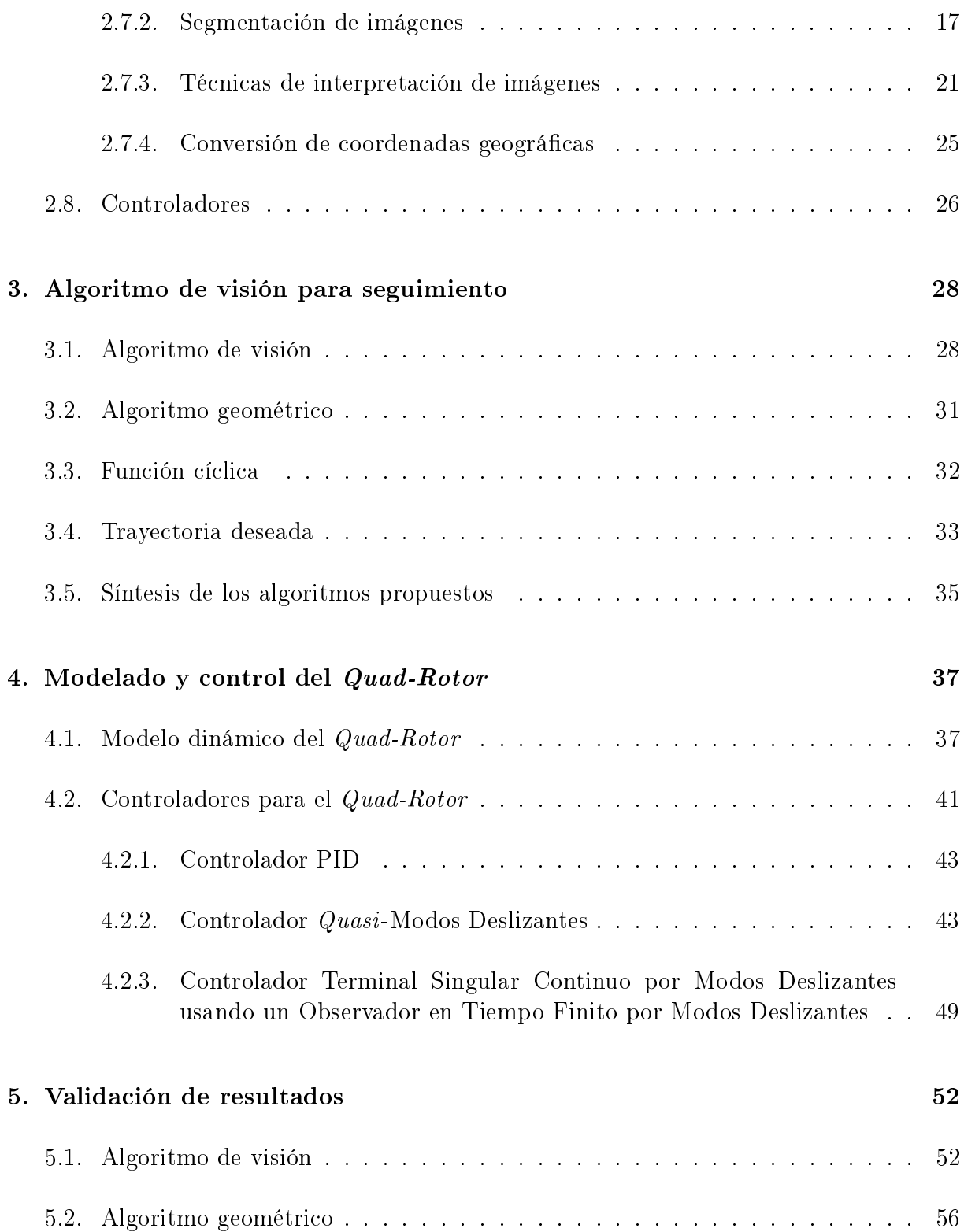

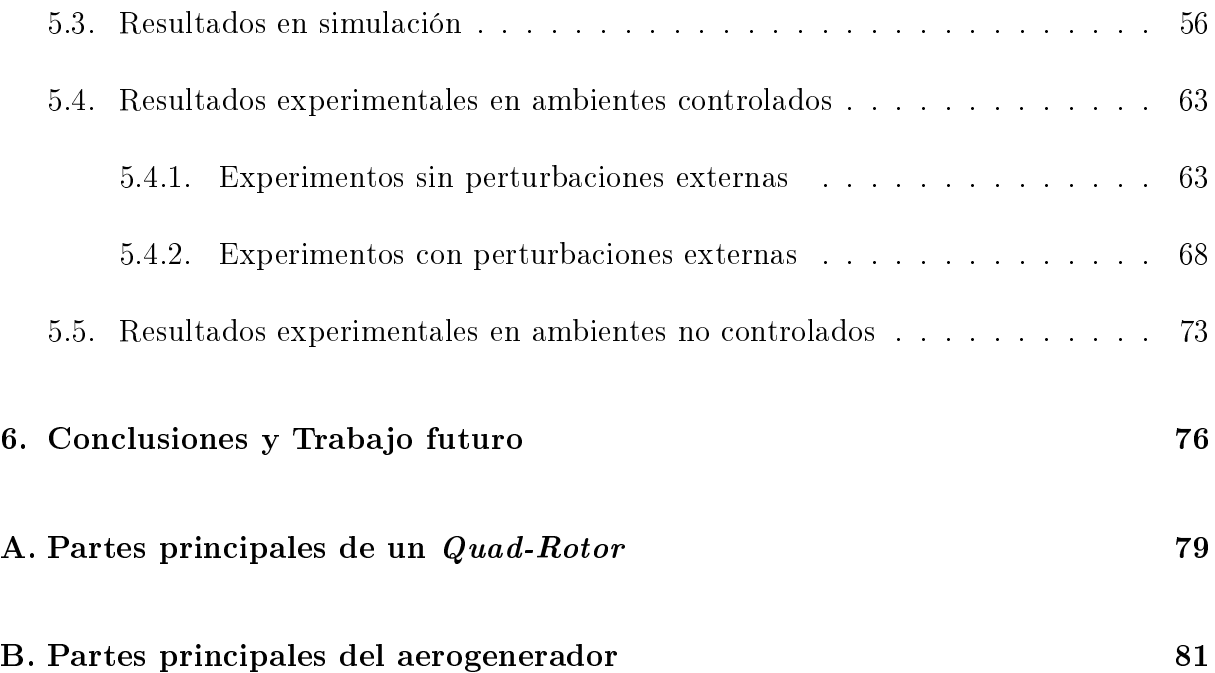

# Índice de figuras

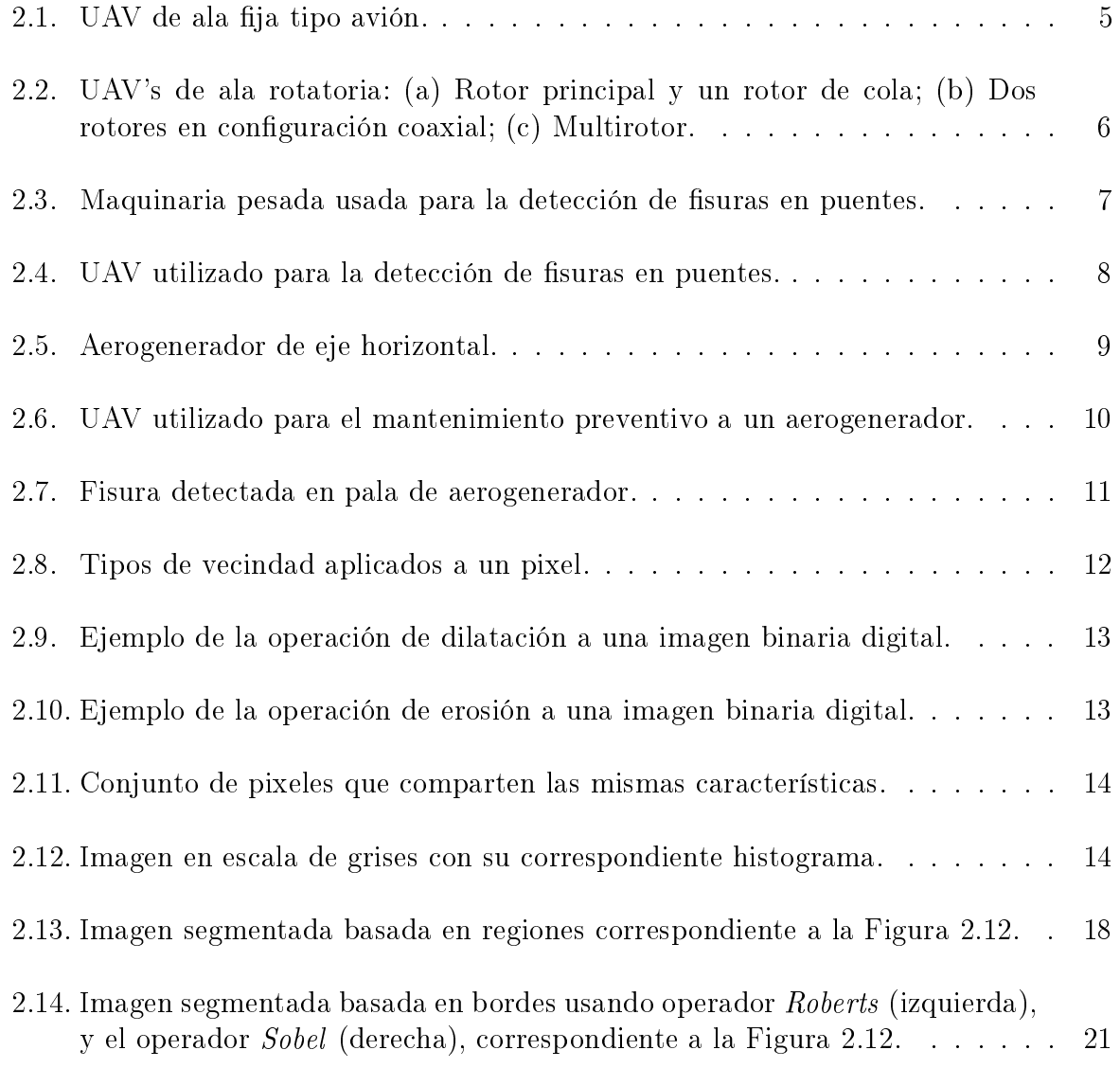

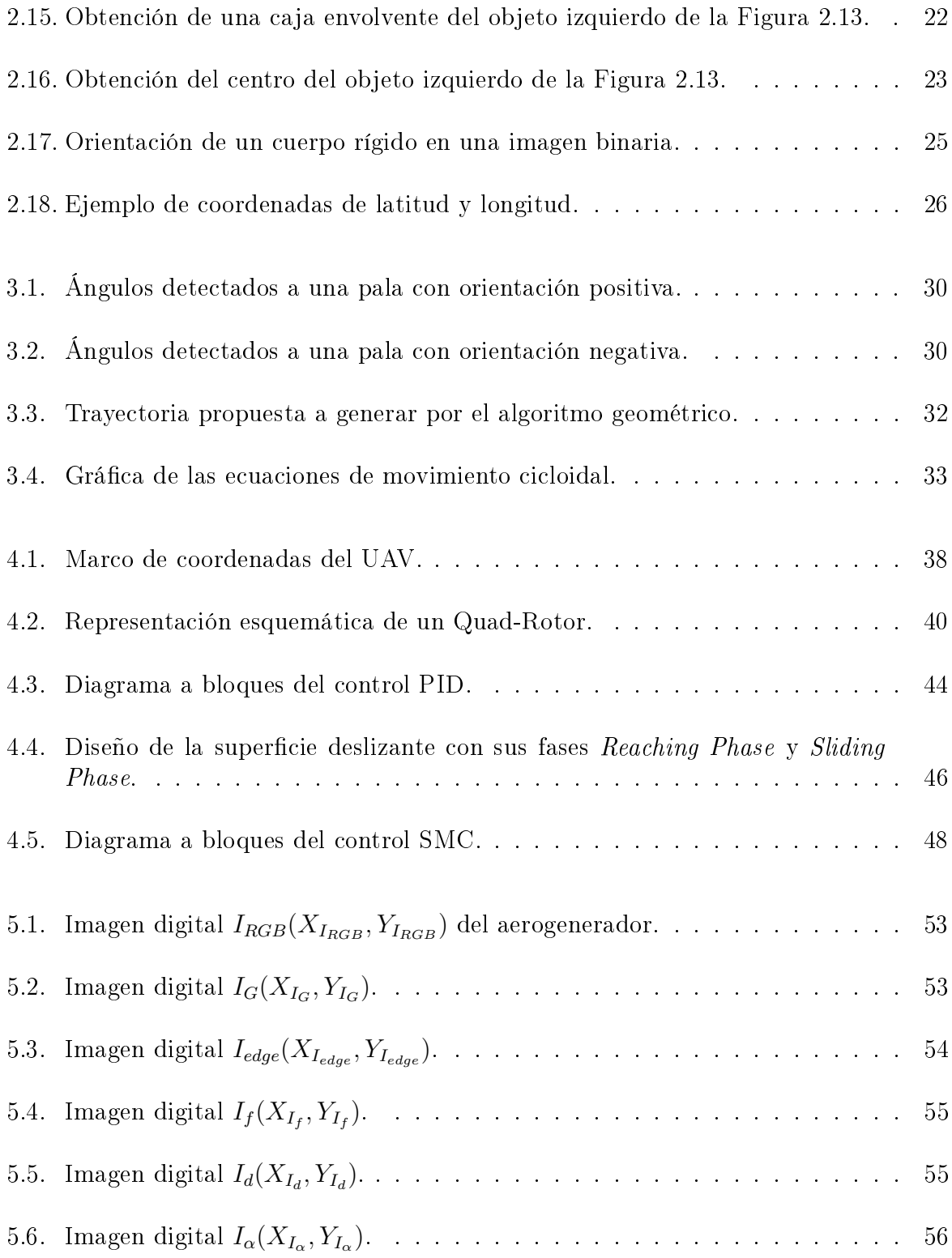

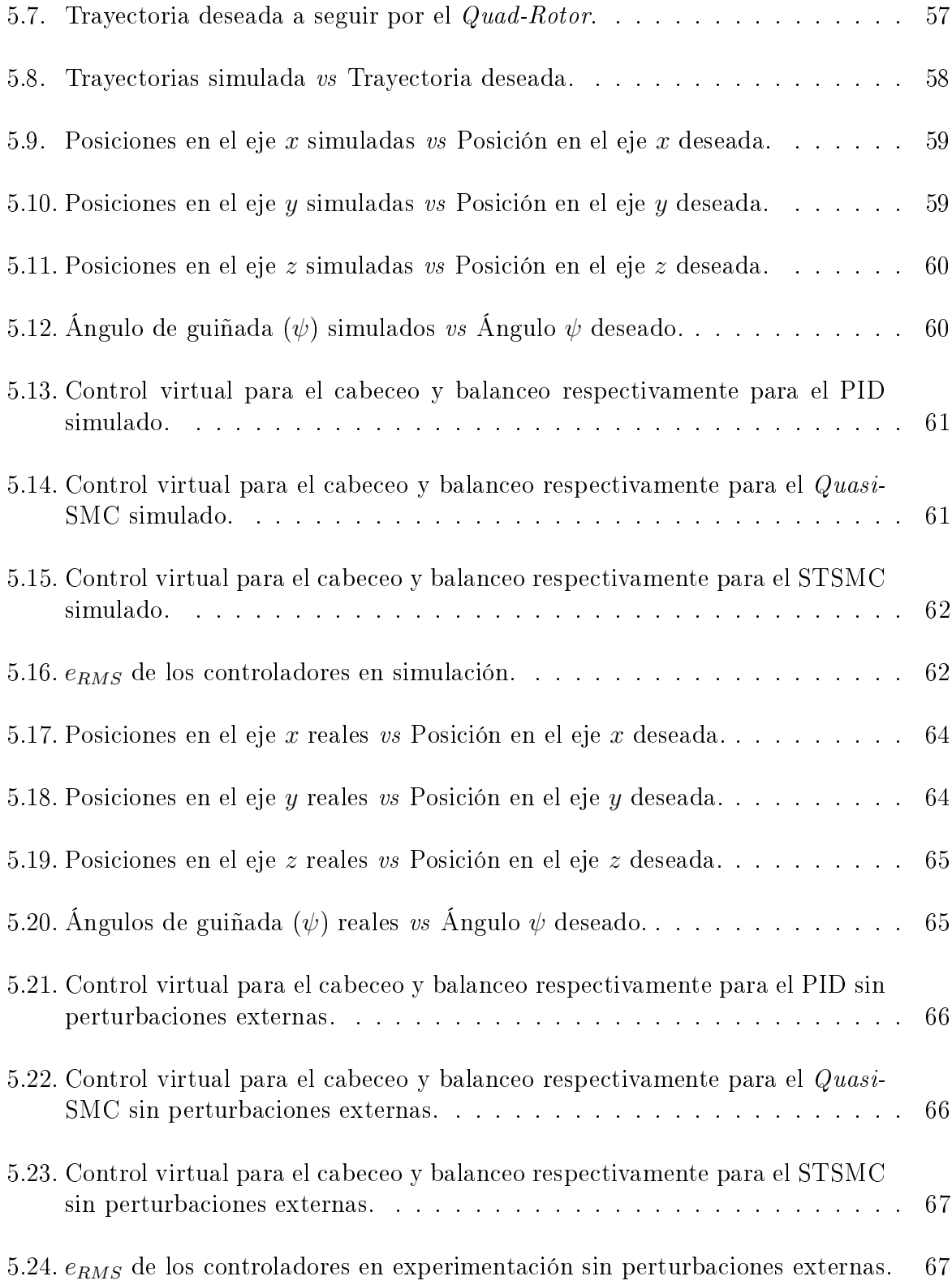

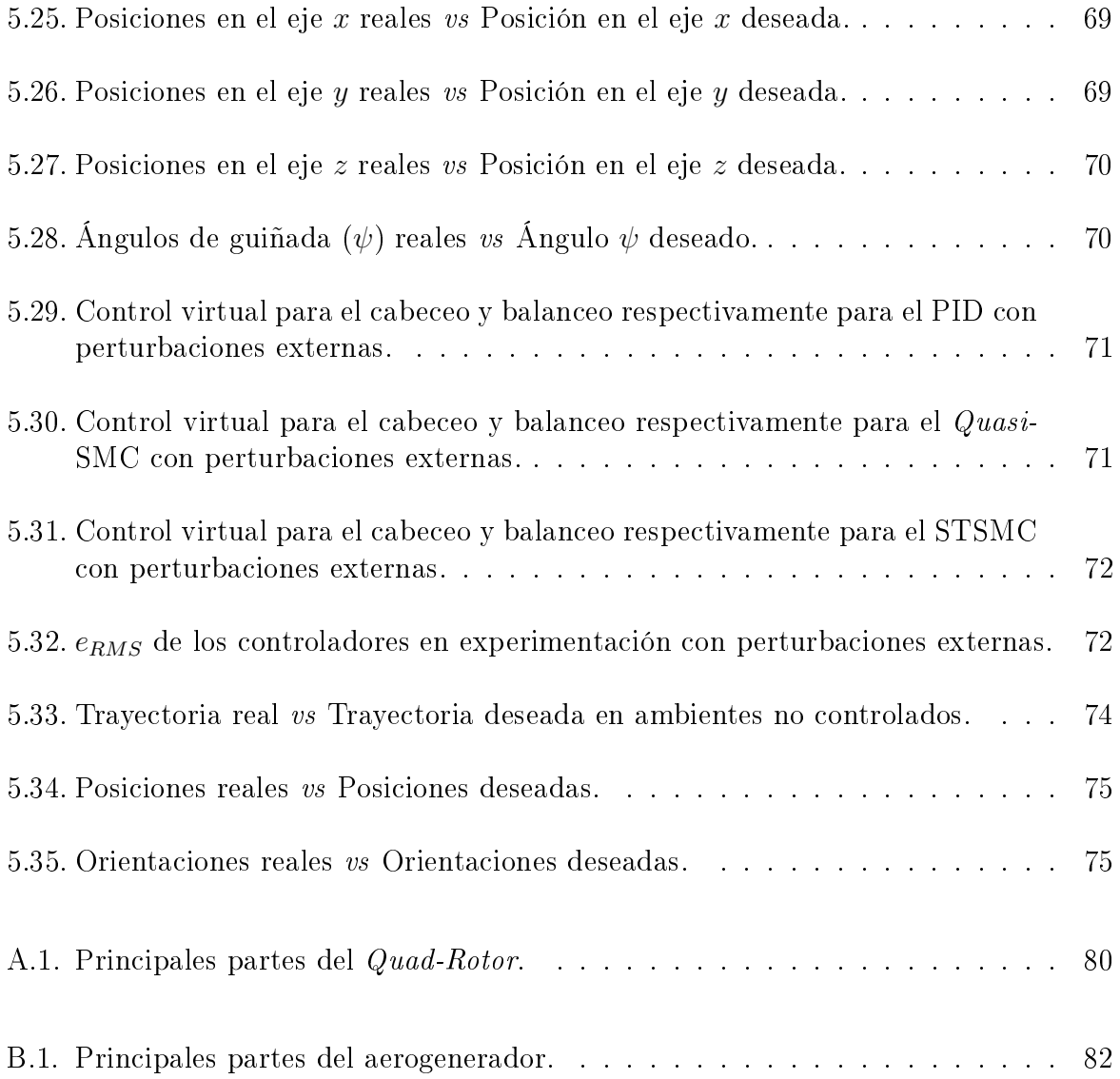

# Índice de tablas

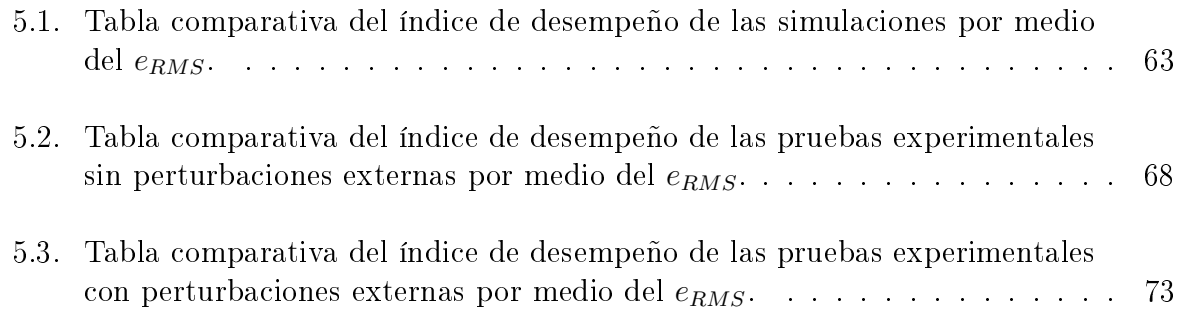

# Lista de algoritmos

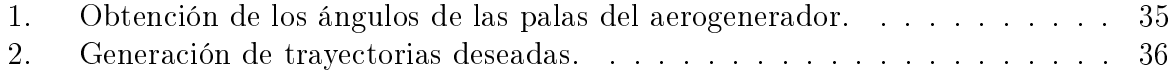

# Capítulo 1

# Introducción

Los vehículos aéreos no-tripulados (UAVs del inglés *Unmanned Aerial Vehicles*) han tenido un auge muy importante en los últimos años debido a la gran variedad de aplicaciones que pueden encontrarse en diversas áreas (salud, vigilancia, transporte, exploración de zonas, mapeo, localización de objetos, supervisión y mantenimiento de redes eléctricas, etc. [1]). Entre los diferentes tipos de UAVs, se encuentran los multi-rotores, como los Quad-Rotors, Hexa-Rotors y Octo-Rotors, los cuales son actualmente un tema de interés en la investigación debido a su tamaño pequeño, bajo costo, y sus diferentes modos de vuelo (despegue y aterrizaje vertical, vuelo estacionario, etc.).

#### 1.1. Motivación

El uso de multirotores en la inspección industrial representa ventajas considerables, tales como la maniobrabilidad, incremento de seguridad, reducción de costos, entre otros; sin embargo, la realización de estas tareas representan un desafió en el área de ingeniería, por ejemplo en el diseño de controladores y de algoritmos que garanticen un desempeño eciente del vehículo ante perturbaciones externas, como pueden ser las ráfagas de viento.

El empleo de dichas aeronaves para inspeccionar la condición de las superficie de los aerogeneradores, especialmente el estado físico de las palas del aerogenerador, ha sido recientemente utilizado en granjas eólicas con el fin de facilitar el mantenimiento predictivo, incrementando la eficiencia de la supervisión, y disminuyendo tanto costos como tiempos de paro del aerogenerador [2]. El uso de multirotores permite obtener mejores datos que los que ofrecen los binoculares, o incluso el llevar personal especializado a inspeccionar la pala, dado que mediante el uso embarcado de cámaras de alta resolución, y un número creciente de sensores adicionales, se facilita la obtención de datos inigualables por algún otro medio.

### 1.2. Objetivo General

Esta tesis tiene como objetivo principal el desarrollo de un algoritmo de seguimiento de trayectorias, apoyado del tratamiento de imágenes tomadas en el eje de las palas de un aerogenerador para que, en un futuro, sea factible detectar posibles fisuras o desperfectos en las palas de un aerogenerador. Con este fin, se desarrollará la generación de trayectorias, así como el controlador de seguimiento, para el recorrido de las palas por el Quad-Rotor, reduciendo así zonas difíciles de observar que pudieran surgir al supervisar las palas con binoculares.

### 1.3. Objetivos específicos

- Construcción/integración y/o modificación del Quad-Rotor a utilizar.
- Realización de vuelos con trayectorias deseadas en ambientes no controlados.
- Implementación de algoritmos de visión para generar la trayectoria deseada.
- Diseño de un controlador que sea robusto ante la presencia de ráfagas de viento.

#### 1.4. Estructura de la tesis

El presente trabajo de tesis se encuentra organizado de la siguiente manera:

En el Capítulo 2, se presenta preliminares de las herramientas usadas en este trabajo y el estado del arte de trabajos relacionados encontrados en la literatura.

En el Capítulo 3, se presenta los algoritmos usados para la generación de trayectorias deseadas, las cuales serán seguidas por el Quad-Rotor en su recorrido de las palas del aerogenerador.

En el Capítulo 4, se presenta el modelado del Quad-Rotor por ecuaciones de Euler-Lagrange, así como las estrategias de control diseñadas por Modos Deslizantes (SMC del inglés Sliding-Mode Control).

En el Capítulo 5, se muestran resultados en simulación y experimentación, del tratamiento de imágenes y del seguimiento de trayectorias deseadas, realizadas por el Quad-Rotor.

En el Capítulo 6, se presentan las conclusiones obtenidas de este trabajo, así como posibles direcciones a trabajo futuro para los temas aquí tratados.

## Capítulo 2

# Preliminares y estado del arte

En este capítulo se presentarán los conceptos básicos utilizados en la tesis, así como las citas a referencias bibliográficas que han tratado parte de la temática expuesta en este documento (vehículos aéreos, aerogeneradores, visión, controladores, etc.).

### 2.1. Vehículos Aéreos No Tripulados

La robótica aérea es un campo en crecimiento, en áreas de desarrollo e investigación, con grandes aplicaciones civiles y militares, tales como tareas de búsqueda y rescate, monitoreo ambiental, transporte aéreo de materiales, vigilancia y monitoreo de instalaciones. Existen diferentes tipos de vehículos aéreos, los cuales pueden ser clasificados basándose en el tipo de alas que utilice para volar. La primera clasificación recae entre UAVs de ala ja, los cuales son similares a los aviones, donde sus alas se encuentran unidas al resto de los elementos de la aeronave y no poseen movimiento propio; por otro lado, existen y los UAVs de ala rotatoria, los cuales hacen uso de hélices que giran alrededor de un eje, consiguiendo de este modo la sustentación.

Los UAVs de ala rotatoria son aeronaves que se caracterizan por despegar o aterrizar de forma vertical, sin requerir de infraestructuras externas, tales como pistas de aterrizaje. Este tipo de aeronaves presentan un alto nivel de maniobrabilidad, logrando realizar vuelos con tareas de regulación, así como tareas de seguimiento con un desempeño de alta precisión. También son capaces de volar en alturas muy bajas, con respecto al suelo, lo cual les permite la realización de vuelos en interiores como exteriores. Gracias a esto, es posible la toma de imágenes con un elevado nivel de resolución. La principal desventaja

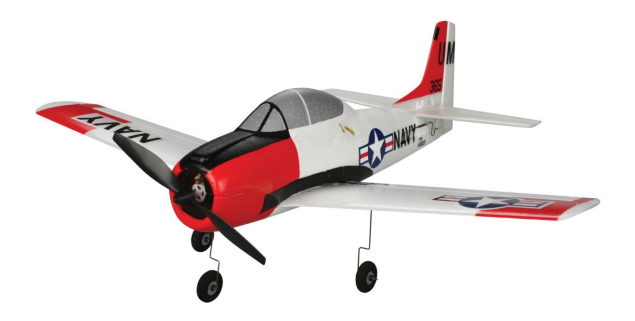

Figura 2.1: UAV de ala fija tipo avión.

de este tipo de aeronaves es que, al necesitar que todos sus rotores estén funcionando permanentemente para lograr la sustentación necesaria durante el vuelo, presenta tiempos de vuelo limitados, ya que poseen un elevado consumo energético.

Dependiendo del número de rotores  $y/\sigma$  de su configuración, pueden subdividirse a su vez en los siguientes tipos:

UAV con un rotor principal y un rotor de cola: Estos vehículos logran la sustentación del vuelo gracias a un rotor principal el cual está situado en la parte superior del aparato, mientras que el rotor de cola, también llamado rotor antipar, compensa el par de torsión que es generado por el primero (ver Figura 2.2 a)).

UAV con dos rotores en configuración coaxial: En esta configuración, el UAV posee dos rotores colocados uno encima del otro. Ambos rotores giran en direcciones opuestas, consiguiendo la sustentación del vuelo a partir de la diferencia generada de la velocidad angular de ambos rotores. Esta conguración permite la fabricación de aeronaves compactas(ver Figura 2.2 b)).

UAV tipo multirotor: El término de UAV tipo multirotor es utilizado para una aeronave de ala rotatoria que posee más de dos rotores (ver Figura 2.2 c)). Dependiendo del número de rotores y de su configuración, se pueden encontrar diferentes tipos de multirotores. Entre los multirotores podemos encontrar aeronaves de 3 rotores (Tri-Rotors), de 4 rotores (Quad-Rotors), de 6 rotores (Hexa-Rotors), 8 rotores (Octo-Rotors). Los multirotores logran la sustentación del vuelo necesaria a través de sus rotores, pero a diferencia de los otros tipos de UAVs, sus hélices son de paso fijo y de revoluciones variables. Las hélices son instaladas en sentidos de rotación opuestos de forma diametral, es decir, se alternan hélices de giro a derecha con hélices de giro a izquierda, resultando nula la suma de las fuerzas que generan. Gracias a este juego de sumas y restas de fuerzas es posible la

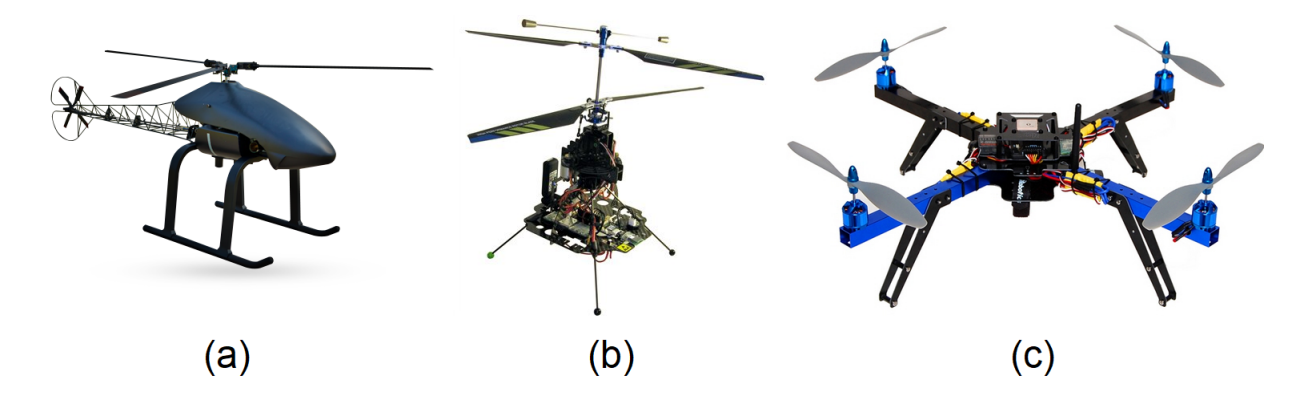

Figura 2.2: UAV's de ala rotatoria: (a) Rotor principal y un rotor de cola; (b) Dos rotores en configuración coaxial; (c) Multirotor.

maniobrabilidad de este tipo de UAVs. Los multirotores son aeronaves de una conguración mecánica muy sencilla y de fácil fabricación, y además, versátil en la realización de tareas, representando la mejor opción entre la variedad de vehículos aéreos no-tripulados en investigación, hobby, etc. Las partes mas importantes de un Quad-Rotor son mostradas en el Apéndice A.

## 2.2. Detección de fisuras en diferentes estructuras usando UAVs

La tarea de detección de fisuras, usando vehículos aéreos no-tripulados en mantenimiento predictivo y preventivo para estructuras e instalaciones, es utilizado cada vez más debido a su versatilidad, tamaño reducido, eficiencia y libre de riesgo humano; como ejemplo de lo anterior puede citarse la detección de fallas y grietas en paredes internas y externas de edificios, en alturas dónde puede ponerse en riesgo la vida de un ser humano.

La tarea de detección de fisuras en paredes usando UAVs, resulta en un desafío de ingeniería de control automático, dado que el vehículo está cerca de una pared y a grandes alturas, estando por lo tanto expuesto a perturbaciones por ráfagas de viento, generándose así, todo un tema de estudio para el diseño de controladores robustos que minimicen lo mejor posible las perturbaciones debidas a las ráfagas de viento, con el fin de acercarse lo más posible a la pared sin alcanzar la inestabilidad del vehículo [4].

Asimismo, los UAVs son ampliamente utilizados en la inspección de puentes. Este tipo de estructuras deben tener una inspección al menos una vez cada 6 años con el

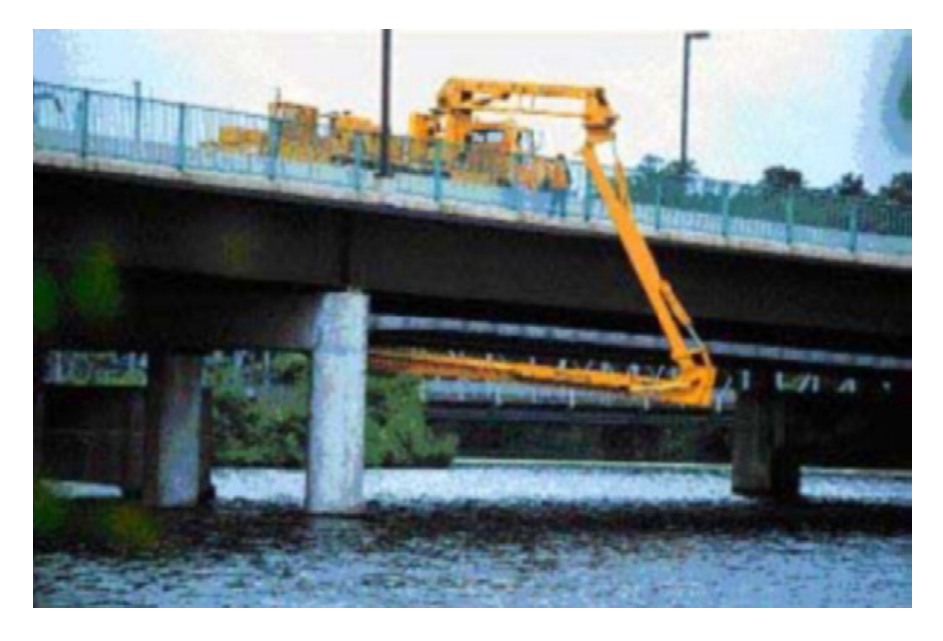

Figura 2.3: Maquinaria pesada usada para la detección de fisuras en puentes.

fin de monitorear la evolución de las fisuras que se presenten en ésta. Anteriormente, las inspecciones se realizaban por medio de maquinaria pesada, la cual era operada por inspectores altamente capacitados, quienes trabajaban en ambientes de alto riesgo al llevar operadores a zonas de difícil acceso, véase la Figura 2.3, donde esto representa un procedimiento de alto costo y logística [5].

Ahora, con el uso de UAVs, se hace posible la inspección de puentes transmitiendo imágenes y siguiendo trayectorias deseadas, o incluso utilizar un control servo-visual, automatizando el proceso (ver Figura 2.4), reduciendo los accidentes de trabajo, así como una reducción del presupuesto dedicado a estas tareas. Además, no es necesario parar el tráfico en el puente para realizar dichas inspecciones. Una vez concluido el trabajo de campo, se procede al análisis de los resultados obtenidos haciendo uso del tratamiento de imágenes, para así determinar el tipo de daño y proceder de la forma más adecuada, evaluando también el riesgo que presenta la estructura [5], [6].

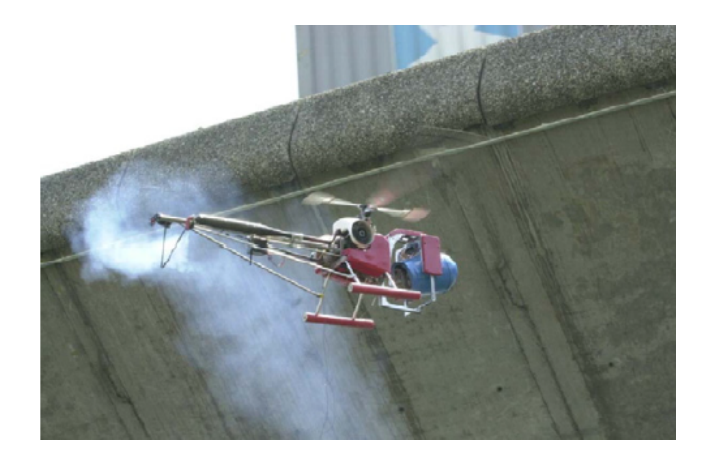

Figura 2.4: UAV utilizado para la detección de fisuras en puentes.

Los UAVs sin duda han revolucionado las tareas de supervisión de instalaciones al permitirnos obtener imágenes de áreas inaccesibles o de alto riesgo para el ser humano, desde instalaciones del sector energético hasta infraestructura civil, reduciendo el riesgo laboral, costos, tiempos, y dejando como evidencia imágenes, no forzosamente del espectro visible, es decir, se pueden equipar con cámaras no convencionales para obtener otro tipo de datos, como la temperatura, solo por mencionar un ejemplo, arrojándonos información relevante para realizar un estudio más a detalle y por lo tanto más completo.

### 2.3. Aerogeneradores

Los aerogeneradores son dispositivos mecánicos diseñados específicamente para convertir parte de la energía cinética del viento en energía mecánica, para posteriormente transformarla en energía eléctrica. Muchos diseños de aerogeneradores se han desarrollado durante el transcurso del tiempo. La mayoría de ellos, tienen como principal componente a un rotor que gira gracias a las fuerzas de arrastre y de elevación de las aspas (también llamadas "palas") con la interacción del viento. Dependiendo de la posición del eje del rotor, los aerogeneradores son clasificados como: de eje vertical o eje horizontal [7].

Actualmente, la mayoría de los aerogeneradores conectados a la red eléctrica son de eje horizontal, como el mostrado en la Figura 2.5, los cuales poseen de 2 a 3 aspas.

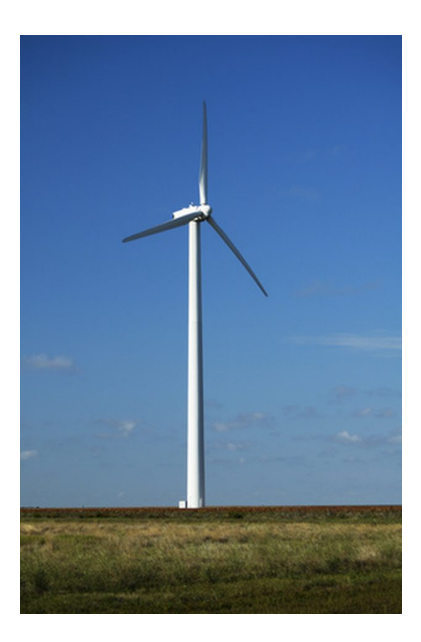

Figura 2.5: Aerogenerador de eje horizontal.

En un aerogenerador horizontal, el rotor es colocado en la parte superior de la torre dónde el viento posee mayor energía y es menos turbulento. La torre también sostiene a la góndola, en la cual, el mecanismo de transmisión y el generador se encuentran ensamblados en su interior. Así mismo, posee un mecanismo que permite un rotación conocida como el movimiento angular en guiñada, el cual gira a la góndola y a las aspas en dirección frontal al viento, logrando así extraer la mayor cantidad de energía posible. Las partes mas importantes de un aerogenerador son mostradas en el Apéndice B.

## 2.4. Detección de fisuras en aerogeneradores usando UAVs

Los aerogeneradores generalmente son colocados en zonas remotas, donde son expuestos a corrientes fuertes de viento, con el fin de aprovechar la mayor cantidad de energía cinética del viento para producir mayor producción de energía eléctrica, sin embargo, las fuertes ráfagas de viento, las lluvias, la tierra y climas gélidos pueden llegar a fragmentar las palas del aerogenerador [9], haciéndolo susceptible a exigencias a la que está expuesto el mecanismo, así como a fallas frecuentes, como son las fallas en los rodamientos [10].

Para un aerogenerador, con una vida productiva de 20 años, el costo de operación y

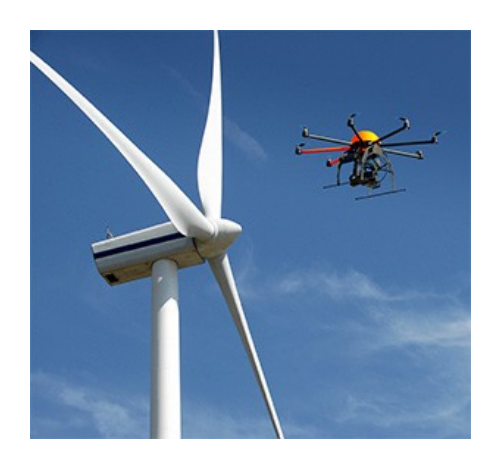

Figura 2.6: UAV utilizado para el mantenimiento preventivo a un aerogenerador.

mantenimiento llegan a ser del 25 % al 30 % de la energía producida [11], o bien del 75 % al 90 % del costo de la inversión [12].

El uso de UAVs para realizar la inspección de palas en aerogeneradores, es la evolución lógica de los medios utilizados hasta ahora para realizar el mantenimiento preventivo de estas instalaciones.

La tecnología de los Sistemas Aéreos Remotamente Tripulados (RPAS, del inglés Remotely Piloted Aircraft System), más conocidos como UAVs, permite identificar los defectos presentes en las palas del generador eólico (ver Figura 2.6) a través de fotografía o vídeo; un ejemplo de esto puede verse en la Figura 2.7. La inspección se puede realizar con una cámara de alta resolución, que ofrece imágenes en espectro visible [13], o bien con una cámara termográca, para analizar otro tipo de defectos no detectables a simple vista.

La principales ventajas que presenta la utilización de UAVs para realizar la inspección de parques eólicos son las siguientes:

- Minimizar potencialmente el riesgo de los operarios al realizar el mantenimiento preventivo de las instalaciones.
- La reducción del tiempo de parada de los aerogeneradores, que son la causa de pérdidas por la energía eléctrica no generada [14].
- Es posible tomar imágenes desde la parte superior del aerogenerador, eliminando cualquier zona difícil de observar que pudiera haber en la toma de imágenes.
- La inspección es dinámica, ya que las imágenes captadas se reproducen en tiempo

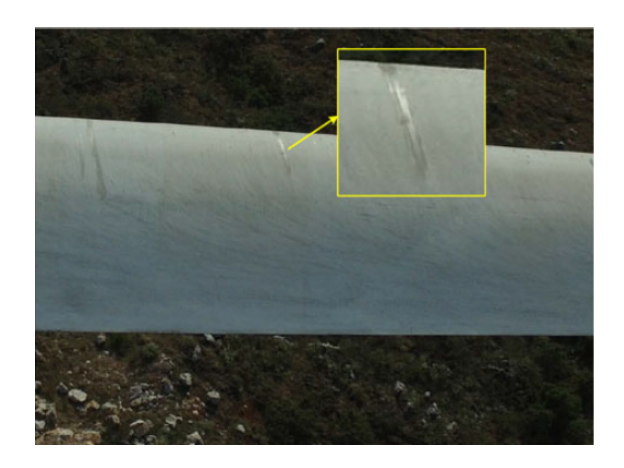

Figura 2.7: Fisura detectada en pala de aerogenerador.

real, permitiendo modificar la trayectoria del vehículo aéreo no-tripulado sobre la marcha.

- Es posible realizar monitoreos más frecuentes y periódicos.
- La información sobre la condición de las palas del aerogenerador queda guardada, como vídeo o imágenes, lo cual puede presentarse repetidamente como una evidencia visual.

Una vez completada la toma de vídeo  $y/0$  fotografías, los expertos técnicos en defectología de palas de aerogeneradores y en termografía procederán a su análisis y elaborarán un informe individual por cada aerogenerador analizado, así como un informe global por parque eólico, en el que se reflejará el tipo de daño identificado, su localización en la pala, y una serie de recomendaciones a llevar a cabo, según la gravedad del daño. Dicho informe proporciona la información necesaria y detallada para realizar un mantenimiento óptimo preventivo y correctivo, de las palas del aerogenerador.

#### 2.5. Preliminares de visión

Un sistema de visión consta de un conjunto de dispositivos que transforman las mediciones de luz en información referente a las propiedades espaciales y materiales de una escena. Entre esos dispositivos, se necesita hacer uso de sensores fotosensibles que nos permitan extraer información de las lecturas sensoriales sin procesar.

Algunos conceptos básicos de visión son los siguientes:

Pixel: Unidad básica de una imagen digitalizada en pantalla a base de puntos de color o en escala de grises.

Imagen digital: Es un arreglo bidimensional formado de pixeles; en el caso de imágenes a color, cada valor de este arreglo estará compuesto por valores R(rojo), G(verde) y B(azul), correspondientes a la intensidad de la luz en la longitud de onda del rojo, del verde y del azul correspondientemente; para imágenes en escala de grises, cada uno de estos valores serán escalares y el número de escalas de grises dependerá de la escala de resolución de grises en la imagen, en todos los casos, la escala de grises está acotada por dos niveles de grises, el blanco y el negro, correspondiendo al mínimo y al máximo valor medibles en la intensidad de luz respectivamente, donde generalmente en equipos de adquisición adoptan una escala compuesta por 256 escalas de grises, lo cual puede ser representado en un único  $byte$  de memoria; finalmente si la imagen está en blanco y negro, el arreglo será binario, tomando valores de 0 para el negro y de 1 para el blanco, representando cada valor del arreglo en un único bit de memoria.

Vecindad: Para determinar si dos pixeles son vecinos, se puede seguir cualquiera de los siguientes criterios:

Vecindad-4: Se consideran pixeles conectados en direcciones perpendiculares (arriba, abajo, derecha, izquierda).

Vecindad-8: Se consideran los pixeles de la vecindad-4 pero también se toman en cuenta los pixeles de las diagonales.

En la Figura 2.8 pueden observarse los ejemplos de las vecindades antes mencionadas. .

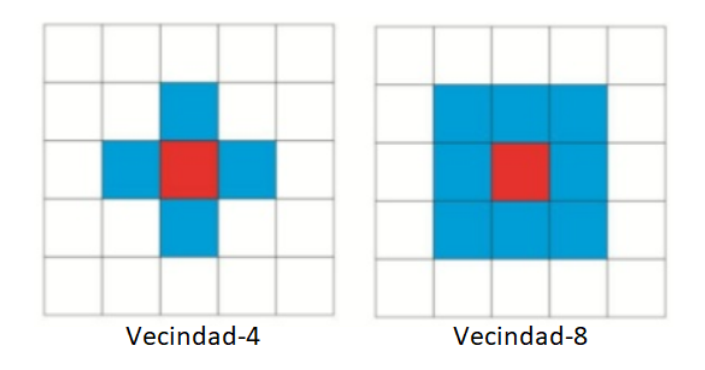

Figura 2.8: Tipos de vecindad aplicados a un pixel.

Dilatación: Suponiendo que se utiliza una matriz cuadrada de orden impar como rejilla, como se muestra en la Figura 2.9, el resultado de aplicar la operación de dilatación en el pixel que traslapa el elemento central de la rejilla es:

1→si alguno de los pixeles de la rejilla configurados como 1 coincide con al menos uno de

la imagen.

0→si ninguno de los pixeles de la rejilla coincide con un 1 de la imagen.

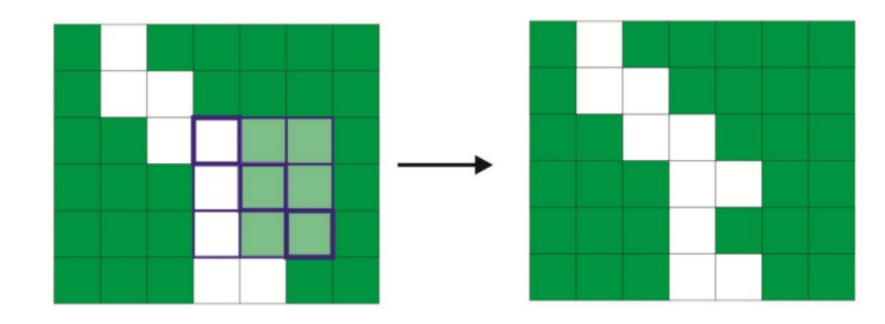

Figura 2.9: Ejemplo de la operación de dilatación a una imagen binaria digital.

Erosión: Suponiendo que se utiliza una matriz cuadrada de orden impar como rejilla, como se muestra en la Figura 2.10, el resultado de aplicar la operación de erosión en el pixel que traslapa el elemento central de la rejilla es:

1→si ninguno de los pixeles de la rejilla coincide con un 0 de la imagen.

0→si alguno de los pixeles de la rejilla configurados como 0 coincide con al menos uno de la imagen.

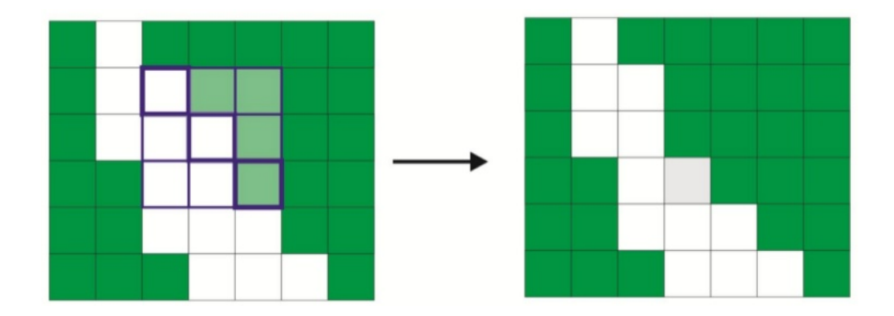

Figura 2.10: Ejemplo de la operación de erosión a una imagen binaria digital.

Conectividad: Dos agrupaciones de pixeles están conectadas si existe un camino de una a la otra a través de pixeles vecinos con la misma etiqueta.

La conectividad puede ser:

Conexión-4: Se toma en cuenta la vecindad-4 para determinar la conectividad de los pixeles.

Conexión-8: Se toma en cuenta la vecindad-8 para determinar la conectividad de los pixeles.

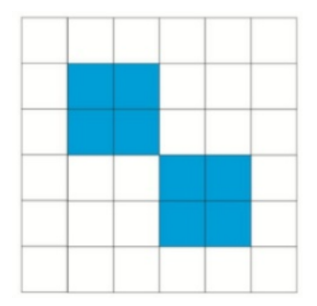

Figura 2.11: Conjunto de pixeles que comparten las mismas características.

Si se elige conectividad conexión-4, y se considera la Figura 2.11, entonces se tienen dos objetos diferentes, mientras que si se elige conectividad conexión-8 se consideraría como un solo objeto.

Histograma: El histograma de una imagen está dado por una gráfica que representa los niveles de intensidad del color en la imagen con respecto al número de pixeles presentes en ella con cada grado de intensidad. Se construye gracias a la frecuencia con la que aparecen los diferentes valores de intensidad en los pixeles de una imagen, por lo que no es posible deducir una imagen a partir de un histograma, mas aún, dos imágenes diferentes pueden tener asociado el mismo histograma y no contienen información espacial sobre la imagen. Ejemplo de este concepto se muestra en la Figura 2.12 en una imagen en escala de grises.

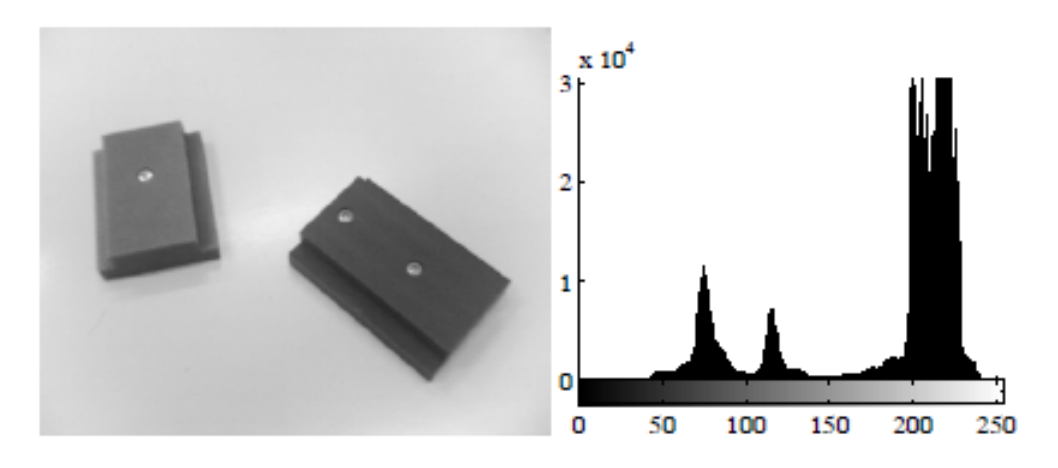

Figura 2.12: Imagen en escala de grises con su correspondiente histograma.

## 2.6. Visión en la robótica

Los sistemas de visión montados en robots juegan un papel muy importante dado que entregan información geométrica y cualitativa del entorno donde el robot opera sin la necesidad de una interacción física. Esta información puede ser utilizada por un sistema de control, por ejemplo en el diseño de trayectorias de una tarea deseada, y/o como la realimentación de estados dentro de la señal de control.

El diseño de trayectorias deseadas puede utilizar técnicas de visión con el fin de generar los puntos de la trayectoria deseada, los cuales son realimentados como señales deseadas en un sistema de control. En el enfoque denominado look-and-move, las medidas realizadas visualmente son utilizadas en lazo abierto, lo que hace que el sistema sea muy sensible a incertidumbres, representando esta razón una de las principales desventajas en el uso de este tipo de técnicas cuando la tarea requiere precisión, o bien, el hecho de que el objeto analizado visualmente pudo haberse movido después de haber obtenido las medidas visuales.

Por otro lado, la utilización de un sistema de visión para la realimentación de estados en una señal de control, o también llamado como control servo visual, las medidas visuales son realimentadas al control para calcular un vector de errores, definido entre la posición actual del objeto en cuestión y la pose del órgano terminal de un robot manipulador, o bien, la posición y orientación en el espacio de un robot móvil.

La principal ventaja del uso de visión consiste en la robótica es el hecho de que las medidas realizadas del entorno no son directamente medidas por un sensor, sino que son obtenidas por cantidades de medición calculadas a través de algoritmos elaborados a base del procesamiento de imágenes, lo cual, en algunos casos, representa una tarea desafiante debido a las condiciones del entorno, como puede ser la luminosidad, la resolución de la imagen, o el alto procesamiento computacional requerido para realizar los cálculos de manera rápida y eficiente, entre otras complicaciones.

#### 2.7. Procesamiento de imágenes

La información visual, a diferencia de la información entregada por otros tipos de sensores, es rica y variada, requiriendo algoritmos complejos y transformaciones computacionales antes de que puedan ser usados en un sistema robótico. El objetivo de estos algoritmos y transformaciones consisten en la extracción de información numérica de una imagen, la cual posee información sintetizada y robusta de los objetos de interés en la escena.

Para este fin, dos operaciones básicas son requeridas. La primera se llama segmentación y está enfocada en obtener una representación adecuada para la identificación de características medibles en la imagen. La operación subsiguiente, denominada interpretación, se ocupa de la medición de las características de la imagen obtenidas de la segmentación. Sin embargo, para las operaciones antes mencionadas, el procesamiento es complejo y difícil cuando se trata de imágenes a color, al ser éstas arreglos binarios donde cada uno de estos elementos está compuesto por 3 valores, correspondientes a la intensidad de las longitudes de onda del rojo, verde y azul. Por otro lado, se facilita la tarea al tratar con un arreglo binario con componentes escalares, es decir, una imagen en escala de grises.

#### 2.7.1. Conversión de una imagen a color a una en escala grises

Para que una imagen a color se vea en escala de grises, se requiere que los tres componentes básicos del color rojo, verde y azul (RGB por sus siglas en inglés de Red-Green-Blue) tengan más o menos la misma intensidad. Existen varios algoritmos para lograr esto, donde el algoritmo más simple es el del promedio, que consiste en sumar los valores de los componentes de color del pixel de la imagen a color para construir la imagen en escala de grises, en otras palabras: sumar el valor de rojo, de verde y de azul, sacar el promedio de esa suma, y asignar el valor obtenido al pixel en cuestión a la imagen en escala de grises, tal como se muestra en la siguiente ecuación:

$$
I_G(X_{I_G}, Y_{I_G}) = \frac{I_r(X_{I_{RGB}}, Y_{I_{RGB}}) + I_g(X_{I_{RGB}}, Y_{I_{RGB}}) + I_b(X_{I_{RGB}}, Y_{I_{RGB}})}{3},
$$
(2.1)

donde  $I_G(X_{I_G}, Y_{I_G})$  representa un arreglo binario con componentes escalares que forman la imagen en escala de grises;  $I_r(X_{I_{RGB}}, Y_{I_{RGB}})$ ,  $I_g(X_{I_{RGB}}, Y_{I_{RGB}})$  e  $I_b(X_{I_{RGB}}, Y_{I_{RGB}})$  corresponden a los componentes de los canales rojo, verde y azul de la imagen a color, denotada como  $I_{RGB}(X_{I_{RGB}}, Y_{I_{RGB}})$ .

Sin embargo, el ojo humano es mucho más sensible a los colores verdes y rojos que al azul, por lo tanto, nuestro ojo reconoce los patrones de iluminación en color aproximadamente en las siguientes proporciones: rojo 29.89 %, verde 58.7 % y azul 11.4 %. Esto se debe a la respuesta del ojo al espectro visible.

Asumiendo esto, se genera un algoritmo de luminosidad, el cual consiste en pasar una imagen a color en otra a escala de grises, asignándole proporciones especificas para que la imagen resultante sea más acorde a la percepción del ojo humano; este algoritmo se muestra a grandes rasgos en la siguiente ecuación:

$$
I_G(X_{I_G}, Y_{I_G}) = 0.298(I_r(X_{I_{RGB}}, Y_{I_{RGB}})) + 0.587(I_g(X_{I_{RGB}}, Y_{I_{RGB}})) + 0.114(I_b(X_{I_{RGB}}, Y_{I_{RGB}})).
$$
\n(2.2)

Por lo tanto, este algoritmo de luminosidad genera una imagen a escala de grises más acorde para que el ojo humano la perciba como un mejor equivalente de su versión a color.

#### 2.7.2. Segmentación de imágenes

La segmentación consiste en un proceso mediante el cual se extrae de la imagen cierta información subyacente para su posterior uso. Para ello la imagen es dividida en un cierto número de grupos o segmentos, donde los componentes de cada grupo son similares con respecto a una o más características. Típicamente, distintos segmentos de la imagen corresponden a distintos objetos de la escena. La segmentación está basada en dos principios fundamentales: similitud y discontinuidad. Una se basa en encontrar regiones conectadas en la imagen (similitud), mientras que la otra está enfocada a la detección de bordes (discontinuidad). El objetivo de la segmentación basada en la similitud, consiste en agrupar conjuntos de pixeles que comparten propiedades similares (intensidad, color, etc.) en áreas bidimensionales conectadas. Por otro lado, la segmentación basada en la detección de bordes tiene como objetivo identificar los pixeles que separan dos regiones para obtener un contorno del área de interés y aislarlos del resto de la imagen. El borde de un objeto, una vez extraído, se puede usar para denir la posición y la forma del objeto en sí  $|15|$ .

#### Segmentación basada en regiones

La idea central de la técnica de segmentación basada en regiones es la de unir grupos de pixeles conectados, inicialmente pequeños, que poseen características similares, en grupos más grandes.

La fusión de dos regiones adyacentes puede ocurrir sólo si los pixeles que pertenecen a estos grupos satisfacen una propiedad común, este concepto es denominado uniformidad. A menudo la uniformidad consiste en que la intensidad de grises en una región pertenezca a un intervalo de valores dado.

En aplicaciones de interés práctico un valor de umbral suele ser utilizado, considerando una escala de intensidad de luz compuesta de sólo dos valores (0 y 1). Esta operación se conoce como segmentación binaria, o binarización, y consiste en separar uno o más objetos presentes en la imagen del fondo al comparar el valor de gris de cada pixel con el umbral. Para objetos claros sobre un fondo oscuro, todos los pixeles cuyo nivel de gris es mayor que el umbral, se consideran que pertenecen a un valor binario de 1, correspondiente a los objetos, mientras que todos los demás pixeles se consideran con un valor binario de 0, correspondiente al fondo. Es obvio que la operación puede invertirse para objetos oscuros contra un fondo claro.

Un factor crucial en la segmentación binaria es la selección del umbral. Un método adecuado para seleccionar el umbral es aquel que utiliza el histograma de la imagen, obteniendo un valor promedio de la intensidad de grises de la imagen, o un aproximado, o bien el valor medio entre el valor mínimo y máximo de intensidad de gris en la imagen a analizar, sin embargo, en la práctica el histograma llega a presentar ruido y disparos en algunos valores de intensidad, siendo difícil identificar el umbral ideal. Ejemplo de esta segmentación se muestra en la Figura 2.13, usando un umbral de intensidad de gris de 152, valor medio entre el valor mínimo y máximo de la intensidad de grises obtenida de su histograma.

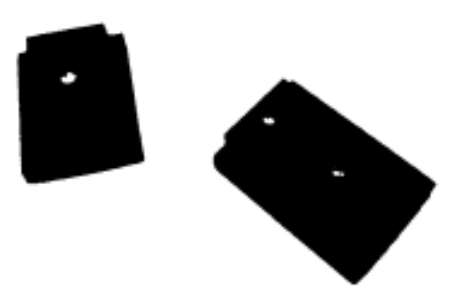

Figura 2.13: Imagen segmentada basada en regiones correspondiente a la Figura 2.12.

#### Segmentación basada en bordes

La técnica de segmentación basada en detección de bordes generalmente delimita las orillas de los objetos detectadas en la escena de la imagen, agrupando muchos bordes locales, correspondientes a las discontinuidades de intensidad de gris de la imagen. En otras palabras, los bordes locales son conjuntos de pixeles donde la intensidad de la luz cambia abruptamente.

Los algoritmos para la detección de bordes primero derivan una imagen intermedia, basada en los bordes locales de la imagen original de escala de grises, luego se construyen pequeños segmentos curvos para unir bordes locales, y finalmente se obtiene la detección de bordes uniendo estos segmentos curvos a través de primitivas geométricas.

Los algoritmos de esta técnica de segmentación varían en la cantidad de conocimiento a priori que se obtiene al unir los bordes, y su eficacia depende claramente de la calidad de la imagen intermedia basada en los bordes locales. Mientras más confiables sean los límites locales en términos de su posición y orientación, más fácil será la tarea del algoritmo de detección de límites.

Existen varias técnicas en la segmentación basada en detección de bordes. La mayoría de ellas requieren del cálculo del gradiente o del Laplaciano de la función  $I(X_I, Y_I)$ , donde I representa la imagen digital en cuestión, definida en función de las coordenadas de los pixeles  $(X_I, Y_I)$ .

Un borde local se define como una transición entre dos regiones de niveles de gris significativamente diferentes; el gradiente espacial de la función  $I(X_I, Y_I)$ , que mide la tasa de cambio del nivel de gris, tendrá una aproximación cercana a estas áreas de frontera de transición. Por lo tanto, la detección de bordes se puede realizar agrupando los pixeles donde la magnitud del gradiente es mayor que un umbral.

Nuevamente, la elección del valor del umbral es extremadamente importante; en presencia de ruido, el umbral da a lugar a la posibilidad de perder bordes válidos y la de detectar bordes falsos.

Para el cálculo del gradiente, es suficiente con evaluar las derivadas direccionales de la función  $I(X_I, Y_I)$  a lo largo de dos direcciones ortogonales. Como esta función se define en un conjunto discreto de pixeles, las derivadas se calculan de forma aproximada. Las diferencias esenciales entre las técnicas de detección de bordes basadas en gradiente son: las direcciones utilizadas para el cálculo de las derivadas y la manera en que se aproximan estas derivadas, así como la manera en que se calcula la magnitud del gradiente.

El operador más común, para el cálculo del gradiente, consiste en aproximar la derivada a lo largo de las direcciones  $X_I$  e  $Y_I$  con las primeras diferencias:

$$
\Delta_1 = I(X_I + 1, Y_I) - I(X_I, Y_I), \tag{2.3}
$$

$$
\Delta_2 = I(X_I, Y_I + 1) - I(X_I, Y_I). \tag{2.4}
$$
Otros operadores son menos sensibles a los efectos del ruido, como por ejemplo, el operador Roberts está basado en las primeras diferencias calculadas a lo largo de las diagonales de un cuadrado de pixeles de  $(2 \times 2)$ :

$$
\Delta_1 = I(X_I + 1, Y_I + 1) - I(X_I, Y_I),\tag{2.5}
$$

$$
\Delta_2 = I(X_I, Y_I + 1) - I(X_I + 1, Y_I),\tag{2.6}
$$

y el operador *Sobel*, definido en un cuadrado de pixeles de  $(3 \times 3)$ :

$$
\Delta_1 = (I(X_I + 1, Y_I - 1) + 2I(X_I + 1, Y_I) + I(X_I + 1, Y_I + 1))
$$
  
-(I(X\_I - 1, Y\_I - 1) + 2I(X\_I - 1, Y\_I) + I(X\_I - 1, Y\_I + 1)), (2.7)

$$
\Delta_2 = (I(X_I - 1, Y_I + 1) + 2I(X_I, Y_I + 1) + I(X_I + 1, Y_I + 1))
$$

$$
-(I(X_I-1, Y_I-1)+2I(X_I, Y_I-1)+I(X_I+1, Y_I-1)).
$$
\n(2.8)

Una aproximación de la magnitud, o norma, del gradiente  $\nabla(X_I, Y_I)$ , puede ser evaluado utilizando cualquiera de las siguientes dos expresiones:

$$
\nabla(X_I, Y_I) = \sqrt{\Delta_1^2 + \Delta_2^2},\tag{2.9}
$$

$$
\nabla(X_I, Y_I) = |\Delta_1| + |\Delta_2|. \tag{2.10}
$$

Ejemplos de la segmentación basada en la detección de bordes por medio del operador Roberts y Sobel son mostrados en la Figura 2.14; utilizando valores de umbrales de 0.02 y 0.0146, respectivamente.

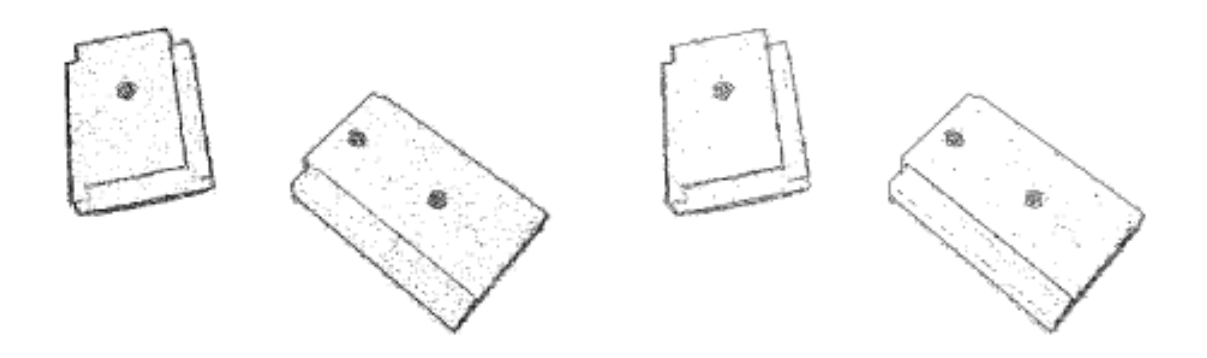

Figura 2.14: Imagen segmentada basada en bordes usando operador Roberts (izquierda), y el operador Sobel (derecha), correspondiente a la Figura 2.12.

Un método alternativo en la detección de bordes es el llamado operador Laplaciano, el cual requiere evaluar las segundas derivadas direccionales de la función  $I(X_I, Y_I)$  a lo largo de dos direcciones ortogonales. También en este caso, se utilizan operadores adecuados para discretizar el cálculo de derivadas. Una de las aproximaciones más comunes es la siguiente:

$$
\Delta_L(X_I, Y_I) = I(X_I, Y_I) - \frac{1}{4}(I(X_I, Y_I + 1) + I(X_I, Y_I - 1) + I(X_I + 1, Y_I) + I(X_I - 1, Y_I)).
$$
\n(2.11)

En este caso, los pixeles correspondientes al borde son aquellos cuyo Laplaciano es menor al umbral. La razón es que el Laplaciano es nulo en los puntos de máxima magnitud del gradiente; además, basándose en el cálculo de segundas derivadas, es más sensible al ruido que el método del gradiente..

#### 2.7.3. Técnicas de interpretación de imágenes

Una vez detectados los bordes o regiones como elementos de interés, se prosigue con la interpretación de la imagen, la cual consiste en extraer y medir propiedades o atributos para su utilización en diversas aplicaciones.

La información obtenida de la interpretación de imágenes genera parámetros, utilizados en aplicaciones servo visuales. Estos parámetros se definen en un área especifica, obtenida por la segmentación de la imagen, y se puede usar para caracterizar la posición, orientación y forma del objeto bidimensional correspondiente a la misma región dentro de la imagen.

### Caja envolvente

Una caja envolvente consiste en las coordenadas de los renglones superior  $(y_{o_{min}})$  e inferior  $(y_{o_{max}})$  y de las columnas izquierda  $(x_{o_{min}})$  y derecha  $(x_{o_{max}})$ , en donde puede ser dibujado un cuadrado que contenga en su totalidad el objeto de interés.

En la Figura 2.15 se muestra la representación de una imagen segmentada, basada en regiones, en la cual se observan claramente dos objetos formados por pixeles de color negro en un fondo de color blanco, siendo el objeto de la izquierda el de interés, una vez que se han obtenido las coordenadas mínimas y máximas de los renglones y columnas que contienen el objeto de interés, la caja envolvente puede ser construida.

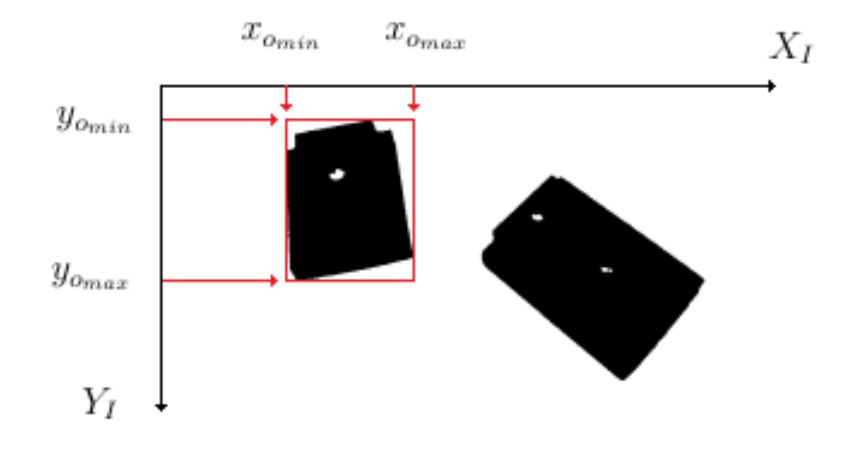

Figura 2.15: Obtención de una caja envolvente del objeto izquierdo de la Figura 2.13.

### Centro

El concepto de centro expresa las coordenadas  $(X_C, Y_C)$  de la función  $I(X_I, Y_I)$ , que definen el punto central de la caja envolvente que contiene al objeto de interés. Para esto, se obtiene la columna exactamente a la mitad entre la columna izquierda  $(x_{o_{min}})$ y derecha  $(x_{o_{max}})$ , y el renglón posicionado exactamente a la mitad entre los renglones superior  $(y_{o_{min}})$  e inferior  $(y_{o_{max}})$ , es decir:

$$
X_C = \frac{x_{o_{min}} + x_{o_{max}}}{2}
$$
 
$$
Y_C = \frac{y_{o_{min}} + y_{o_{max}}}{2}
$$

La Figura 2.16 muestra el centro del objeto de interés, calculado mediante las coordenadas de su caja envolvente. Utilizando los conceptos de caja envolvente y centro, es posible efectuar la localización y seguimiento de objetos en una secuencia de imágenes o de un video.

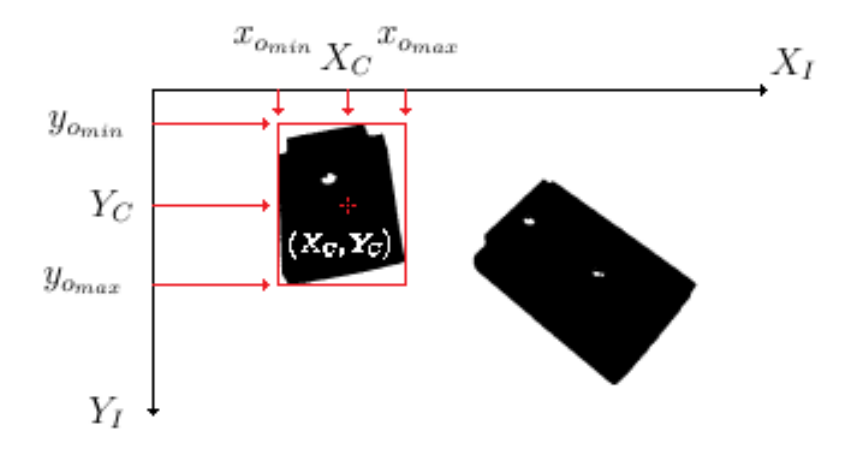

Figura 2.16: Obtención del centro del objeto izquierdo de la Figura 2.13.

#### Momentos

Los momentos son utilizados como parámetros que se caracterizan por obtener la posición, orientación y forma de objetos bidimensionales en una imagen. La definición general de obtener los momentos en una imagen  $m_{i,j}$ , con i y j como las dimensiones del arreglo bidimensional que conforman la imagen como:

$$
m_{i,j} = \sum_{X_I, Y_I \in \mathbb{R}} I(X_I, Y_I) X_I^i Y_I^j
$$
\n(2.12)

En el caso de imágenes binarias, se asume un valor de 1 a una región de intensidad de luz baja, y de 0 a todo lo que no pertenece al objeto, simplicando la expresión (2.12) a:

$$
m_{i,j} = \sum_{X_I, Y_I \in \mathbb{R}} X_I^i Y_I^j \tag{2.13}
$$

Con esta definición, el momento  $m_{0,0}$  coincide con el área del objeto o la región a analizar en términos del número total de pixeles que lo componen. Usando esta analogía mecánica, este objeto puede ser considerado como un cuerpo rígido bidimensional que posee la misma densidad de intensidad luminosa. Por lo tanto, el momento  $m_{0,0}$  corresponde a la masa del cuerpo y el centroide corresponde a su centro de masa.

Los términos:

$$
\bar{x} = \frac{m_{1,0}}{m_{0,0}}
$$
\n
$$
\bar{y} = \frac{m_{0,1}}{m_{0,0}}
$$
\n(2.14)

denotan las coordenadas del centroide de la región. Estas coordenadas son utilizadas para detectar la posición del objeto en el plano.

El valor de los momentos  $m_{i,j}$  en la ecuación (2.13) depende de la posición del objeto en la imagen. Entonces, los momentos centrales son también considerados y definidos como:

$$
\mu_{i,j} = \sum_{X_I, Y_I \in \mathbb{R}} (X_I - \bar{x})^i (Y_I - \bar{y})^j
$$
\n(2.15)

los cuales son invariantes con respecto a la traslación. Ahora es posible construir la matriz (2.16), donde los elementos  $\mu_{2,0}$  y  $\mu_{0,2}$  tienen la información correspondientes a los momentos de inercia con respecto a los ejes  $X_i$  y  $Y_i$  respectivamente, y el elemento  $\mu_{1,1}$ corresponde al producto de la inercia:

$$
\Upsilon = \begin{bmatrix} \mu_{2,0} & \mu_{1,1} \\ \mu_{1,1} & \mu_{0,2} \end{bmatrix} \tag{2.16}
$$

Con la matriz  $\Upsilon$  es posible obtener la orientación  $\alpha$  con respecto a la horizontal con la ecuación (2.17), la Figura 2.17 muestra un ejemplo (simbólico) de ello:

$$
\alpha = \frac{1}{2} \tan^{-1} \left( \frac{2\mu_{1,1}}{\mu_{2,0} - \mu_{0,2}} \right) \tag{2.17}
$$

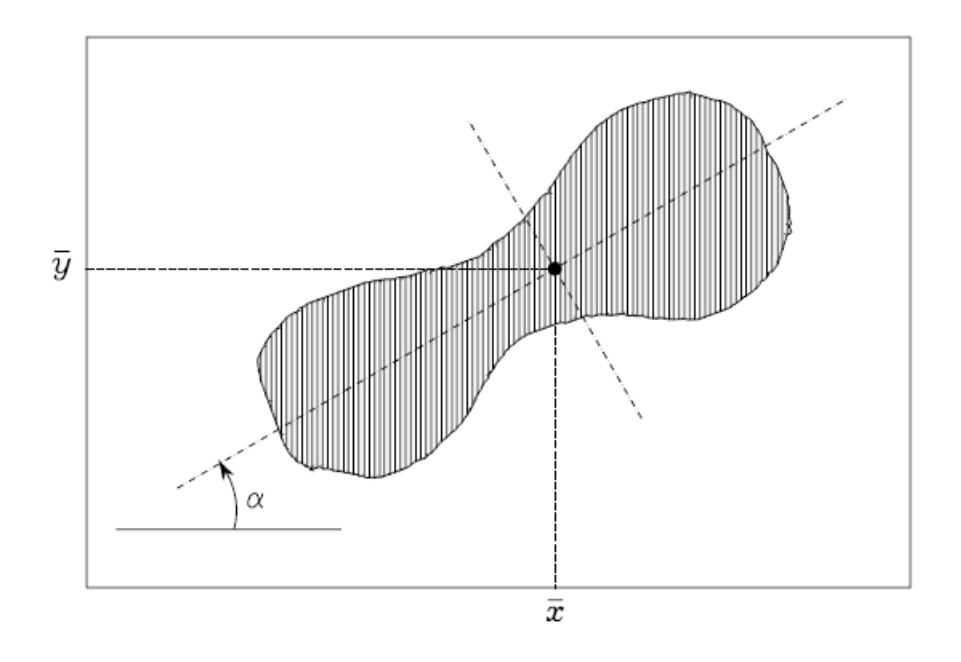

Figura 2.17: Orientación de un cuerpo rígido en una imagen binaria.

### 2.7.4. Conversión de coordenadas geográficas

La propuesta del mantenimiento predictivo de aerogeneradores, usando UAVs requiere de la generación de trayectorias, ubicando puntos y coordenadas a seguir en el espacio; sin embargo, al tratarse de una tarea en campo abierto, la ubicación del vehículo es obtenida por medio de un sistema de posicionamiento global (GPS por sus siglas en inglés de Global Positioning System), cuyos datos son coordenadas geográficas, entregados en grados sexagesimales en forma decimal.

El posicionamiento se compone de 3 variables:

- Latitud (expresada comúnmente por  $\varphi$ ), es el ángulo entre el plano ecuatorial y el punto de interés, siendo el vértice el centro de la Tierra.
- Longitud (expresada comúnmente por  $\lambda$ ), es el ángulo entre el meridiano de Greenwich y el punto de interés, siendo el vértice el centro de la Tierra.
- Altitud, siendo la distancia vertical del punto de interés respecto al nivel del mar, medida comúnmente en metros.

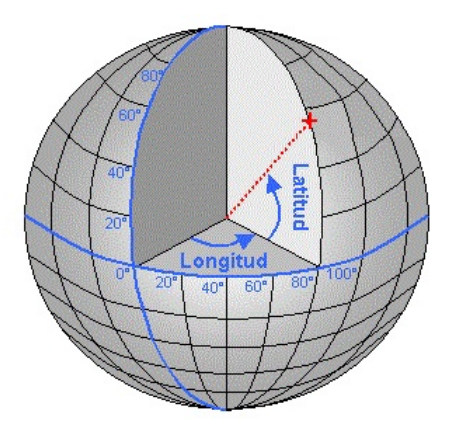

Figura 2.18: Ejemplo de coordenadas de latitud y longitud.

Sin embargo, realizar operaciones de seguimiento de trayectorias calculando distancias en grados sexagesimales resulta una tarea compleja, por lo que se propone obtener distancias a partir de coordenadas geográficas y viceversa.

La distancia entre dos puntos de la superficie terrestre, usando los valores de longitud y latitud, puede ser obtenida por medio de la aproximación esférica por medio de la fórmula de Harvesine, mostrada a continuación:

$$
d = 2r_t \arcsin\left(\sqrt{\sin^2\left(\frac{\varphi_2 - \varphi_1}{2}\right) + \cos(\varphi_1)\cos(\varphi_2)\sin^2\left(\frac{\lambda_2 - \lambda_1}{2}\right)}\right),\tag{2.18}
$$

donde  $\varphi_1, \varphi_2, \lambda_1$  y  $\lambda_2$  son la latitud y la longitud, expresada en radianes, de los puntos 1 y 2 respectivamente, y  $r_t$  corresponde al radio terrestre (6371km aproximadamente).

# 2.8. Controladores

El diseño de controladores, capaces de proporcionar precisión y robustez ante perturbaciones, tales como ráfagas de viento, durante el seguimiento de trayectorias, resulta una tarea desafiante en el área de control, debido a que es un prototipo sub-actuado al tener cuatro entradas independientes de control y seis coordenadas de salida.

La literatura relacionada a controladores robustos es extensa y variada ya que tienen la capacidad de ser eficientes para el control de plantas dinámicas no lineales que operan con condiciones inciertas, como perturbaciones o dinámicas no modeladas, dando un campo abierto a la investigación controladores que poseen esta característica durante las ultimas

décadas [16]. En [17] proponen un esquema de control de forma cerrada para el seguimiento de trayectorias aplicado a un Quad-Rotor usando un generador de incertidumbres proporcionando estabilidad durante el seguimiento en forma practica. En [18] se propone un control predictivo para un Quad-Rotor para el seguimiento preciso de consignas de orientación y de posición, mostrando un estudio a su desempeño en la experimentación en presencia de ráfagas de viento.

Por otro lado en [19] se propone un SMC para un Quad-Rotor para una tarea de regulación; en [20], los autores presentan un estudio de múltiples alternativas en la atenuación del chattering en controladores SMC aplicados a un motor de corriente directa de imán permanente; en [21] se hace uso de un algoritmo Super-Twisting para el diseño de un controlador de seguimiento de trayectorias para las consignas de orientación. Este algoritmo también es utilizado para aproximar perturbaciones como se ve en [22]. En el mismo sentido, en [23] se propone un control no lineal por medio de un esquema de control por Backstepping y SMC reduciendo el chattering por medio de la función saturación, conservando la robustez para la estabilización de un Quad-Rotor en la realización de una tarea de seguimiento.

En [24], se hace uso de un SMC junto con un Observador por Modos Deslizantes (SMO por sus siglas en inglés de Sliding-Mode Observer ) para el diseño de un controlador robusto a un Quad-Rotor ante la presencia de perturbaciones externas. En [25] se proponen controladores tipo Terminal Singular y Terminal no Singular Continuo por SMC, haciendo uso de SMO para la tarea de seguimiento de trayectorias de posición, aplicado a un Quad-Rotor, mientras que en [26] se propone un controlador Terminal Discontinuo sin necesidad del modelo, para el control de las coordenadas de posición y orientación de un Quad-Rotor. En [27], un esquema de control basado en un observador se presenta mediante la estimación de la fuerza de las perturbaciones, donde se muestra que la estrategia de control propuesta garantiza la estabilidad asintótica del error de seguimiento. En [28], se propone un controlador robusto en cascada basado en una compensación robusta para un Quad-Rotor con múltiples incertidumbres. Tal esquema proporciona una error de seguimiento acotado. Por otro lado en [29], una estrategia de control robusta, basado en un algoritmo SMC continuo, es diseñado para el seguimiento robusto de trayectorias deseadas para un Quad-Rotor con perturbaciones actuando en el sistema. En [30], es diseñado un controlador para una tarea de seguimiento usando un control adaptativo basado en la invariancia junto con una integral robusta del signo del controlador.

Es evidente que el problema de controladores para tareas de seguimiento bajo perturbaciones es un problema que todavía esta presente en los Quad-Rotors, siendo un desafío en el diseño de controladores robustos y análisis de estabilidad. Es importante remarcar que la mayoría de los trabajos antes mencionados proveen de un seguimiento robusto bajo perturbaciones en las dinámicas de un Quad-Rotor.

# Capítulo 3

# Algoritmo de visión para seguimiento

La trayectoria que deberá recorrer el *Quad-Rotor* necesariamente incluye las tres palas de un aerogenerador. Lo anterior es debido al plan a mediano plazo que contempla la validación del algoritmo en un aerogenerador de media y alta potencia. Para dicho fin, se utilizan técnicas de visión, procesamiento de imágenes y geometría. La estrategia del algoritmo consta de dos fases: la primera de ellas consiste en un algoritmo de visión, el cual inicia con desde la toma de la imagen, proporcionada por el sistema de visión montado al Quad-Rotor, hasta el tratamiento de imágenes, para identificar en qué posición y orientación se encuentran las palas del aerogenerador, tomando como referencia la base de torre. La segunda fase consiste en utilizar la información obtenida en la primera fase para generar la trayectoria deseada, construida por geometría y parámetros de la estructura y forma del aerogenerador proporcionados a priori, como la altura de la torre así como la longitud de las palas (modelo del aerogenerador y sus palas).

## 3.1. Algoritmo de visión

El algoritmo de visión inicia llevando al  $Quad-Rotor$  a una altura H, siendo H la altura del centro del eje de la torre, ahí el controlador realiza una regulación para asegurar un vuelo estacionario. En dicha altura, se procede a tomar fotografías del aerogenerador, apuntando a la flecha del aerogenerador, y obteniendo con ello, al menos una imagen a color  $I_{RGB}(X_{I_{RGB}}, Y_{I_{RGB}})$ . Dicha imagen servirá para calcular las pendientes de las palas del aerogenerador, con respecto a la horizontal proyectada sobre la flecha de éste.

La imagen digital  $I_{RGB}(X_{I_{RGB}}, Y_{I_{RGB}})$  es un arreglo bidimensional, y por ser una ima-

gen a color, cada pixel contiene las coordenadas  $(X_{I_{RGB}}, Y_{I_{RGB}})$ , y a su vez poseen componentes  $I_r(X_{I_{RGB}}, Y_{I_{RGB}}), I_g(X_{I_{RGB}}, Y_{I_{RGB}})$  e  $I_b(X_{I_{RGB}}, Y_{I_{RGB}})$ , correspondientes a la intensidad de las longitudes de onda del rojo, verde y azul respectivamente. Para convertir la imagen a color  $I_{RGB}(X_{I_{RGB}}, Y_{I_{RGB}})$ , en una imagen en escala de grises  $I_G(X_{I_G}, Y_{I_G})$ , cada pixel  $(X_{I_{RGB}}, Y_{I_{RGB}})$  es convertido a un componente escalar por medio del algoritmo de luminosidad, adaptando cada pixel a una escala de 256 niveles de grises, que pueden ser representados en un sólo byte de memoria, con lo cual se facilita la obtención de regiones en la imagen (una región es un área de la imagen cuyos pixeles poseen propiedades similares).

La imagen a escala de grises se segmenta por la técnica basada en la detección de bordes (contorno que separa dos regiones) por medio del operador Sobel, con el fin de aislar y detectar los bordes o fronteras de los objetos detectados, obteniendo así una imagen digital binaria  $I_{edge}(X_{I_{edge}}, Y_{I_{edge}})$ . Sin embargo, es posible que en la imagen segmentada se presente ruido en ésta, es decir, objetos falsos. Por lo general, dicho ruido es de tipo lumínico, apareciendo variaciones de luminosidad en la imagen, notándose sobre todo en superficies que deberían tener un color uniforme. Un filtro de apertura de área es aplicado a la imagen segmentada para eliminar objetos parásitos pequeños presentes en la escena, dando como resultado una imagen digital filtrada  $I_f(X_{I_f}, Y_{I_f})$ .

Ahora la imagen filtrada  $I_f(X_{I_f}, Y_{I_f})$  está libre de ruido, sin embargo, la operación de apertura de área tiene sus desventajas, siendo la principal de ellas que los bordes de los objetos pudieron erosionarse, observando las fronteras como líneas punteadas. Para uniformizar los objetos, se aplica la operación de dilatación. La operación anterior genera una imagen digital dilatada de la imagen filtrada, creando una imagen  $I_d(X_{I_d}, Y_{I_d})$ . Se continua enumerando los objetos de la imagen de izquierda a derecha para interpretar cada uno de ellos por separado, encontrando sus correspondientes cajas envolventes, sus centros, sus centroides y sus momentos, para en seguida obtener sus posiciones, sus orientaciones y sus formas, siendo la más importante de ellas la pendiente y el ángulo de inclinación con respecto a la horizontal de cada uno de los objetos detectados en la escena.

De los ángulos obtenidos, se extrae el correspondiente a la primera pala que aparece en la imagen de izquierda a derecha. Puede presentarse uno de dos casos: la pala de interés tenga una pendiente positiva o negativa.

En caso de tener una pendiente positiva, se obtiene una caso similar a la Figura 3.1, donde la recta  $l_{+}$  denota una línea recta que representa la orientación del objeto de interés, y el ángulo positivo obtenido corresponde al número 6 de la Figura 3.1; por medio de la geometría euclidiana es posible deducir que los ángulos 6 y 3 son idénticos ya que son ángulos alternos internos, sumando 180 a dicho ángulo se obtiene finalmente el ángulo del objeto de interés con respecto a la horizontal proyectada en la flecha del aerogenerador.

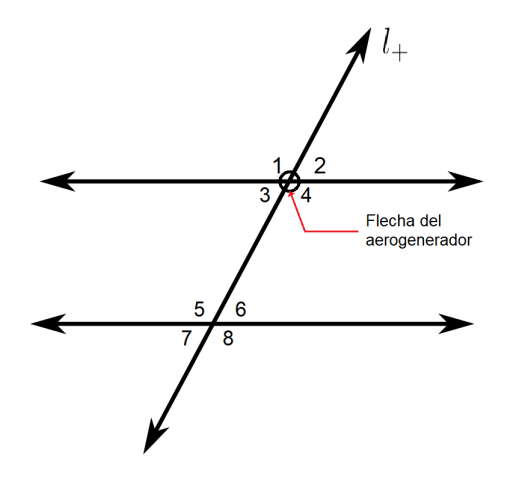

Figura 3.1: Ángulos detectados a una pala con orientación positiva.

Por otro lado, al obtener una pendiente negativa en la pala de interés en la escena de la imagen, se tiene un caso similar a la Figura 3.2, donde la línea recta l<sup>−</sup> representa la orientación del objeto de interés, y el ángulo obtenido corresponde al número 4 en este caso; haciendo uso nuevamente de la geometría euclidiana, es posible deducir que los ángulos 4 y 1 son idénticos ya que son ángulos congruentes, sin embargo, el ángulo de interés es el 2 de la Figura 3.2. Se sabe que el ángulo con el que se trabaja es negativo, siendo los ángulos 1 y 2 adyacentes, se suma nuevamente 180◦ y con ello se obtiene el ángulo 2, el cual representa el ángulo del objeto de interés con respecto a la horizontal proyectada en la flecha del aerogenerador.

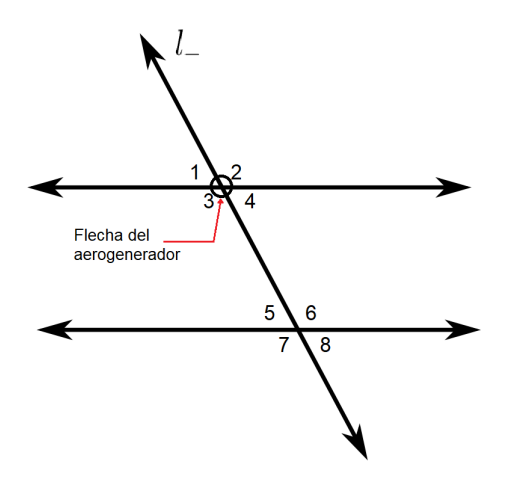

Figura 3.2: Ángulos detectados a una pala con orientación negativa.

Se finaliza el algoritmo de visión al identificar las palas del aerogenerador en la imagen, y con ello se obtienen las pendientes, es decir, los ángulos de inclinación de cada una de ellas, tomando como origen la flecha del aerogenerador.

# 3.2. Algoritmo geométrico

El algoritmo geométrico propuesto, para la generación de trayectorias, consiste en utilizar los ángulos de inclinación de las palas, obtenidos en el algoritmo de visión, de forma que, por geometría y simetría del aerogenerador, se logre la construcción de una trayectoria deseada para que el Quad-Rotor recorra por la parte frontal, al menos una vez, cada una de las palas del aerogenerador, así como la torre del mismo. Conociendo la altura de la torre del aerogenerador  $H$ , y la longitud de sus palas l, es posible generar una trayectoria solamente conociendo el angulo  $\alpha$  que denota los grados de inclinación de la pala analizada en el algoritmo de visión, bajo la suposición de que, hablando de un aerogenerador de tres palas, éstas están separadas 120◦ , una de la otra, tomando como referencia la flecha del aerogenerador.

La trayectoria se construye a partir del conocimiento de los puntos en el plano cartesiano  $Y_A - Z_A$  de la flecha del aerogenerador  $(P_0)$ , así como de los extremos de cada una de las palas, en función del ángulo  $\alpha$  obtenido, siendo el extremo de la pala analizada en el algoritmo de visión definido como el punto  $P_1$ ; a su vez, son definidos y enumerados los extremos de las otras dos palas en sentido horario como los puntos  $P_2$  y  $P_3$  respectivamente, tal como se muestra en la Figura 3.3.

Los puntos  $P_1$ ,  $P_2$  y  $P_3$ , ubicados en el plano  $Y_A-Z_A$ , pueden encontrarse por geometría utilizando las siguientes coordenadas:

$$
P_1 = (l\cos(\alpha), H + l\sin(\alpha)),
$$
  
\n
$$
P_2 = (l\cos(\alpha - \frac{2\pi}{3}), H + l\sin(\alpha - \frac{2\pi}{3})),
$$
  
\n
$$
P_3 = (l\cos(\alpha - \frac{4\pi}{3}), H + l\sin(\alpha - \frac{4\pi}{3})),
$$
\n(3.1)

usando unidades angulares en radianes; las ecuaciones de  $(3.1)$  se redefinen para un mejor manejo como  $P_1 = (P_{1y}, H + P_{1z}), P_2 = (P_{2y}, H + P_{2z})$  y  $P_3 = (P_{3y}, H + P_{3z}).$ 

Obtenidos los puntos de los extremos de cada una de las palas, se construye la trayectoria de seguimiento aplicada al Quad-Rotor, mostrada en línea punteada roja en la Figura 3.3, formándose la trayectoria por vectores que unen cada uno de los puntos  $P_1$ ,

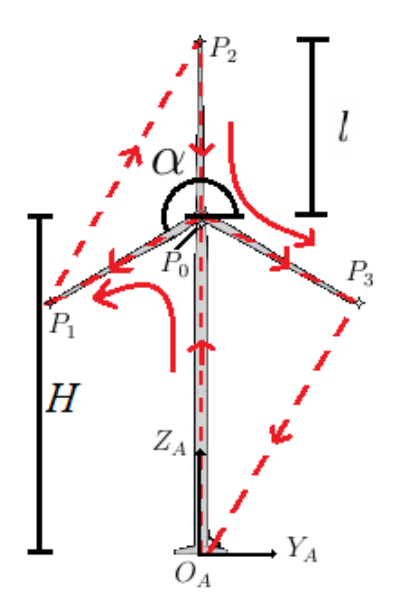

Figura 3.3: Trayectoria propuesta a generar por el algoritmo geométrico.

 $P_2$  y  $P_3$  respectivamente, de forma que la trayectoria resultante abarque cada una de las palas del aerogenerador; la trayectoria a generar para completar esta tarea no es única, sin embargo, en este trabajo se presenta una trayectoria simple y no es necesariamente la mas corta; consistiendo en despegar al  $Quad-Rotor$  de la base del aerogenerador  $O<sub>A</sub>$  y llevarlo a una altura  $H$ , ubicándolo en el punto  $P_0$ , para posteriormente recorrer la pala correspondiente al vértice  $P_1$ ; la trayectoria continua posicionando el vehículo en el vértice  $P<sub>2</sub>$  para volver a la góndola del aerogenerador; por último se dirige al extremo de la pala correspondiente al vértice  $P_3$  para finalizar el vuelo aterrizando el vehículo en la base de la torre del aerogenerador  $O_A$ .

## 3.3. Función cíclica

Una vez conocidas tanto la geometría como los vectores que conforman la trayectoria de seguimiento deseada, es necesario asignarle una ley de movimiento que establezca su posición, velocidad y aceleración sobre la ruta en función del tiempo. Este tipo de funciones se utilizan comúnmente para asignar un movimiento específico a lo largo de una ruta determinada. La principal ventaja del uso de este tipo de funciones, en tareas de seguimiento, es la reducción de vibraciones y otros efectos nocivos que pueden surgir durante el recorrido del vehículo, tales como la calidad del video obtenido por el sistema de visión en este caso.

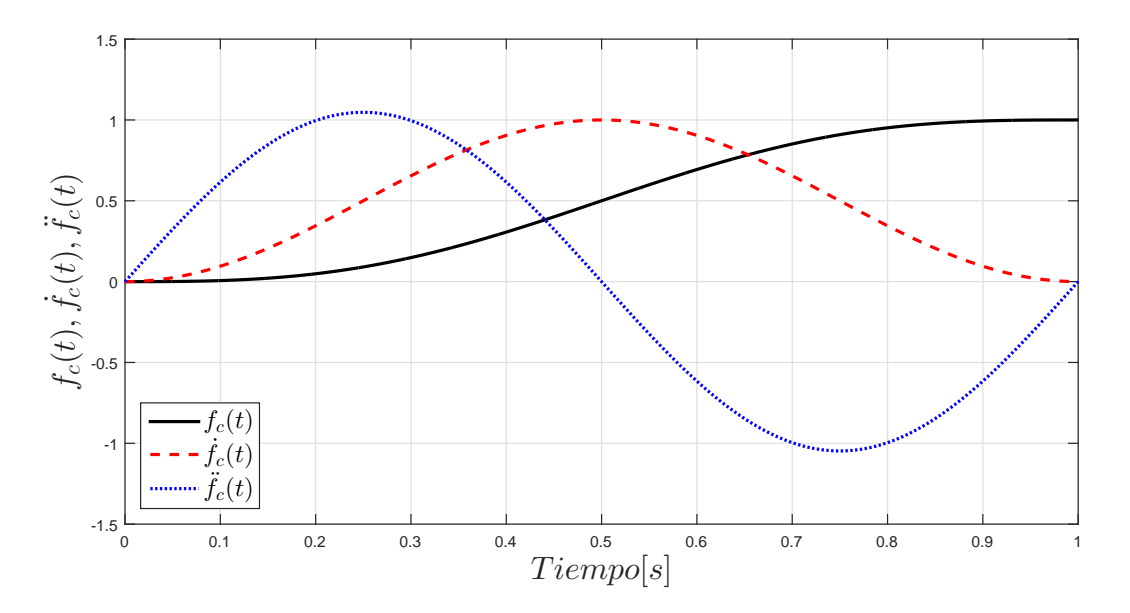

Figura 3.4: Gráfica de las ecuaciones de movimiento cicloidal.

La función cíclica propuesta para la posición, velocidad y aceleración de la tarea esta dada por las siguientes ecuaciones:

$$
f_c(t) = \frac{t}{T} - \frac{1}{2\pi} \sin\left(\frac{2\pi t}{T}\right),
$$
  
\n
$$
\dot{f}_c(t) = \frac{1}{T} \left(1 - \cos\left(\frac{2\pi t}{T}\right)\right),
$$
  
\n
$$
\ddot{f}_c(t) = \frac{2\pi t}{T^2} \sin\left(\frac{2\pi t}{T}\right),
$$
\n(3.2)

donde la constante T representa el tiempo total para realizar la tarea de un punto a otro; el comportamiento de dicha función cicloidal, así como el de sus derivadas correspondientes a la velocidad y la aceleración, son mostradas en la Figura3.4. La principal característica de las funciones cíclicas recae en que la primer derivada en función del tiempo, correspondiente a la velocidad, evaluada en  $t = 0$  y  $t = T$ , es igual a cero, es decir,  $\dot{f}_c(0) = \dot{f}_c(T) = 0.$ 

## 3.4. Trayectoria deseada

El resultado del algoritmo geométrico en conjunto con el algoritmo de visión, es la trayectoria mostrada en línea punteada de color rojo, en la Figura 3.3, siendo la trayectoria vectores que recorran cada una de las palas, con vértices de éstas en los puntos  $P_1$ ,  $P_2$  y  $P_3$ , de forma que el UAV recorra y pueda capturar imágenes y/o video de cada una de las palas del aerogenerador; asignándole leyes de movimiento dadas en (3.2), correspondientes a la posición, velocidad y la aceleración. A la trayectoria deseada, es posible construirle una trayectoria resultante tal como se muestra a continuación. El primer segmento de trayectoria está dado por el despegue del vehículo, situado en la base de la torre del aerogenerador  $(O_A)$ . De ese punto, el UAV debe dirigirse a la flecha del aerogenerador, donde tomará las imágenes a analizar en el algoritmo de visión,. El vector en cuestión es el vector  $\overrightarrow{O_A P_0}$ , donde las consignas deseadas de interés de la posiciones, velocidades y aceleraciones están dadas por:

$$
y_d = 0, \quad \dot{y}_d = 0, \quad \ddot{y}_d = 0;
$$
\n(3.3)

$$
z_d = f_c H, \quad \dot{z}_d = \dot{f}_c H, \quad \ddot{z}_d = \ddot{f}_c H. \tag{3.4}
$$

Una vez que se hayan tomado las imágenes y se haya calculado el ángulo de interés  $\alpha$  del algoritmo de visión, se procede a la supervisión de la primera pala, comenzando en la flecha del aerogenerador y finalizando en el vértice  $P_1$ , recorriendo por lo tanto el segmento  $\overrightarrow{P_0P_1}$  con las siguientes consignas:

$$
y_d = f_c P_{1y}, \quad \dot{y}_d = \dot{f}_c P_{1y}, \quad \ddot{y}_d = \ddot{f}_c P_{1y}; \tag{3.5}
$$

$$
z_d = H + f_c P_{1z}, \quad \dot{z}_d = \dot{f}_c P_{1z}, \quad \ddot{z}_d = \ddot{f}_c P_{1z}.
$$
\n(3.6)

Cuando haya sido inspeccionado la pala correspondiente al punto  $P_1$ , se procede a llevar al vehículo al punto  $P_2$ , donde las consignas deseadas para el segmento  $\overrightarrow{P_1P_2}$  están dadas por:

$$
y_d = P_{1y} + f_c(P_{2y} - P_{1y}), \quad \dot{y}_d = \dot{f}_c(P_{2y} - P_{1y}), \quad \ddot{y}_d = \ddot{f}_c(P_{2y} - P_{1y}); \tag{3.7}
$$

$$
z_d = H + P_{1z} + f_c(P_{2z} - P_{1z}), \quad \dot{z}_d = \dot{f}_c(P_{2z} - P_{1z}), \quad \ddot{z}_d = \ddot{f}_c(P_{2z} - P_{1z}). \tag{3.8}
$$

Con lo anterior, se traslada al UAV hacia la pala correspondiente al punto  $P_2$ . Ahora se procede a dirigir al vehículo nuevamente en la flecha del aerogenerador, recorriendo el segmento de trayectoria dado por el vector  $\overrightarrow{P_2P_0}$  por medio de los siguientes valores deseados:

$$
y_d = P_{2y} - f_c P_{2y}, \quad \dot{y}_d = -\dot{f}_c P_{2y}, \quad \ddot{y}_d = -\ddot{f}_c P_{2y};
$$
\n(3.9)

$$
z_d = H + P_{2z} - f_c P_{2z}, \quad \dot{z}_d = -\dot{f}_c P_{2z}, \quad \ddot{z}_d = -\ddot{f}_c P_{2z}.
$$
 (3.10)

Partiendo de la flecha del aerogenerador, se procede a la inspección de la pala correspondiente al punto  $P_3$ , dado por el segmento descrito por el vector  $\overrightarrow{P_0P_3}$ , y con las siguientes consignas:

$$
y_d = f_c P_{3y}, \quad \dot{y}_d = \dot{f}_c P_{3y}, \quad \ddot{y}_d = \ddot{f}_c P_{3y}; \tag{3.11}
$$

$$
z_d = H + f_c P_{3z}, \quad \dot{z}_d = \dot{f}_c P_{3z}, \quad \ddot{z}_d = \ddot{f}_c P_{3z}.
$$
 (3.12)

Una vez inspeccionadas todas las palas, se procede a aterrizar el vehículo, moviéndolo del punto  $P_3$  al punto de partida situado en la base de la torre  $(O_A)$ , dado por el siguiente y último segmento de la trayectoria deseada, descrito por el vector  $\overline{P_3O_A}$ , y las consignas:

$$
y_d = P_{3y} - f_c P_{3y},
$$
  $\dot{y}_d = -\dot{f}_c P_{3y},$   $\ddot{y}_d = -\ddot{f}_c P_{3y};$  (3.13)

$$
z_d = H + P_{3z} - f_c(H + P_{3z}), \quad \dot{z}_d = -\dot{f}_c(H + P_{3z}), \quad \ddot{z}_d = -\ddot{f}_c(H + P_{3z}). \tag{3.14}
$$

### 3.5. Síntesis de los algoritmos propuestos

En resumen, los algoritmos propuestos en este trabajo de tesis, quedan formalmente descritos como se muestran en los Algoritmos 1 y 2.

```
Algoritmo 1 Obtención de los ángulos de las palas del aerogenerador.
Entrada: Imagen digital en formato RGB: I_{RGB};
Salida: Ángulos de los objetos detectados con respecto a la horizontal: \alpha;
 1: Convertir la imagen de RGB a escala de grises: I_q;
 2: Segmentar I_g por detección de bordes: I_{edge};
 3: Aplicar filtro a I_{edge} para eliminar ruido: I_f;
 4: Dilatar I_f para la identificación de objetos: I_d;
 5: Se enumeran los objetos, junto con sus características y propiedades: bw;
 6: for objeto = 1:length(bw) do
 7: Obtener los valores mínimos y máximos del eje x como del eje y del objeto
     en cuestión;
 8: Encerrar el objeto en caja envolvente para la identificación visual del
     mismo;
9: Obtener el centroide del objeto;
10: Usar la teoría de momentos en imágenes bidimensionales para obtener
     la orientación del objeto y su angulo de inclinación con respecto a la
     horizontal;
11: end for
```
Algoritmo 2 Generación de trayectorias deseadas.

Entrada: Ángulos de los objetos detectados con respecto a la horizontal:  $\alpha$ ; Salida: Trayectoria deseada:  $y_d$ ,  $z_d$ ; 1: Se declara intervalo de tiempo entre punto y punto:  $T$ ; 2: Se declara la altura de la torre del aerogenerador:  $H$ ; 3: Se declara la longitud de la pala del aerogenerador:  $l$ ; 4: if  $t > T$  and  $t < 2T$  then 5:  $y_d = 0;$   $\dot{y}_d = 0;$   $\ddot{y}_d = 0;$ 6:  $z_d = f_c H; \quad \dot{z}_d = \dot{f}_c H; \quad \ddot{z}_d = \ddot{f}_c H;$ 7: else, if  $t > 2T$  and  $t < 3T$  then<br>8:  $y_d = f_c P_{1u}$ ;  $\dot{y}_d = \dot{f}_c P_{1u}$ ;  $\dot{y}_d = \dot{f}_c P_{1y}; \quad \ddot{y}_d = \ddot{f}_c P_{1y};$ 9:  $z_d = H + f_c P_{1z}; \quad \dot{z}_d = \dot{f}_c P_{1z}; \quad \ddot{z}_d = \ddot{f}_c P_{1z};$ 10: else, if  $t > 3T$  and  $t < 4T$  then<br>11:  $y_d = P_{1y} + f_c(P_{2y} - P_{1y});$ 11:  $y_d = P_{1y} + f_c(P_{2y} - P_{1y});$   $\dot{y}_d = \dot{f}_c(P_{2y} - P_{1y});$   $\ddot{y}_d = \ddot{f}_c(P_{2y} - P_{1y});$ 12:  $z_d = H + P_{1z} + f_c(P_{2z} - P_{1z}); \quad \dot{z}_d = \dot{f}_c(P_{2z} - P_{1z}); \quad \ddot{z}_d = \ddot{f}_c(P_{2z} - P_{1z});$ 13: else, if  $t > 4T$  and  $t < 5T$  then<br>14:  $u_d = P_{2u} - f_c P_{2u}$ ;  $u_d = -$ 14:  $y_d = P_{2y} - f_c P_{2y};$   $\dot{y}_d = -\dot{f}_c P_{2y};$   $\ddot{y}_d = -\ddot{f}_c P_{2y};$ 15:  $z_d = H + P_{2z} - f_c P_{2z}; \quad \dot{z}_d = -f_c P_{2z}; \quad \ddot{z}_d = -\ddot{f}_c P_{2z};$ 16: else, if  $t > 5T$  and  $t < 6T$  then<br>17:  $y_d = f_c P_{3u}$ ;  $\dot{y}_d = \dot{f}_c P_{3u}$ ;  $y_d = f_c P_{3y};$   $\dot{y}_d = f_c P_{3y};$   $\ddot{y}_d = f_c P_{3y};$ 18:  $z_d = H + f_c P_{3z}; \quad \dot{z}_d = \dot{f}_c P_{3z}; \quad \ddot{z}_d = \ddot{f}_c P_{3z};$ 19: else, if  $t > 6T$  and  $t < 7T$  then<br>20:  $u_d = P_{3u} - f_c P_{3u}$ ;  $y_d = P_{3y} - f_c P_{3y};$   $\dot{y}_d = -\dot{f}_c P_{3y};$   $\ddot{y}_d = -\ddot{f}_c P_{3y};$ 21:  $z_d = H + P_{3z} - f_c(H + P_{3z});$   $z_d = -f_c(H + P_{3z});$   $z_d = -f_c(H + P_{3z});$ 22: else 23:  $y_d = 0; \quad \dot{y}_d = 0; \quad \ddot{y}_d = 0;$ 24:  $z_d = 0; \quad \dot{z}_d = 0; \quad \ddot{z}_d = 0;$ 25: end if

# Capítulo 4

# Modelado y control del Quad-Rotor

## 4.1. Modelo dinámico del Quad-Rotor

La dinámica para un Quad-Rotor está representada en un sistema de coordenadas híbridas, es decir, la dinámica de posición está expresada en el marco inercial, mientras que la dinámica angular está expresada en el marco del vehículo, (ver Figura 4.1).

Las ecuaciones que definen dicha dinámica, obtenidas por el método de Euler-Lagrange, están dadas por [31]:

$$
m\ddot{x} = u_z(\cos\phi\sin\theta\cos\psi + \sin\phi\sin\psi) - k_x\dot{x} + d_x(t),
$$
  
\n
$$
m\ddot{y} = u_z(\cos\phi\sin\theta\sin\psi - \sin\phi\cos\psi) - k_y\dot{y} + d_y(t),
$$
  
\n
$$
m\ddot{z} = u_z(\cos\phi\cos\theta) - mg - k_z\dot{z} + d_z(t),
$$
  
\n
$$
J_x\dot{p} = u_\theta + (J_y - J_z)qr - J_t\Omega q - k_\theta p + d_\theta(t),
$$
  
\n
$$
J_y\dot{q} = u_\phi + (J_z - J_x)pr - J_t\Omega p - k_\phi q + d_\phi(t),
$$
  
\n
$$
J_z\dot{r} = u_\psi + (J_x - J_y)pq - k_\psi r + d_\psi(t),
$$
\n(4.1)

donde x, y y  $z \in \mathbb{R}$  son las coordenadas del centro de masa con respecto al marco inercial del *Quad-Rotor*;  $m \in \mathbb{R}$  denota la masa del vehículo;  $g \in \mathbb{R}$  representa la aceleración gravitacional;  $J_x$ ,  $J_y$  y  $J_z \in \mathbb{R}$  son los momentos de inercia a lo largo de las direcciones  $(X - Y - Z)$  respectivamente;  $\theta$ ,  $\phi$  y  $\psi \in \mathbb{R}$  son los ángulos de Euler para el cabeceo (*pitch*), balanceo (*roll*) y guiñada (*yaw*) respectivamente; p, q y r son las velocidades angulares con respecto al marco fijo del vehículo;  $k_x$ ,  $k_y$ ,  $k_z$ ,  $k_\theta$ ,  $k_\phi$  y  $k_\psi \in \mathbb{R}$  representan los coeficientes de arrastre y se consideran como valores constantes;  $J_t \in \mathbb{R}$  es el momento

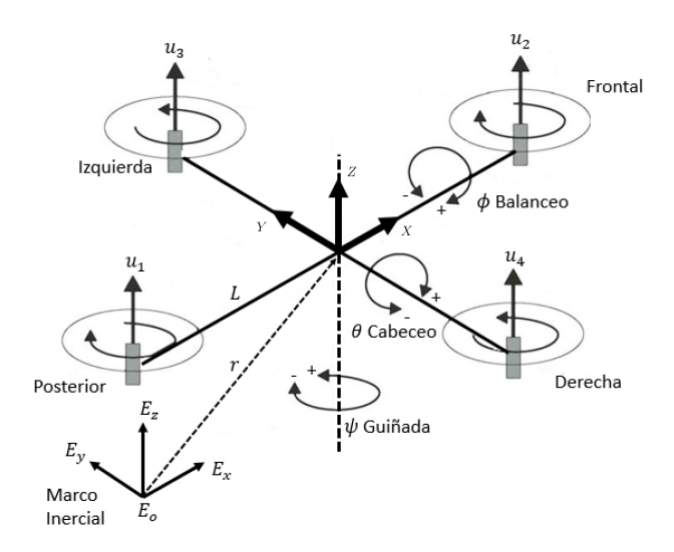

Figura 4.1: Marco de coordenadas del UAV.

de inercia de cada motor;  $u_z \in \mathbb{R}$  describe la fuerza total de elevación generada por los cuatro motores y que es aplicada en la dirección Z, mientras que  $u_{\theta}$ ,  $u_{\phi}$  y  $u_{\psi} \in \mathbb{R}$  son respectivamente las fuerzas aplicadas a las direcciones angulares  $\theta$ ,  $\phi$  y  $\psi$  del cuerpo; los términos  $d_x(t)$ ,  $d_y(t)$ ,  $d_z(t)$ ,  $d_\theta(t)$ ,  $d_\phi(t)$  y  $d_\psi \in \mathbb{R}$  representan dinámicas no modeladas y perturbaciones externas; finalmente  $\Omega$  es la velocidad general de las hélices dada por:

$$
\Omega = -u_1 - u_2 + u_3 + u_4, \tag{4.2}
$$

donde  $u_i \in \mathbb{R}$  es la *i*-ésima velocidad de cada rotor.

Las velocidades angulares, referidas en el marco inercial, están relacionadas con los marcos del cuerpo a través de la siguiente relación:

$$
\begin{bmatrix} p \\ q \\ r \end{bmatrix} = \begin{bmatrix} 1 & 0 & -\sin \theta \\ 0 & \cos \phi & \cos \theta \sin \phi \\ 0 & -\sin \phi & \cos \theta \cos \phi \end{bmatrix} \begin{bmatrix} \dot{\theta} \\ \dot{\phi} \\ \dot{\psi} \end{bmatrix} . \tag{4.3}
$$

Para un vuelo estacionario o semiestacionario, es decir, donde  $\theta \approx \phi \approx 0$ , se puede observar que (4.3) se reduce a una matriz identidad. Dado esto, las velocidades angulares en el marco del cuerpo pueden verse como velocidades angulares en el marco inercial, lo cual nos permite reescribir (4.1) como:

$$
m\ddot{x} = u_z(\cos\phi\sin\theta\cos\psi + \sin\phi\sin\psi) - k_x\dot{x} + d_x(t),
$$
  
\n
$$
m\ddot{y} = u_z(\cos\phi\sin\theta\sin\psi - \sin\phi\cos\psi) - k_y\dot{y} + d_y(t),
$$
  
\n
$$
m\ddot{z} = u_z(\cos\phi\cos\theta) - mg - k_z\dot{z} + d_z(t),
$$
  
\n
$$
J_x\ddot{\theta} = u_\theta + (J_y - J_z)\dot{\phi}\dot{\psi} - J_t\Omega\dot{\phi} - k_\theta\dot{\theta} + d_\theta(t),
$$
  
\n
$$
J_y\ddot{\phi} = u_\phi + (J_z - J_x)\dot{\theta}\dot{\psi} - J_t\Omega\dot{\theta} - k_\phi\dot{\phi} + d_\phi(t),
$$
  
\n
$$
J_z\ddot{\psi} = u_\psi + (J_x - J_y)\dot{\theta}\dot{\phi} - k_\psi\dot{\psi} + d_\psi(t),
$$
\n(4.4)

Nótese que a velocidades pequeñas, es decir, en vuelo estacionario o semiestacionario, donde  $\theta \approx \phi \approx 0$ , los coeficientes de arrastre pueden ser despreciados, dando lugar al siguiente modelo simplificado:

$$
m\ddot{x} = u_z(\cos\phi\sin\theta\cos\psi + \sin\phi\sin\psi) + d_x(t),
$$
\n(4.5a)

$$
m\ddot{y} = u_z(\cos\phi\sin\theta\sin\psi - \sin\phi\cos\psi) + d_y(t),
$$
\n(4.5b)

 $m\ddot{z} = u_z(\cos\phi\cos\theta) - mq + d_z(t),$  (4.5c)

$$
J_x \ddot{\theta} = u_{\theta} + (J_y - J_z)\dot{\phi}\dot{\psi} - J_t \Omega \dot{\phi} + d_{\theta}(t), \qquad (4.5d)
$$

$$
J_y \ddot{\phi} = u_{\phi} + (J_z - J_x)\dot{\theta}\dot{\psi} - J_t \Omega \dot{\theta} + d_{\phi}(t), \qquad (4.5e)
$$

$$
J_z \ddot{\psi} = u_{\psi} + (J_x - J_y)\dot{\theta}\dot{\phi} + d_{\psi}(t). \tag{4.5f}
$$

Los motores y hélices mostrados en la Figura 4.2 están configurados de tal forma que los motores frontal y trasero (1 y 2) giran en sentido de las manecillas del reloj, mientras que los motores derecho e izquierdo (3 y 4) giran en contra de las manecillas del reloj; esto se hace para contrarrestar las fuerzas de rotación, haciendo posible un vuelo estable. Cada motor está separado del centro de masa por una distancia L. Al momento de hacer girar cada motor se produce un par  $\tau_i.$  El empuje  $T_i$  generado por el  $i$ -ésimo rotor siempre está apuntando hacia arriba en la dirección Z, y en paralelo al eje de rotación de los motores. El empuje  $T_i$  y los pares  $\tau_i$  resultan de la elevación en la dirección Z y pares en los ejes  $x, y, y, z$ , donde la relación elevación/par y empuje son:

$$
u_z = T_1 + T_2 + T_3 + T_4,
$$
  
\n
$$
u_{\theta} = L(T_1 - T_2),
$$
  
\n
$$
u_{\phi} = L(T_3 - T_4),
$$
  
\n
$$
u_{\psi} = \tau_1 + \tau_2 - \tau_3 - \tau_4.
$$
\n(4.6)

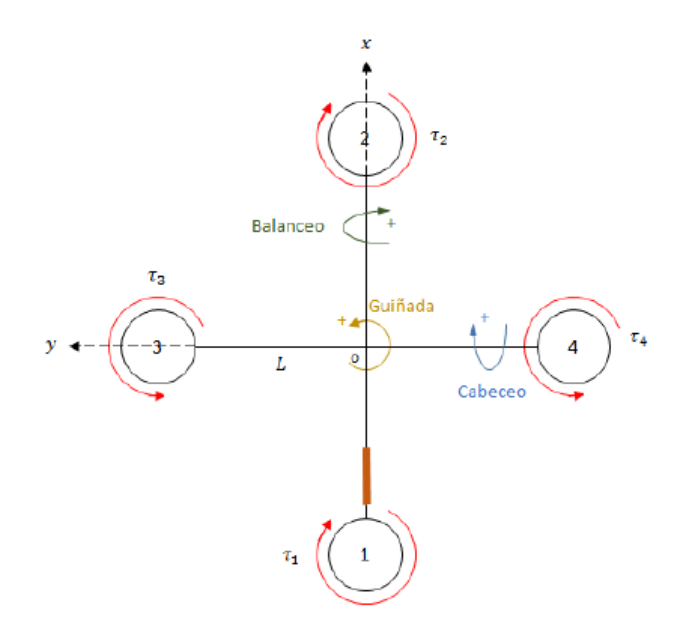

Figura 4.2: Representación esquemática de un Quad-Rotor.

Para el caso de los motores brushless, se tiene una fórmula donde se relaciona el empuje con señales PWM, y está dada por una función de transferencia de primer orden:

$$
T_i = K \frac{\omega}{s + \omega} u_i \quad ; \quad i = 1, \dots, 4,
$$
\n
$$
(4.7)
$$

donde  $K \in \mathbb{R}$  es una ganancia positiva diferente de cero,  $\omega \in \mathbb{R}$  es el ancho de banda del motor, y  $u_i$  es la *i*-ésima señal PWM de entrada. Teóricamente K y  $\omega$ , son iguales para los cuatro motores.

El par  $\tau_i,$  producido por el  $i$ -ésimo motor puede ponerse en función de los empujes  $T_i$ por medio de la relación  $\tau_i = K_\psi T_i$ , donde  $K_\psi \in \mathbb{R}$  es una constante positiva diferente de cero. Además, considerando (4.7), las ecuaciones de fuerzas mostradas en (4.6) se pueden reescribir en forma matricial como:

$$
\begin{bmatrix} u_z \\ u_\theta \\ u_\phi \\ u_\psi \end{bmatrix} = \begin{bmatrix} K & K & K & K \\ KL & -KL & 0 & 0 \\ 0 & 0 & KL & -KL \\ KK_\psi & KK_\psi & -KK_\psi & -KK_\psi \end{bmatrix} \begin{bmatrix} u_1 \\ u_2 \\ u_3 \\ u_4 \end{bmatrix},
$$
(4.8)

donde el vector de señales de señales PWM es construido por las señales  $u_i$  donde  $i =$ 1, . . . , 4. Esta matriz es invertible ya que su determinante no es nulo, por lo tanto se pueden encontrar las señales PWM como se muestra a continuación:

$$
\begin{bmatrix} u_1 \\ u_2 \\ u_3 \\ u_4 \end{bmatrix} = \begin{bmatrix} \frac{1}{4K} & \frac{1}{2KL} & 0 & \frac{1}{4KK_{\psi}} \\ \frac{1}{4K} & -\frac{1}{2KL} & 0 & \frac{1}{4KK_{\psi}} \\ \frac{1}{4K} & 0 & \frac{1}{2KL} & -\frac{1}{4KK_{\psi}} \\ \frac{1}{4K} & 0 & -\frac{1}{2KL} & -\frac{1}{4KK_{\psi}} \end{bmatrix} \begin{bmatrix} u_z \\ u_{\theta} \\ u_{\phi} \\ u_{\psi} \end{bmatrix} . \tag{4.9}
$$

Planteamiento del problema: una vez obtenido el modelo dinámico del Quad-Rotor, el problema recae en el diseño de controladores para la tarea de seguimiento de trayectorias.

## 4.2. Controladores para el Quad-Rotor

Para la tarea de supervisión en los aerogeneradores, el Quad-Rotor está expuesto a perturbaciones externas como lo pueden ser las ráfagas de viento, ante esto, se proponen estrategias de control jerárquicas en cascada, combinando controladores de tipo PID (para los controles virtuales) y distintos controladores (para los estados que tienen una entrada de control directamente relacionada).

Es necesario proponer un control virtual dado que los estados relacionados a las posiciones  $x \vee y$  no pueden ser desacoplados, y no poseen entradas de control directas para ser controlados. Para poder hacer movimientos deseados en  $x \, y \, y$  se utilizan los ángulos de cabeceo  $(\theta)$  y balanceo  $(\phi)$  con el fin de lograr un desplazamiento del vehículo. Para controlarlos se hace uso de las dinámicas (4.5a) y (4.5b), utilizándolas en función de los ángulos deseados en el cabeceo  $(\theta_{\star})$  y balanceo  $(\phi_{\star})$  respectivamente:

$$
u_x = \frac{u_z}{m} (\cos \phi_\star \sin \theta_\star \cos \psi_d + \sin \phi_\star \sin \psi_d),
$$
  
\n
$$
u_y = \frac{u_z}{m} (\cos \phi_\star \sin \theta_\star \sin \psi_d - \sin \phi_\star \cos \psi_d).
$$
\n(4.10)

Considerando que el Quad-Rotor estará operando a velocidades bajas, con tareas cercanas a un vuelo estacionario, se puede asumir que los ángulos deseados de cabeceo  $(\theta_{\star})$  y balanceo  $(\phi_\star)$  tendrán valores pequeños, aproximando las funciones sin  $\theta_\star \approx \theta_\star$ , sin  $\phi_\star \approx \phi_\star$ y  $cos\theta_{\star} \approx cos\phi_{\star} \approx 1$ , por lo que (4.10) se simplifica a:

$$
u_x = \frac{u_z}{m} (\theta_\star \cos \psi_d + \phi_\star \sin \psi_d),
$$
  
\n
$$
u_y = \frac{u_z}{m} (\theta_\star \sin \psi_d - \phi_\star \cos \psi_d).
$$
\n(4.11)

Expresado en forma matricial (4.11), resulta en:

$$
\begin{bmatrix} u_x \\ u_y \end{bmatrix} = \frac{u_z}{m} \begin{bmatrix} \cos \psi_d & \sin \psi_d \\ \sin \psi_d & -\cos \psi_d \end{bmatrix} \begin{bmatrix} \theta_\star \\ \phi_\star \end{bmatrix},\tag{4.12}
$$

donde despejando  $\theta_{\star}$  y  $\phi_{\star}$ , se obtiene:

$$
\theta_{\star} = \frac{m}{u_z} (u_x \cos \psi_d + u_y \sin \psi_d),
$$
  
\n
$$
\phi_{\star} = \frac{m}{u_z} (u_x \sin \psi_d - u_y \cos \psi_d).
$$
\n(4.13)

Para la obtención de  $u_x$  y  $u_y$  se utiliza un controlador PID (Proporcional-Integral-Derivativo) de la forma:

$$
U = k_p e + k_d \dot{e} + k_i \int_0^t e(\tau) d\tau,
$$
\n(4.14)

donde para cada estado se genera un error de seguimiento e, que es derivado, integrado y multiplicado por su ganancia correspondiente  $(k_p, k_d, y, k_i)$  son las ganancias proporcional, derivativa e integral, respectivamente). Definiendo los errores de seguimiento como la diferencia entre la consigna deseada y el estado actual del sistema, se tiene entonces que:

$$
\begin{aligned}\n\tilde{x} &= x_d - x, & \tilde{\theta} &= \theta_\star - \theta, \\
\tilde{y} &= y_d - y, & \tilde{\phi} &= \phi_\star - \psi, \\
\tilde{z} &= z_d - z, & \tilde{\psi} &= \psi_d - \psi,\n\end{aligned} \tag{4.15}
$$

donde finalmente los controles virtuales son calculados por medio de las siguientes ecuaciones:

$$
u_x = k_{px}\tilde{x} + k_{dx}\dot{\tilde{x}} + k_{ix}\int_0^t \tilde{x}(\tau)d\tau,
$$
  
\n
$$
u_y = k_{py}\tilde{y} + k_{dy}\dot{\tilde{y}} + k_{iy}\int_0^t \tilde{y}(\tau)d\tau.
$$
\n(4.16)

### 4.2.1. Controlador PID

El control PID genera las entradas de control deseadas a partir del error de seguimiento del Quad-Rotor, con leyes de control para el modelo desacoplado de la forma vista en (4.14). El diagrama a bloques del controlador es mostrado en la Figura 4.3, generando leyes de control de la siguiente forma:

$$
u_z = k_{pz}\tilde{z} + k_{dz}\dot{\tilde{z}} + k_{iz}\int_0^t \tilde{z}(\tau)d\tau,
$$
  
\n
$$
u_{\theta} = k_{p\theta}\tilde{\theta} + k_{d\theta}\dot{\tilde{\theta}} + k_{i\theta}\int_0^t \tilde{\theta}(\tau)d\tau,
$$
  
\n
$$
u_{\phi} = k_{p\phi}\tilde{\phi} + k_{d\phi}\dot{\tilde{\phi}} + k_{i\phi}\int_0^t \tilde{\phi}(\tau)d\tau,
$$
  
\n
$$
u_{\psi} = k_{p\psi}\tilde{\psi} + k_{d\psi}\dot{\tilde{\psi}} + k_{i\psi}\int_0^t \tilde{\psi}(\tau)d\tau,
$$
\n(4.17)

donde  $k_{p\delta}$ ,  $k_{d\delta}$ ,  $k_{i\delta} > 0$  son constantes de diseño positivas, para  $\delta = z, \theta, \phi, \psi$ .

### 4.2.2. Controlador Quasi-Modos Deslizantes

El esquema de Control por Modos Deslizantes (SMC por sus siglas en inglés de Sliding-Mode Control) tiene muchas ventajas en comparación de otros esquemas, debido a la generación de leyes de control construidas a través de su conmutación a altas frecuencias que obliga a los estados a seguir una trayectoria deseada.

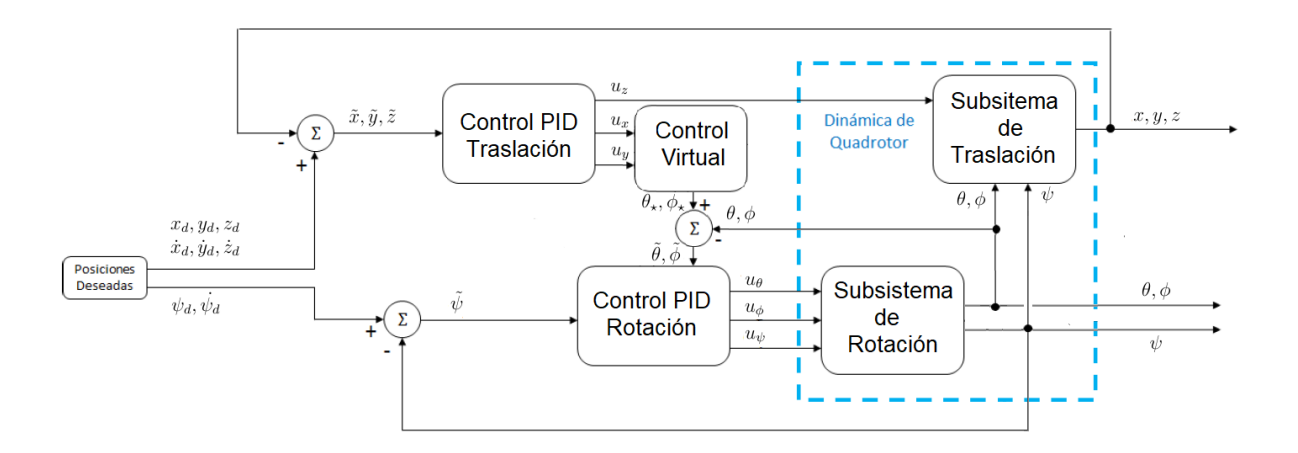

Figura 4.3: Diagrama a bloques del control PID.

Considere un sistema genérico de la forma [32]:

$$
\begin{aligned} \dot{x}_1 &= x_2, \\ \dot{x}_2 &= u + f(t, x_1, x_2), \end{aligned} \tag{4.18}
$$

donde  $x_1 \in \mathbb{R}$  representa el estado,  $x_2 \in \mathbb{R}$  la derivada de éste con respecto al tiempo y  $|f(t, x_1, x_2)| \leq L$  con  $L > 0$  como la cota máxima de la perturbación; definiendo una variable de deslizamiento s de la forma:

$$
s = \dot{x}_1 + cx_1 = 0,
$$
  
\n
$$
s = x_2 + cx_1 = 0,
$$
\n(4.19)

donde (4.19), seleccionando c como una constante de diseño positiva, corresponde a una línea recta en el espacio de estados del sistema original, conocida como superficie deslizante. La dinámica de la superficie deslizante está dada por:

$$
\begin{aligned}\n\dot{s} &= \dot{x}_2 + c\dot{x}_1, \\
\dot{s} &= u + f(t, x_1, x_2) + c x_2,\n\end{aligned} \tag{4.20}
$$

Defínase ahora una función candidata de Lyapunov, para asegurar convergencia asintótica de s al origen, de la siguiente manera:

$$
V(s) = \frac{1}{2}s^2.
$$
\n(4.21)

Derivando  $V(s)$  a lo largo de las trayectorias de  $(4.20)$  se tiene:

$$
\dot{V}(s) = s\dot{s}, \n\dot{V}(s) = s(u + f(t, x_1, x_2) + cx_2).
$$
\n(4.22)

Definiendo  $u = -cx_2 + v$ , donde v es un nuevo término de control, tenemos:

$$
\dot{V}(s) = s(-cx_2 + v + f(t, x_1, x_2) + cx_2),
$$
\n
$$
\dot{V}(s) = s(v + f(t, x_1, x_2)).
$$
\n(4.23)

Seleccionando  $v = -\rho \text{sign}(s)$  con  $\rho > 0$ , se reescribe (4.23) como:

$$
\dot{V}(s) = s(-\rho \text{sign}(s) + f(t, x_1, x_2)), \n\dot{V}(s) = sf(t, x_1, x_2) - s\rho \text{sign}(s).
$$
\n(4.24)

Acotando cada término para asegurar que  $\dot{V}(s)$  sea definida negativa, se tiene:

$$
\dot{V}(s) \le L|s| - \rho|s|,
$$
\n
$$
\dot{V}(s) \le -(\rho - L)|s|,
$$
\n(4.25)

 $\left| s \right| =$ √  $\overline{2}V^{\frac{1}{2}},$  entonces tenemos:

$$
\dot{V}(s) \le -(\rho - L)\sqrt{2}V^{\frac{1}{2}} = -\alpha V^{\beta},
$$
\n(4.26)

donde  $\alpha = (\rho - L)$ √  $\overline{2} \text{ y } \beta = \frac{1}{2}$  $\frac{1}{2}$ . Entonces, si  $\rho = \frac{\alpha}{\sqrt{2}} + L$  con cualquier  $\alpha > 0$ ; se asegura convergencia a cero de la superficie deslizante en tiempo finito ( $global$  finite-time stability).

Ya que  $s(t) = 0$  para todo  $t \geq t_r$ , donde  $t_r$  es el tiempo de convergencia, de (4.19) se obtiene que:

$$
\dot{x}_1 = -cx_1,\tag{4.27}
$$

lo que implica:

$$
\lim_{t \to \infty} x_1(t), x_2(t) \to 0. \tag{4.28}
$$

Resumiendo, el diseño del controlador mostrado anteriormente, consta de dos pasos. El primero consiste en el diseño de la superficie deslizante de primer orden como se ve en  $(4.19)$ . El segundo paso es diseñar la ley de control  $u$  que lleve la variable de deslizamiento s a cero.

El comportamiento de este tipo de controladores, es decir, controladores por Modos Deslizantes de primer orden, consta de dos fases: Reaching Phase, en el cual las trayectorias son llevadas a través de la superficie deslizantes, y el Sliding Phase, cuando las trayectorias se mueven a lo largo de la superficie deslizante al origen. Una representación gráfica de estas fases puede verse en la Figura 4.4 [33].

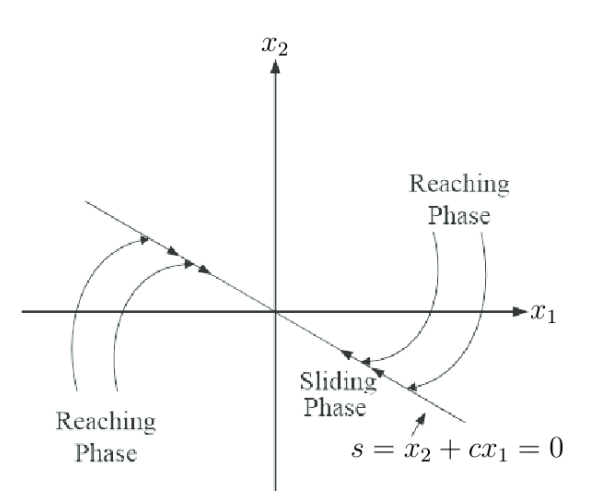

Figura 4.4: Diseño de la superficie deslizante con sus fases Reaching Phase y Sliding Phase.

Enfocando el problema al seguimiento de trayectorias, se definen las siguientes super-

cies de deslizamiento en función del error de seguimiento:

$$
s_z = c_z \tilde{z} + \dot{\tilde{z}},
$$
  
\n
$$
s_{\theta} = c_{\theta} \tilde{\theta} + \dot{\tilde{\theta}},
$$
  
\n
$$
s_{\phi} = c_{\phi} \tilde{\phi} + \dot{\tilde{\phi}},
$$
  
\n
$$
s_{\psi} = c_{\psi} \tilde{\psi} + \tilde{\psi},
$$
  
\n(4.29)

donde  $c_{\delta} > 0$ , para  $\delta = z, \theta, \phi, \psi$ .

Derivando con respecto al tiempo (4.20), se tiene:

$$
\begin{aligned}\n\dot{s}_z &= c_z \dot{\tilde{z}} + \ddot{z}_d - \ddot{z}, \\
\dot{s}_\theta &= c_\theta \dot{\tilde{\theta}} + \ddot{\theta}_\star - \ddot{\theta}, \\
\dot{s}_\phi &= c_\phi \dot{\tilde{\phi}} + \ddot{\phi}_\star - \ddot{\phi}, \\
\dot{s}_\psi &= c_\psi \ddot{\tilde{\psi}} + \ddot{\psi}_d - \ddot{\psi}.\n\end{aligned} \tag{4.30}
$$

Sustituyendo las dinámicas del modelo, (4.31) se re-escribe como:

$$
\begin{array}{rcl}\n\dot{s}_z &=& c_z \dot{\tilde{z}} + \ddot{z}_d - \frac{u_z}{m} (\cos \phi \cos \theta) + g + d_z(t), \\
\dot{s}_\theta &=& c_\theta \dot{\tilde{\theta}} + \ddot{\theta}_\star - \frac{u_\theta}{J_x} - \frac{(J_y - J_z)}{J_x} \dot{\phi} \dot{\psi} + \frac{J_t \Omega \dot{\phi}}{J_x} + d_\theta(t), \\
\dot{s}_\phi &=& c_\phi \dot{\tilde{\phi}} + \ddot{\phi}_\star - u_\phi J_y - \frac{(J_z - J_x)}{J_y} \dot{\theta} \dot{\psi} + \frac{J_t}{J_y} \Omega \dot{\theta} + d_\phi(t), \\
\dot{s}_\psi &=& c_\psi \dot{\tilde{\psi}} + \ddot{\psi}_d - u_\psi J_z - \frac{(J_x - J_y)}{J_z} \dot{\theta} \dot{\phi} + d_\psi(t).\n\end{array} \tag{4.31}
$$

Definiendo una función candidata de Lyapunov similar a (4.22) como  $V(s_z) = \frac{1}{2} s_z^2$ , se obtiene que su derivada a lo largo de las trayectorias de (4.31) es:

$$
\dot{V}(s_z) = s_s \left( c_z \dot{\tilde{z}} + \ddot{z}_d - \frac{u_z}{m} (\cos \phi \cos \theta) + g + d_z(t) \right),\tag{4.32}
$$

entonces si  $u_z$  de diseña de la siguiente manera:

$$
u_z = \frac{m}{\cos\phi \cos\theta} (c_z \dot{\tilde{z}} + \ddot{z}_d + g - v_z), \tag{4.33}
$$

se tiene que:

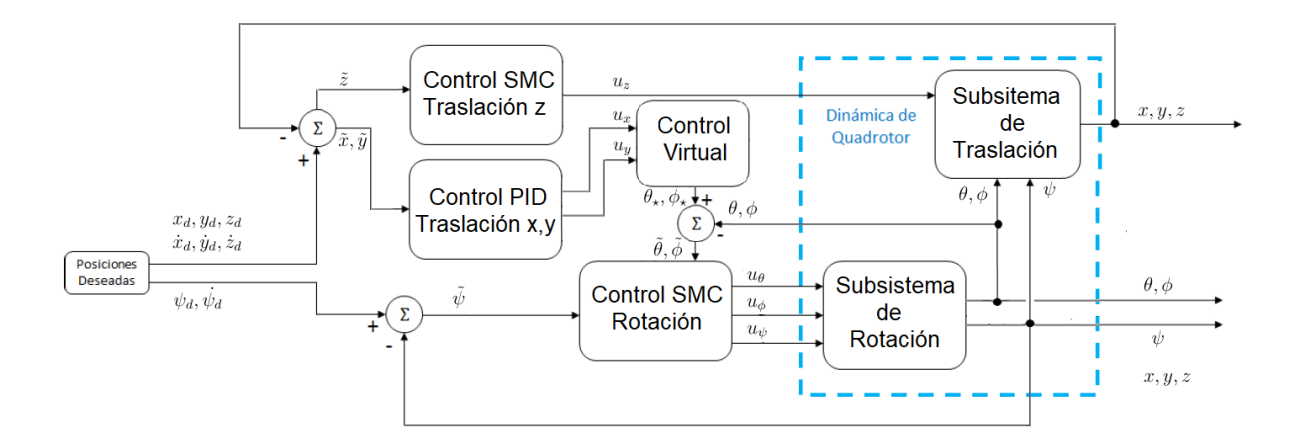

Figura 4.5: Diagrama a bloques del control SMC.

$$
V(s_z) = s_z(v_z + d_z(t)),
$$
\n(4.34)

y seleccionando:

$$
v_z = -\rho_z \text{sign}(s_z),\tag{4.35}
$$

se asegura la convergencia de  $s_z$  a cero en tiempo finito, y por lo tanto, la convergencia exponencial del error de seguimiento en z.

El mismo procedimiento se utiliza para diseñar las leyes de control para los subsistemas de rotación  $u_{\theta}$ ,  $u_{\phi}$  y  $u_{\psi}$ , obteniendo las siguientes entradas de control:

$$
u_{\theta} = \rho_{\theta} \text{sign}(s_{\theta}) + c_{\theta} \dot{\tilde{\theta}} + J_x \ddot{\theta}_x - (J_y - J_z) \dot{\phi} \dot{\psi} + J_t \Omega \dot{\phi}, \qquad (4.36)
$$

$$
u_{\phi} = \rho_{\phi} \text{sign}(s_{\phi}) + c_{\phi} \dot{\tilde{\phi}} + J_y \ddot{\phi}_{\star} - (J_z - J_x) \dot{\theta} \dot{\psi} + J_t \Omega \dot{\theta}, \qquad (4.37)
$$

$$
u_{\psi} = \rho_{\psi} \text{sign}(s_{\psi}) + c_{\psi} \dot{\tilde{\psi}} + J_z \ddot{\psi}_d - (J_x - J_y) \dot{\theta} \dot{\phi}.
$$
 (4.38)

El diagrama a bloques de este controlador se muestra en la Figura 4.5.

Sin embargo, al tratarse de un controlador discontinuo, se obtienen oscilaciones en las señales de salida, generando la aparición de conmutaciones de alta frecuencia en la acción

de mando, fenómeno conocido como chattering. Estas oscilaciones dan por resultado una baja precisión en el control, alta disipación de potencia en los circuitos conmutadores, y desgaste en los componentes mecánicos [20].

La solución propuesta para la reducción del chattering consiste en reemplazar el termino discontinuo sign(s), de  $(4.35)$ , por una función tangente hiperbólica, dando lugar a un controlador Quasi-Modo Deslizante, con el objetivo de suavizar la discontinuidad en la vecindad de la superficie, es decir:

$$
v_{\delta} = -\rho_{\delta} \tanh(s_{\delta}), \tag{4.39}
$$

donde:

$$
\tanh(s_{\delta}) = \begin{cases} \tanh(s_{\delta}), & \text{si}|s_{\delta}| < 1\\ \text{sign}(s_{\delta}), & \text{si}|s_{\delta}| \ge 1 \end{cases}
$$
(4.40)

Realizando el procedimiento visto en  $(4.32)$ , se llega finalmente a las siguientes leyes de control:

$$
u_z = \frac{m}{\cos \phi \cos \theta} (\rho_z \tanh(s_z) + c_z \dot{\tilde{z}} + \ddot{z}_d + g), \qquad (4.41)
$$

$$
u_{\theta} = \rho_{\theta} \tanh(s_{\theta}) + c_{\theta} \tilde{\theta} + J_x \ddot{\theta}_x - (J_y - J_z) \dot{\phi} \dot{\psi} + J_t \Omega \dot{\phi}, \qquad (4.42)
$$

$$
u_{\phi} = \rho_{\phi} \tanh(s_{\phi}) + c_{\phi} \dot{\tilde{\phi}} + J_y \ddot{\phi}_{\star} - (J_z - J_x) \dot{\theta} \dot{\psi} + J_t \Omega \dot{\theta}, \qquad (4.43)
$$

$$
u_{\psi} = \rho_{\psi} \tanh(s_{\psi}) + c_{\psi} \dot{\tilde{\psi}} + J_z \ddot{\tilde{\psi}}_d - (J_x - J_y) \dot{\theta} \dot{\phi}.
$$
 (4.44)

## 4.2.3. Controlador Terminal Singular Continuo por Modos Deslizantes usando un Observador en Tiempo Finito por Modos **Deslizantes**

El modelo dinámico de (4.5), representado en su espacio de estados, puede ser re-escrito como:

$$
\dot{\xi}_1 = \xi_2, \quad \dot{\xi}_2 = \frac{u_z}{m} g_{\xi}(\eta_1) - G + d_{\xi}(t), \n\dot{\eta}_1 = \eta_2, \quad \dot{\eta}_2 = u_{\eta} + d_{\eta}(t),
$$
\n(4.45)

 $\text{donde }\xi_1\,:=\,(x,y,x)^T,\ \xi_2\,:=\,( \dot{x},\dot{y},\dot{z})^T,\ \eta_1\,:=\, (\theta, \phi, \psi)^T\, \text{ y }\, \xi_2\,:=\, (\dot{\theta},\dot{\phi},\dot{\psi})^T\, \text{ represent-}$ tan los vectores de posiciones, orientaciones, velocidades lineales y velocidades angulares respectivamente;  $d_{\xi} := (d_x(t), d_y(t), d_z(t))^T$  y  $d_{\eta} := (d_{\theta}(t), d_{\phi}(t), d_{\psi}(t))^T$  representan los vectores de las dinámicas no modeladas y perturbaciones del sistema;  $G := (0,0,g)^T$  es el vector de gravedad;  $u_{\eta} := (u_{\theta}, u_{\phi}, u_{\psi})^T$  es el vector de fuerzas aplicadas a las direcciones angulares; finalmente la función  $g_{\xi}(\eta_1) := (\cos \phi \sin \theta \cos \psi + \sin \phi \sin \psi, \cos \phi \sin \theta \sin \psi \sin \phi \cos \psi$ ,  $\cos \phi \cos \theta$ <sup>T</sup>.

El diseño del controlador terminal singular por SMC que se propone esta basada en el uso de un Observador en Tiempo Finito por Modos Deslizantes (FT-SMO por sus siglas en inglés de Finite-Time Sliding-Mode Observer) de la forma [25]:

$$
\dot{\hat{\xi}}_1 = \hat{\xi}_2 + \hat{K}_1 \varphi_1(\hat{e}_{\xi}), \n\dot{\hat{\xi}}_2 = \frac{u_z}{m} g_{\xi}(\eta_1) - G + \hat{\xi}_3 + \hat{K}_2 \varphi_2(\hat{e}_{\xi}), \n\dot{\hat{\xi}}_3 = \hat{K}_3 \varphi_3(\hat{e}_{\xi}), \n\dot{\hat{\eta}}_1 = \hat{\eta}_2 + \hat{K}_4 \varphi_1(\hat{e}_{\eta}), \n\dot{\hat{\eta}}_2 = u_{\eta} + \hat{\eta}_3 + \hat{K}_5 \varphi_2(\hat{e}_{\eta}), \n\dot{\hat{\eta}}_3 = \hat{K}_6 \varphi_3(\hat{e}_{\eta}),
$$
\n(4.46)

donde  $\hat{e}_{\xi} := \xi_1 - \hat{\xi}_1$  y  $\hat{e}_{\eta} := \eta_1 - \hat{\eta}_1$  son los errores de salida del observador de las posiciones y orientaciones respectivamente, mientras que los términos  $\hat{\xi}_3$  y  $\hat{\eta}_3$  corresponden a la identificación de perturbaciones  $d_{\xi}(t)$  y  $d_{\eta}(t)$  respectivamente, es decir:

$$
\hat{\xi}_3(t) = (\hat{\xi}_x(t), \hat{\xi}_y(t), \hat{\xi}_z(t))^T = (\bar{d}_x(t), \bar{d}_y(t), \bar{d}_z(t))^T, \tag{4.47a}
$$

$$
\hat{\eta}_3(t) = (\hat{\eta}_\theta(t), \hat{\eta}_\phi(t), \hat{\eta}_\psi(t))^T = (\bar{d}_\theta(t), \bar{d}_\phi(t), \bar{d}_\psi(t))^T, \tag{4.47b}
$$

las inyecciones de salida no lineales de corrección  $\varphi_1, \varphi_2, \varphi_3$  están dadas por:

$$
\varphi_1(s) := [s]^{\frac{2}{3}}, \n\varphi_2(s) := [s]^{\frac{1}{3}}, \n\varphi_3(s) := [s]^0,
$$
\n(4.48)

donde, definiendo la función  $\lceil a \rfloor^b$  como  $\lceil a \rfloor^b := |a|^b\mathrm{sign}(a)$  para cualquier  $a \in \mathbb{R}$  y  $b \in \mathbb{R}_{\geq}$ 0, se tiene que  $[s]^\gamma := (\lceil s_1 \rfloor^\gamma, \lceil s_2 \rfloor^\gamma, \lceil s_3 \rfloor^\gamma)^\text{T}$  para cualquier  $s = (s_1, s_2, s_3)$ ; y matrices de ganancias constantes de diseño  $\hat{K}_\iota = \text{diag}(\hat{k}_{\iota 1}, \hat{k}_{\iota 2}, \hat{k}_{\iota 3})$  con  $\iota = 1, \ldots, 6$ .

Finalmente, se define el vector de error de estimación de los estados como  $\hat{e}$  :=  $(\hat{e}_{\xi}, \hat{\varepsilon}_{\xi}, \hat{e}_{\eta}, \hat{\varepsilon}_{\eta})^T$ , donde  $\hat{\varepsilon}_{\xi} := \xi_2 - \hat{\xi}_2$  y  $\hat{\varepsilon}_{\eta} := \eta_2 - \hat{\eta}_2$  son los errores de salida del observador de las velocidades lineales y angulares respectivamente.

El controlador propuesto tiene un esquema similar al de la Figura 4.5, solo que las posiciones y velocidades son obtenidas por medio del observador. Siguiendo la estrategia que se tomo en el diseño del controlador  $Quasi-Modos$  Deslizantes, se definen las siguientes superficies de deslizamiento en función del error de seguimiento tal como se hizo en  $(4.29)$ :

$$
s_{z} = \dot{\tilde{z}} + k_{z1} [e_{z}]^{\frac{3}{2}},
$$
  
\n
$$
s_{\theta} = \dot{\tilde{\theta}} + k_{\theta 1} [e_{\theta}]^{\frac{3}{2}},
$$
  
\n
$$
s_{\phi} = \dot{\tilde{\phi}} + k_{\phi 1} [e_{\phi}]^{\frac{3}{2}},
$$
  
\n
$$
s_{\psi} = \dot{\psi} + k_{\psi 1} [e_{\psi}]^{\frac{3}{2}}.
$$
\n(4.49)

El algoritmo Terminal Singular propuesto está dado por las leyes de control:

$$
u_z = \frac{m}{\cos \phi \cos \theta} (-k_{z2} \lceil s_z \rceil^{\frac{1}{2}} + v_z + g + \ddot{z}_d - \hat{\xi}_z), \tag{4.50}
$$

$$
\dot{v}_z = -k_{z3} [s_z]^0, \tag{4.51}
$$

$$
u_{\theta} = -k_{\theta 2} \left[ s_{\theta} \right]^{\frac{1}{2}} + v_{\theta} - \hat{\eta}_{\theta}, \tag{4.52}
$$

$$
\dot{v}_{\theta} = -k_{\theta 3} [s_{\theta}]^{0}, \qquad (4.53)
$$

$$
u_{\phi} = -k_{\phi 2} \left[ s_{\phi} \right]^{\frac{1}{2}} + v_{\phi} - \hat{\eta}_{\phi}, \tag{4.54}
$$

$$
\dot{v}_{\phi} = -k_{\phi 3} \lceil s_{\phi} \rfloor^{0},\tag{4.55}
$$

$$
u_{\psi} = -k_{\psi 2} \left[ s_{\psi} \right]^{\frac{1}{2}} + v_{\psi} + \ddot{\psi}_d - \hat{\eta}_{\psi}, \tag{4.56}
$$

$$
\dot{v}_{\psi} = -k_{\psi 3} \lceil s_{\psi} \rceil^0, \tag{4.57}
$$

donde las ganancias son seleccionadas como  $k_{\delta1}>0, \, k_{\delta2}=1.5$ ζ $^\frac12$  y  $k_{\delta3}=1.1$ ζ con ζ  $>0$ [34], con  $\delta = z, \theta, \phi, \psi$ . Las prueba de estabilidad, tanto del Observador en Tiempo Finito como del controlador propuesto, están desarrolladas en el sentido de Lyapunov, las cuales se pueden encontrar en [25]

# Capítulo 5

# Validación de resultados

En esta sección, se exhiben los resultados tanto del algoritmo de visión, en la obtención de los ángulos de inclinación de las palas del aerogenerador, así como del algoritmo geométrico, donde es construida la trayectoria deseada a partir de los resultados obtenidos del algoritmo de visión. También se presentaran la efectividad y el desempeño de los controladores diseñados para el Quad-Rotor, tanto en simulación como en experimentación en tiempo real, presentando una tabla comparativa de los controladores propuestos.

## 5.1. Algoritmo de visión

A continuación se presenta una simulación del algoritmo de visión, en el cual se calculan las inclinaciones de las palas y la trayectoria deseada que recorrerá el Quad-Rotor. Esta simulación fue realizada para un aerogenerador GE 1.7-100, el cual tiene una torre de 96 metros de altura, cuya longitud de cada una de las palas es de 48.7 metros. En el algoritmo de visión se toma una imagen digital a color  $I_{RGB}(X_{I_{RGB}}, Y_{I_{RGB}})$  del aerogenerador, apuntando a la flecha, tal como se muestra en la Figura 5.1.

La imagen digital  $I_{RGB}(X_{I_{RGB}}, Y_{I_{RGB}})$  resulta compleja de analizar por medio de la segmentación por detección de bordes, ya que cada pixel de esta imagen está formada de tres elementos correspondientes a las longitudes de onda del rojo, verde y azul, por lo que es convertida a una imagen en escala de grises  $I_G(X_{I_G}, Y_{I_G})$  por medio de la ecuación (2.2), de forma que estemos tratando un arreglo bidimensional con elementos escalares, en un rango de 256 niveles en la escala de grises, teniendo como resultado la Figura 5.2.

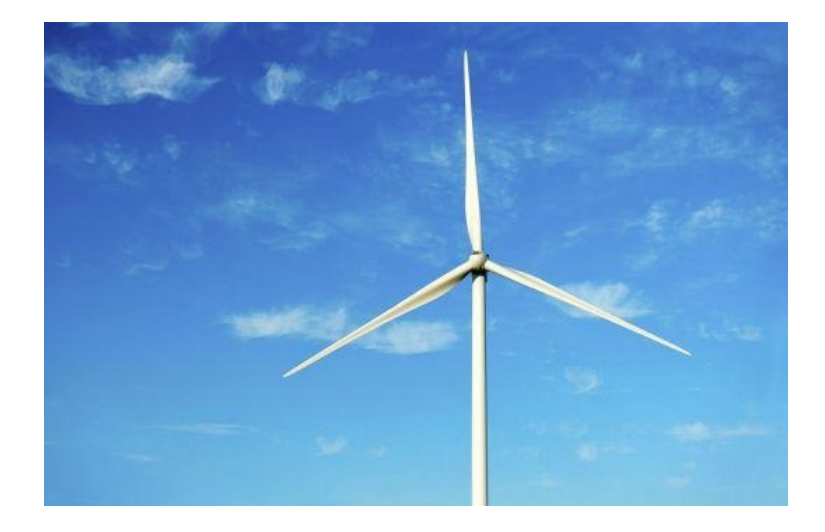

Figura 5.1: Imagen digital $I_{RGB}(X_{I_{RGB}}, Y_{I_{RGB}})$  del aerogenerador.

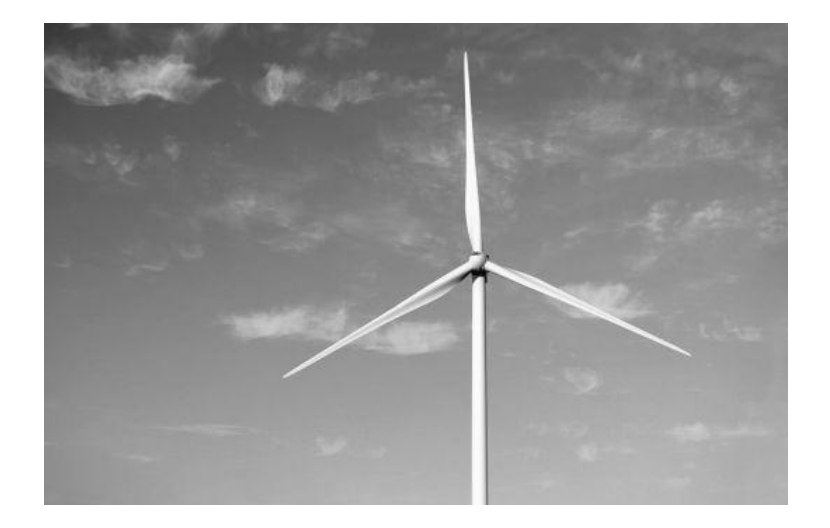

Figura 5.2: Imagen digital  $I_G(X_{I_G}, Y_{I_G})$ .

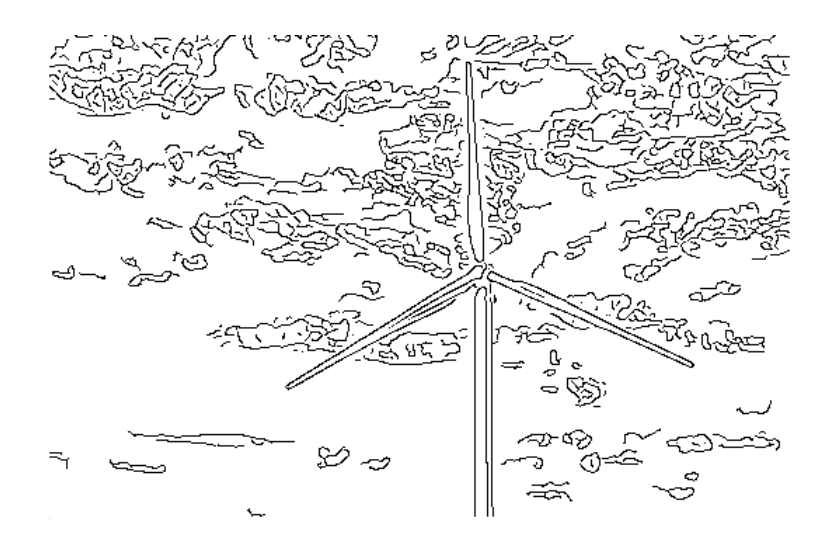

Figura 5.3: Imagen digital  $I_{edge}(X_{I_{edge}}, Y_{I_{edge}})$ .

La imagen  $I_G({X_{I_G}},{Y_{I_G}})$  es segmentada, basada en detección de bordes para su posterior interpretación. La segmentación es realizada por medio del operador Sobel, definiendo los límites de los objetos detectados en la escena de la imagen, agrupando muchos bordes locales. El resultado de dicha operación es la imagen  $I_{edge}(X_{I_{edge}}, Y_{I_{edge}})$ , mostrada en la Figura 5.3.

La imagen segmentada presenta ruido, por lo que muestra objetos falsos, por lo tanto se utiliza un filtro de apertura de área para eliminar pequeños objetos parásitos presentes en la escena, dando como resultado una imagen digital filtrada  $I_f(X_{I_f},Y_{I_f}),$  mostrada en la Figura 5.4.

La imagen filtrada  $I_f(X_{I_f}, Y_{I_f})$  se dilata para evitar que las fronteras de los objetos detectados en la escena aparezcan como líneas punteadas, evitando la detección de múltiples objetos donde no los hay, generando ahora una imagen digital dilatada  $I_d(X_{I_d}, Y_{I_d})$ , mostrada en la Figura 5.5.

Se procede ahora con la interpretación de cada uno de los objetos de la imagen, encontrando datos tales como sus cajas envolventes, sus centros, sus centroides y sus momentos, para obtener sus posiciones y sus orientaciones, dando como resultado la imagen  $I_{\alpha}(X_{I_{\alpha}}, Y_{I_{\alpha}}).$ 

Del resultado obtenido de  $I_{\alpha}(X_{I_{\alpha}},Y_{I_{\alpha}}),$  se obtienen los ángulos de inclinación en grados con respecto a la horizontal de cada una de las palas, obteniendo los valores de 31.078◦ ,  $-87.222°$  y  $-24.1612°$ , correspondientes a las palas de los vértices  $P_1$ ,  $P_2$  y  $P_3$  respectivamente; selecciónese el ángulo de interés 31.078◦ dado que es la primera pala en aparecer

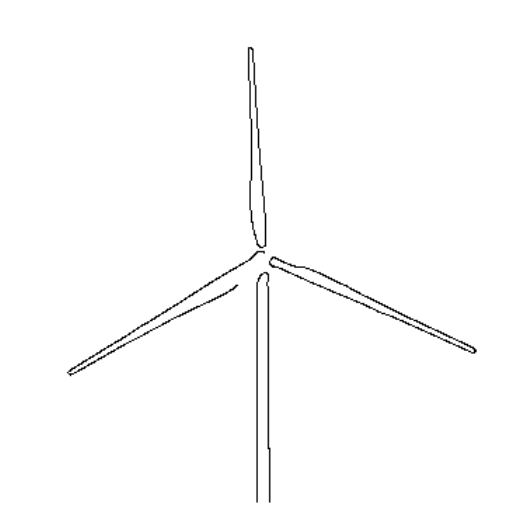

Figura 5.4: Imagen digital  $I_f(X_{I_f}, Y_{I_f})$ .

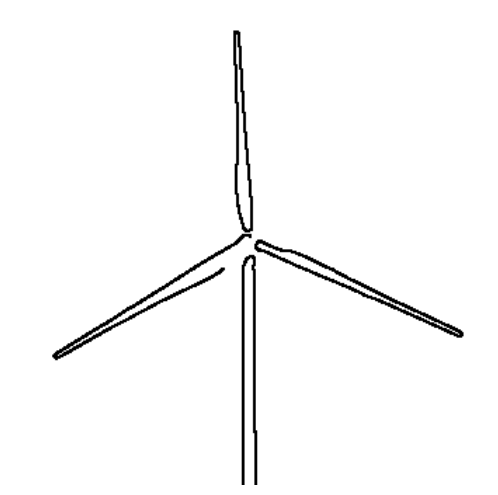

Figura 5.5: Imagen digital  $I_d(X_{I_d}, Y_{I_d})$ .
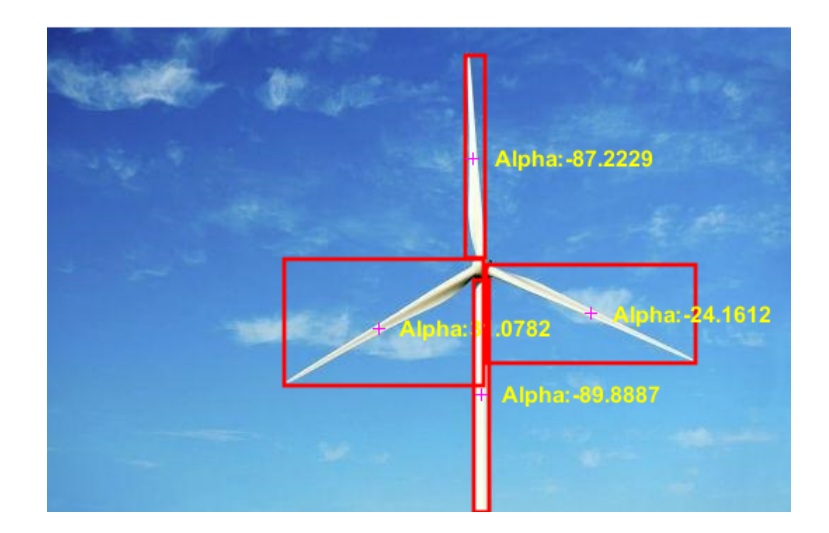

Figura 5.6: Imagen digital  $I_{\alpha}(X_{I_{\alpha}}, Y_{I_{\alpha}})$ .

en la escena, siendo entonces  $\alpha = 31.078° + 180°$  para tener el ángulo con respecto a la horizontal proyectada sobre la flecha del aerogenerador, entonces  $\alpha = 211.078^{\circ}$ .

### 5.2. Algoritmo geométrico

Conociendo la altura de la torre del aerogenerador  $H$ , la longitud de sus palas  $l$  y el ángulo de inclinación α, es posible entonces construir la trayectoria calculando los puntos  $P_1, P_2$  y  $P_3$  del plano  $Y_A - Z_A$  (ver Figura 3.3) evaluando (3.1), donde se obtienen como resultado los puntos  $P_1 = (-41.709, 70.86), P_2 = (-0.916, 144.691)$  y  $P_3 = (42.626, 72.447)$ . Con estos puntos es posible crear la trayectoria deseada por medio de vectores que los unan, dando como resultado la trayectoria mostrada en la Figura 5.7.

### 5.3. Resultados en simulación

Para la simulación de los controladores propuestos, se utilizó la trayectoria generada por el algoritmo geométrico, mostrada en la Figura 5.7; con condiciones iniciales establecidas como:  $x(0) = 0$ ,  $y(0) = 0$ ,  $z(0) = 0$ ,  $\theta(0) = 0$ ,  $\phi(0) = 0$  y  $\psi(0) = 0$ . Para fines prácticos en el análisis del desempeño de los controladores , se generaron señales parásitas, las cuales pueden ser vistas como perturbaciones externas, conteniendo la siguiente

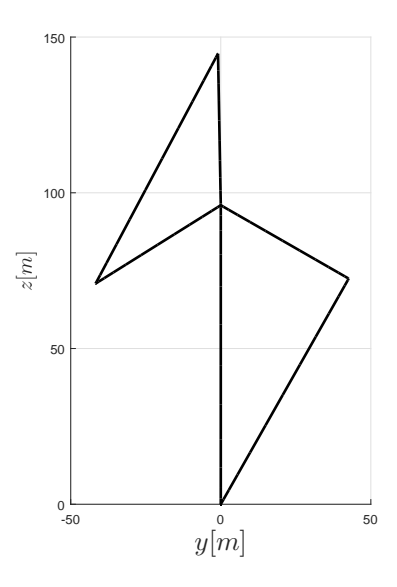

Figura 5.7: Trayectoria deseada a seguir por el Quad-Rotor.

estructura:

$$
d_x(t) = 0.3 + 0.2\sin(t), \quad d_y(t) = 0.3 + 0.2\cos(t), \quad d_z(t) = 0.1 + 0.5\sin(t),
$$
  
\n
$$
d_\theta(t) = 0.5 + 0.8\sin(2t), \quad d_\phi(t) = 0.2 + 0.3\cos(3t), \quad d_\psi(t) = 0.3 + 0.5\cos(t).
$$
\n(5.1)

Las simulaciones fueron implementadas en MATLAB SIMULINK, utilizando el método de integración Dormand-Prince, con un tiempo de muestreo de 0.001[s].

A continuación, se muestran resultados de las simulaciones de los controladores PID, Quasi-Modos deslizantes (Quasi-SMC) y el controlador Terminal Singular Continuo por Modos Deslizantes (STSMC). En la Figura 5.8 se muestran los resultados de las trayectorias simuladas contra la trayectoria deseada de los controladores propuestos, la cual muestra que tienden a la posición deseada sin lograr un error igual a cero.

Las trayectorias en los movimientos de traslación, simuladas para el *Quad-Rotor*, contra las trayectorias deseadas, son mostradas en las Figuras 5.9-5.11; a su vez, en la Figura 5.12 se muestran los ángulos de guiñada obtenidos en simulación contra el ángulo deseado; nalmente, en las Figuras 5.13 a 5.15, se presentan las señales de los controles virtuales para el cabeceo y balanceo generados para cada controlador.

Para cuantificar el desempeño de cada uno de los controladores, se obtiene el índice del error medio cuadrático RMS (por sus siglas en inglés de Root Mean Square), dado por la expresión:

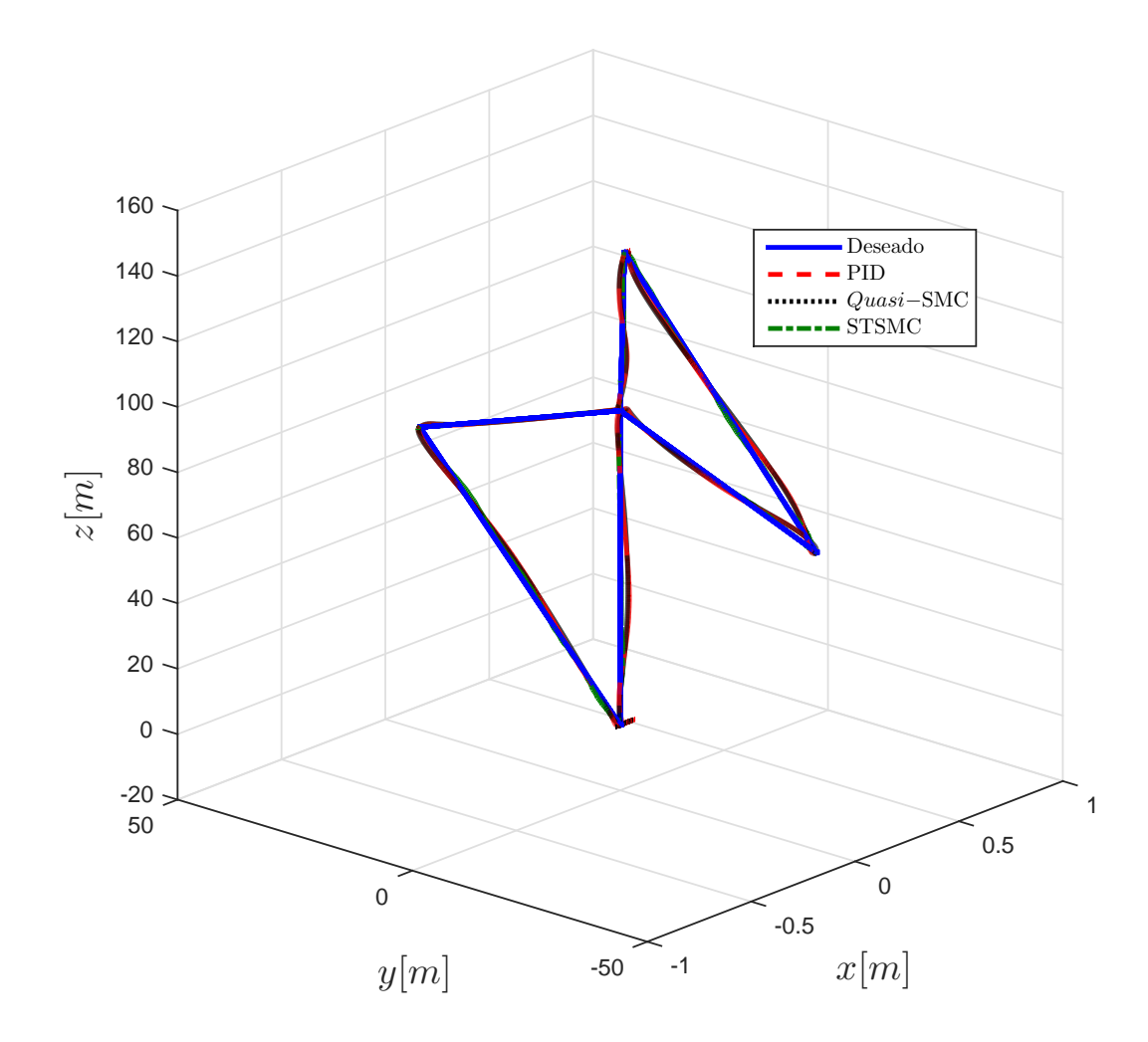

Figura 5.8: Trayectorias simulada vs Trayectoria deseada.

$$
e_{RMS}(t) = \left(\frac{1}{\Delta_T} \int_{t-\Delta_T}^T |e_{xyz\psi}(\tau)|^2 d\tau\right)^{1/2},\tag{5.2}
$$

donde  $e_{xyz\psi}:=(\tilde{x},\tilde{y},\tilde{z},\tilde{\psi})^T$  y  $\Delta_T=1,$  siendo una ventana de tiempo en donde la señal correspondiente está siendo evaluada; dichos errores son calculados a partir de que el vehículo despega, y con ello evitar discrepancias en las condiciones iniciales de la experimentación al evaluar el desempeño del seguimiento, los resultados son mostrados en la Figura 5.16; de igual forma, en el Cuadro 5.1 son mostrados los índices de desempeño obtenidos con la ecuación (5.2).

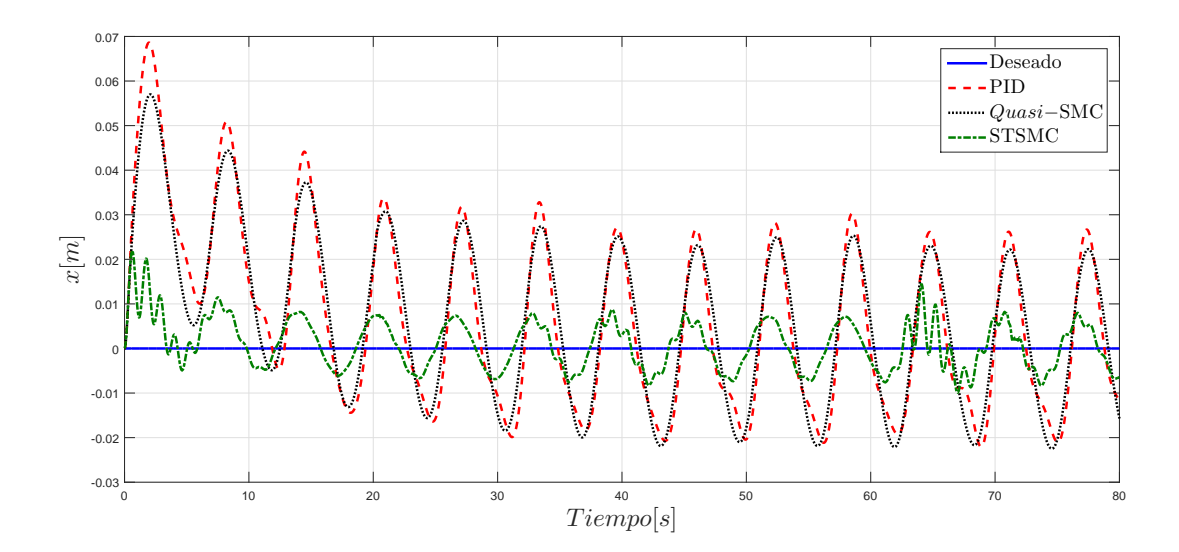

Figura 5.9: Posiciones en el eje $\boldsymbol{x}$  simuladas  $\boldsymbol{v}\boldsymbol{s}$  Posición en el eje $\boldsymbol{x}$ deseada.

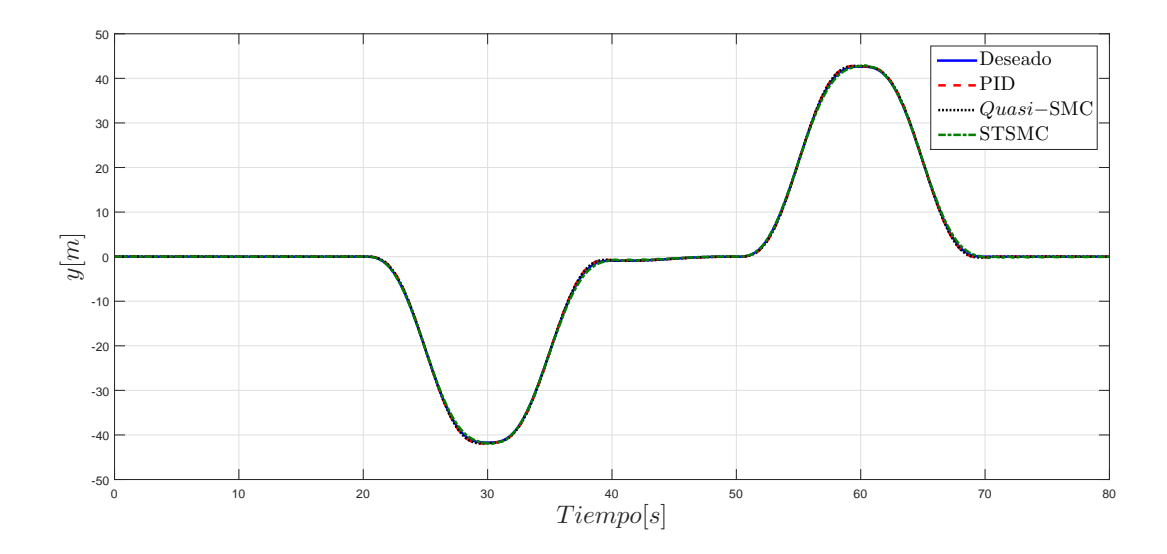

Figura 5.10: Posiciones en el eje y simuladas vs Posición en el eje y deseada.

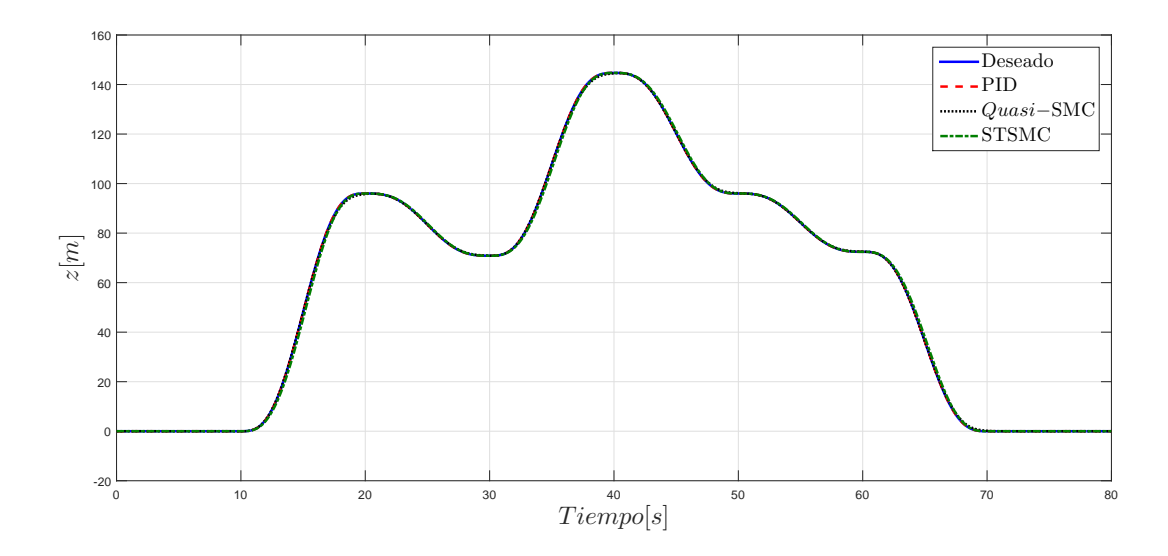

Figura 5.11: Posiciones en el eje z simuladas vs Posición en el eje z deseada.

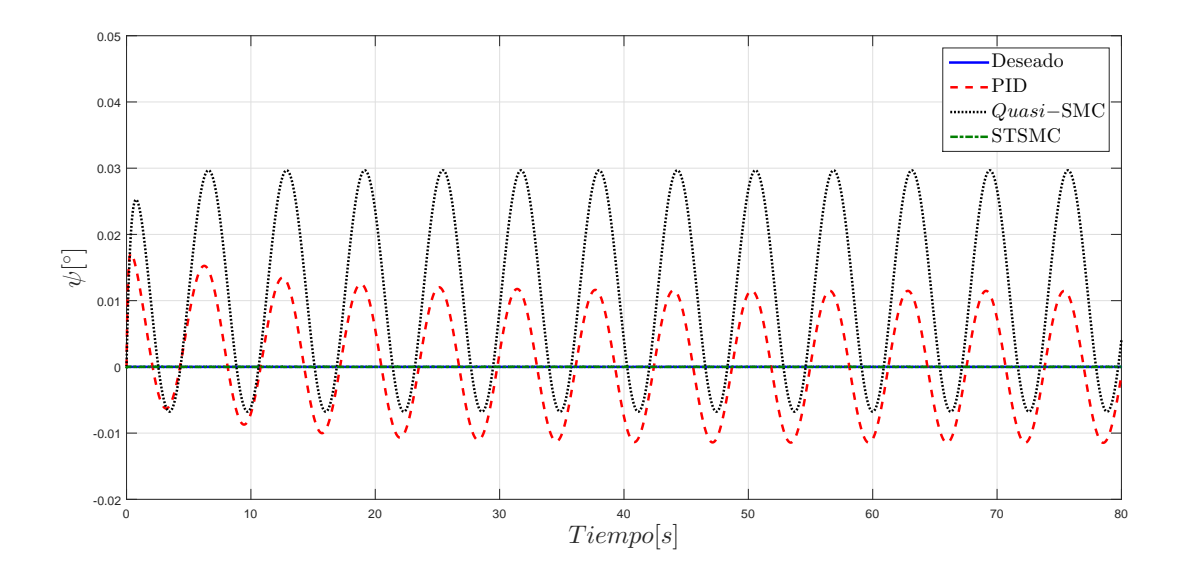

Figura 5.12: Ángulo de guiñada  $(\psi)$  simulados vs Ángulo  $\psi$  deseado.

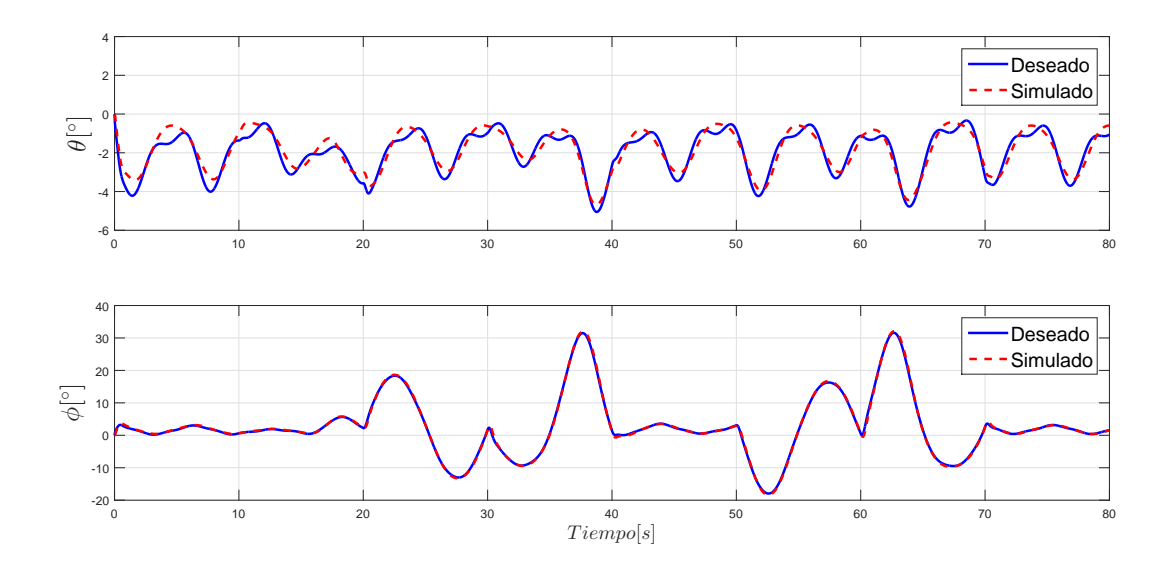

Figura 5.13: Control virtual para el cabeceo y balanceo respectivamente para el PID simulado.

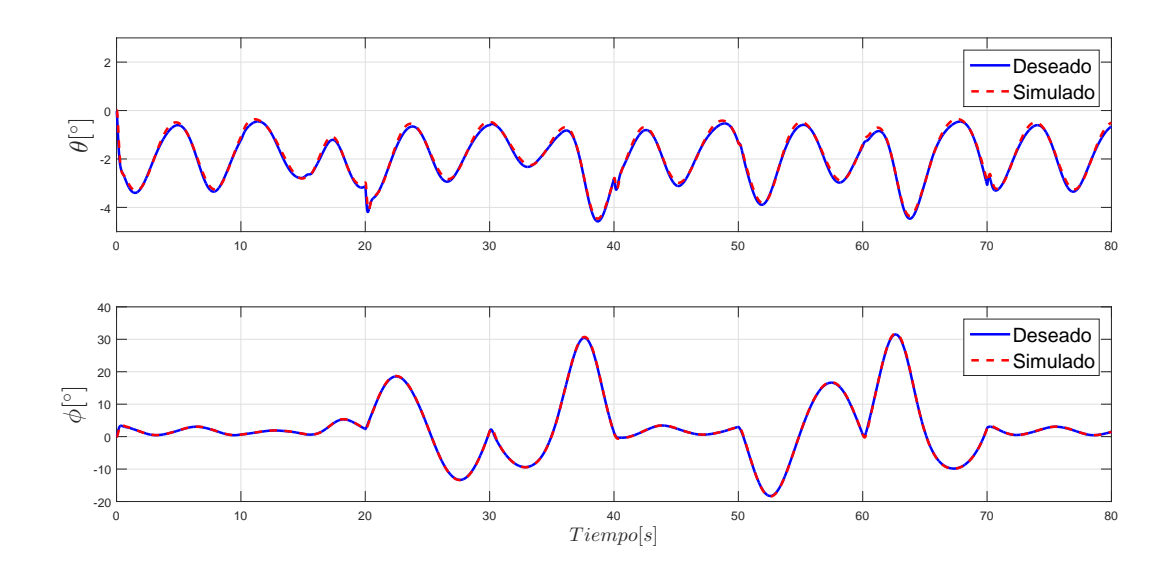

Figura 5.14: Control virtual para el cabeceo y balanceo respectivamente para el Quasi-SMC simulado.

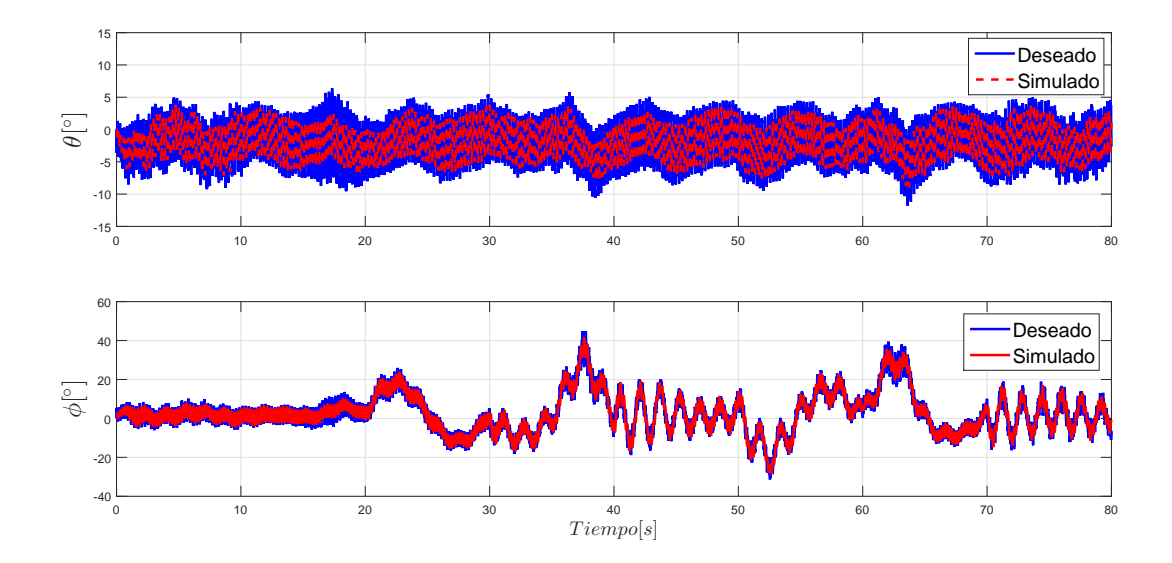

Figura 5.15: Control virtual para el cabeceo y balanceo respectivamente para el STSMC simulado.

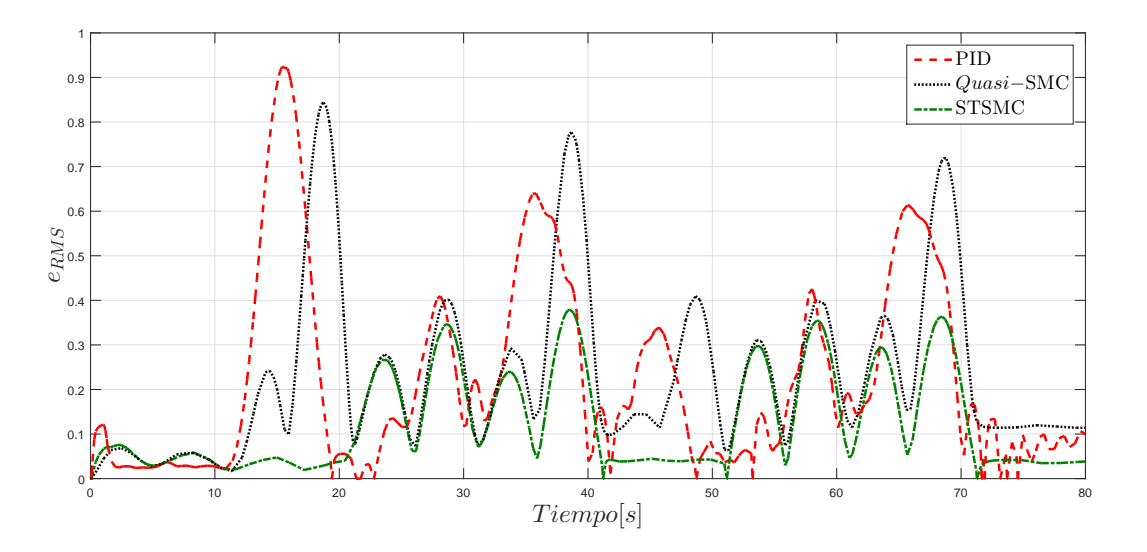

Figura 5.16:  $e_{RMS}$  de los controladores en simulación.

|              | Controladores   Indice del $e_{RMS}$ |
|--------------|--------------------------------------|
| PID.         | 0.3531                               |
| $Quasi-SMC$  | 0.3130                               |
| <b>STSMC</b> | 0.1587                               |

Tabla 5.1: Tabla comparativa del índice de desempeño de las simulaciones por medio del  $e_{RMS}$ .

## 5.4. Resultados experimentales en ambientes controlados

Se realizaron pruebas experimentales en la plataforma UVL de Quanser [35] para el prototipo  $Qball-2$  [36] con el fin de validar el desempeño de los controladores en un ambiente controlado. Los experimentos se realizaron por el método de integración de Euler con un tiempo de muestreo de  $0.002[s]$ . Se realizaron pruebas sin perturbaciones externas y con perturbaciones externas, siendo éstas ráfagas de viento sobre el eje  $x$  en dirección positiva a una velocidad aproximada de  $3[m/s]$ . Se realizó la trayectoria del algoritmo geométrico para una  $\alpha = 211.078^{\circ}$  con una altura de la torre de  $0.6 [m]$  y una longitud de las palas de  $0.5[m]$ , dado que el área de trabajo de la plataforma no permite utilizar alturas mayores.

#### 5.4.1. Experimentos sin perturbaciones externas

A continuación, se muestran resultados experimentales sin perturbaciones externas para los controladores PID, Quasi-Modos deslizantes (Quasi-SMC) y el Terminal Singular Continuo por Modos Deslizantes (STSMC).

Las trayectorias en los movimientos de traslación simuladas para el *Quad-Rotor*, contra las trayectorias deseadas son mostradas en las Figuras 5.17 a 5.19, a su vez,los ángulos de guiñada simulados, contra el ángulo deseado, son mostrados en la Figura 5.20; las señales de los controles virtuales para el cabeceo y balanceo generados para cada controlador son mostrados en las Figuras 5.21 a 5.23; el error  $e_{RMS}$  del experimento es mostrado en la Figura 5.24, mientras que los índices de desempeño obtenidos por el promedio del error  $e_{RMS}$ , dado por la ecuación (5.2), son mostrados en el Cuadro 5.2.

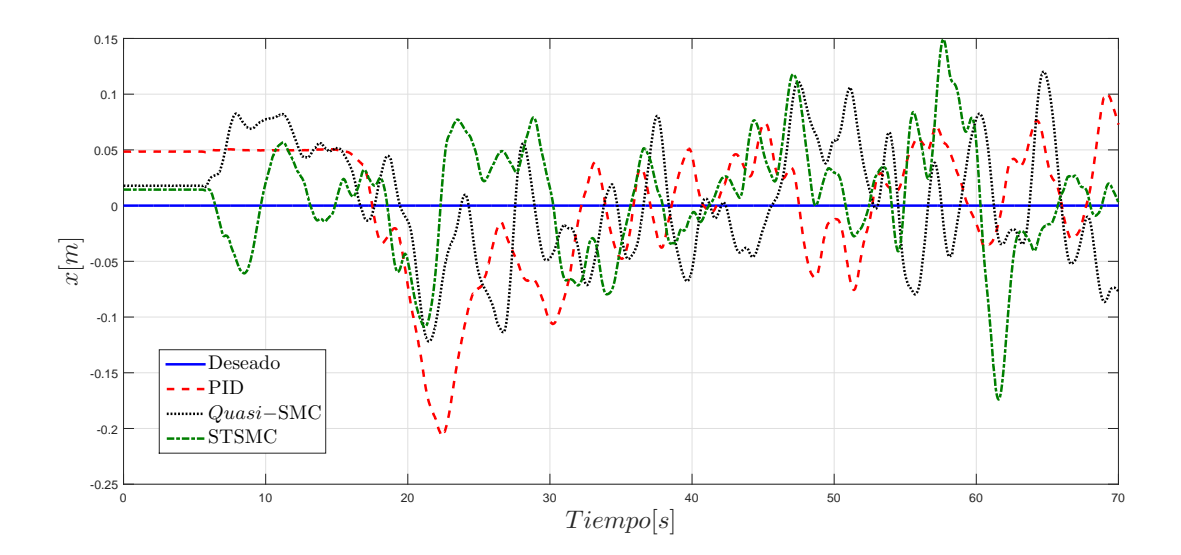

Figura 5.17: Posiciones en el eje x reales vs Posición en el eje x deseada.

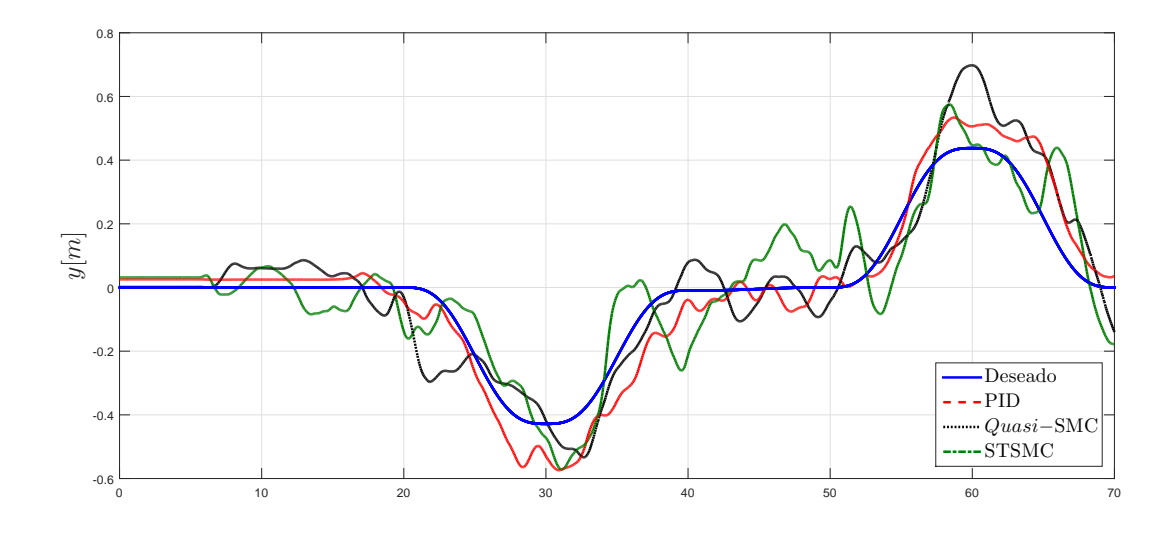

Figura 5.18: Posiciones en el eje y reales vs Posición en el eje y deseada.

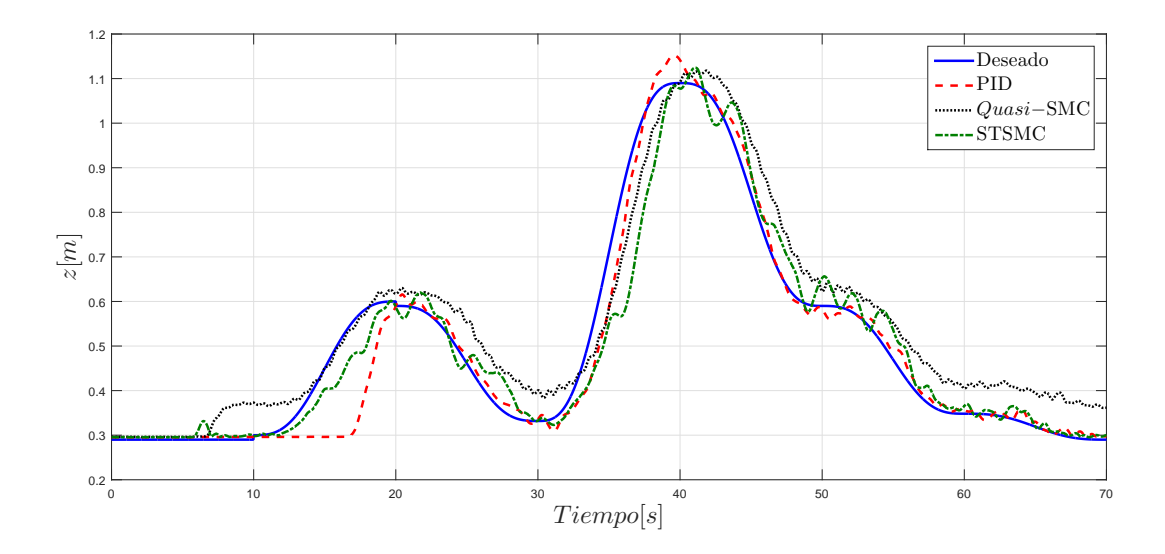

Figura 5.19: Posiciones en el eje z reales vs Posición en el eje z deseada.

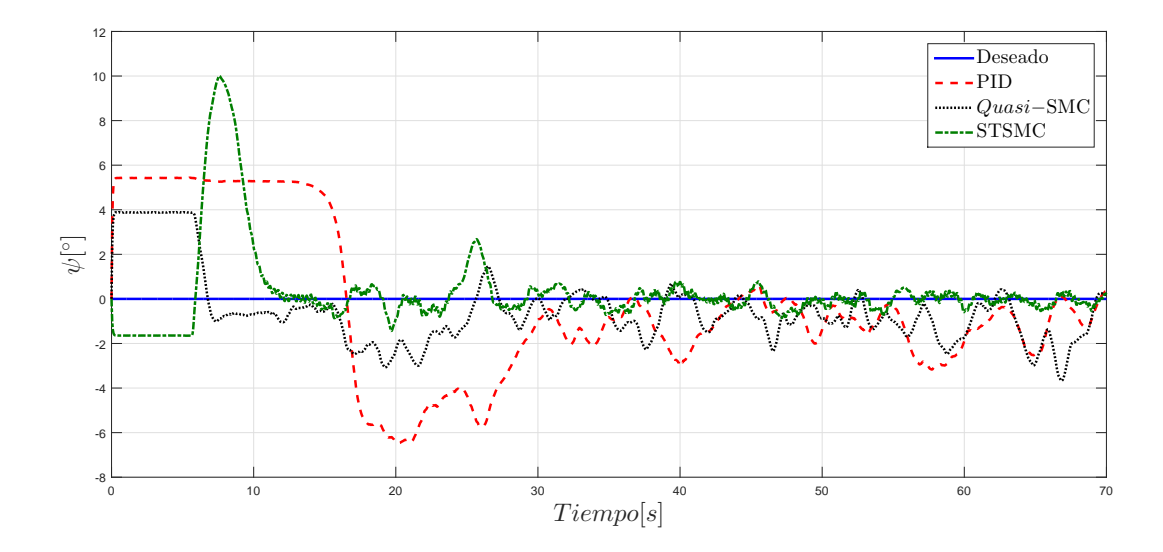

Figura 5.20: Ángulos de guiñada  $(\psi)$  reales vs Ángulo  $\psi$  deseado.

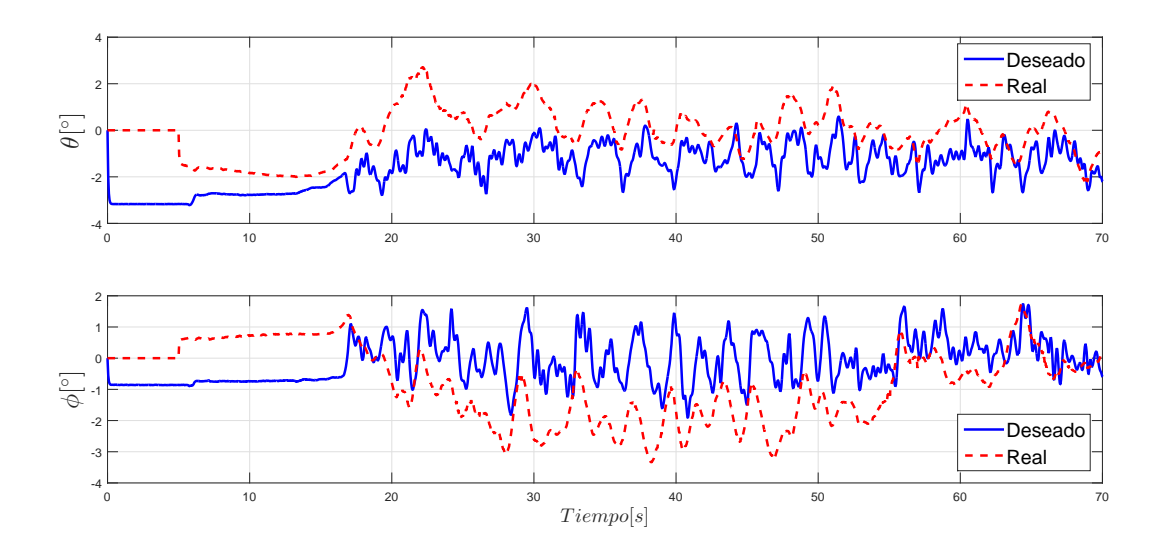

Figura 5.21: Control virtual para el cabeceo y balanceo respectivamente para el PID sin perturbaciones externas.

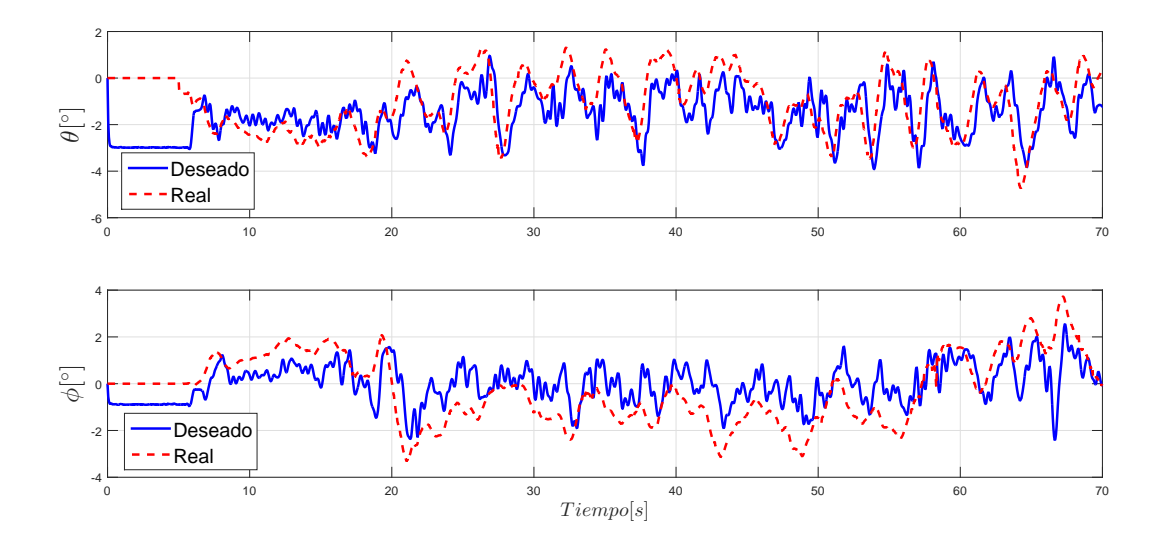

Figura 5.22: Control virtual para el cabeceo y balanceo respectivamente para el Quasi-SMC sin perturbaciones externas.

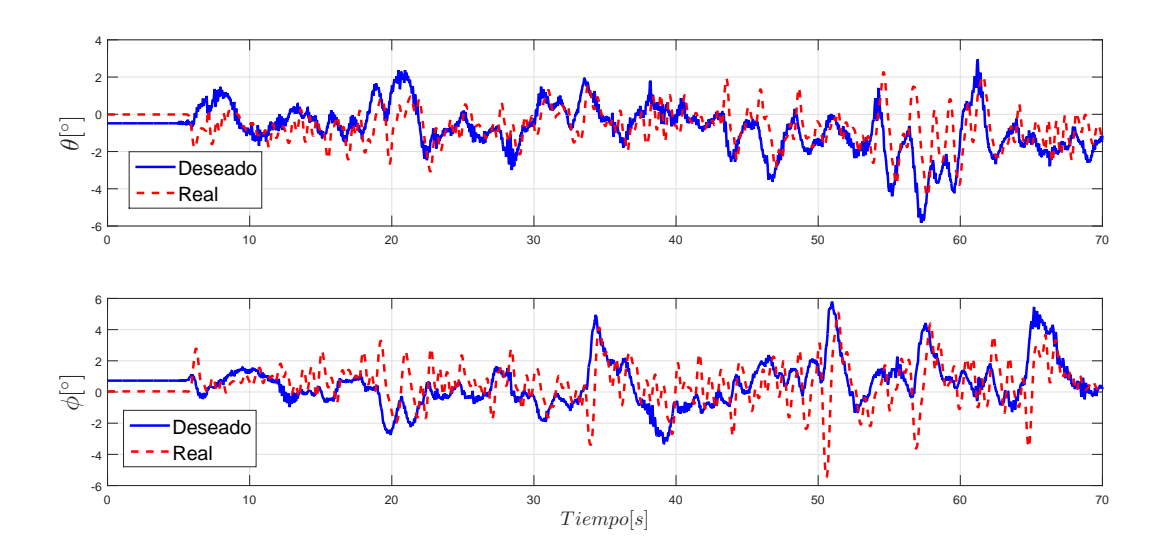

Figura 5.23: Control virtual para el cabeceo y balanceo respectivamente para el STSMC sin perturbaciones externas.

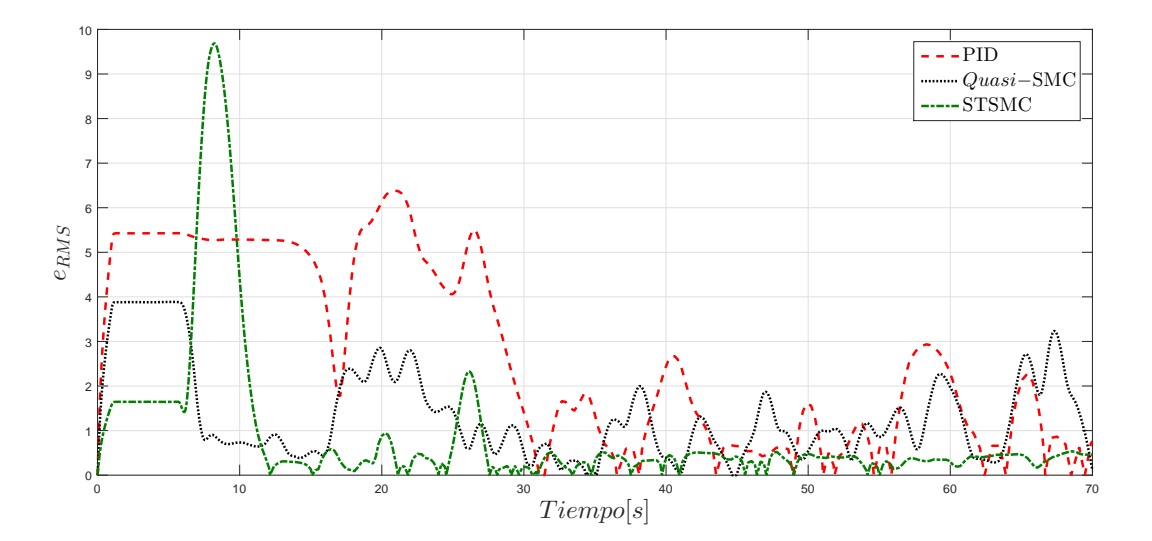

Figura 5.24:  $e_{RMS}$  de los controladores en experimentación sin perturbaciones externas.

| Controladores | $e_{RMS}$ |
|---------------|-----------|
| PH)           | 2.2012    |
| $Quasi$ -SMC  | 1.7921    |
| STSMC         | 1.4681    |

Tabla 5.2: Tabla comparativa del índice de desempeño de las pruebas experimentales sin perturbaciones externas por medio del  $e_{RMS}$ .

#### 5.4.2. Experimentos con perturbaciones externas

A continuación, se muestran resultados experimentales considerando perturbaciones externas en los controladores PID, Quasi-Modos deslizantes (Quasi-SMC) y el Terminal Singular Continuo por Modos Deslizantes (STSMC).

Las trayectorias de los movimientos de traslación reales contra las trayectorias deseadas son mostradas en las Figuras 5.25 a 5.27, a su vez,en la Figura 5.28 se muestra el comportamiento de los ángulos de guiñada reales contra el ángulo de guiñada deseado; las señales de los controladores virtuales para el cabeceo y balanceo generados para cada controlador son mostrados en las Figuras 5.29 a 5.31, mientras que el comportamiento del índice de desempeño, obtenido a partir del  $e_{RMS}$ , es mostrado en la Figura 5.32. En el Cuadro 5.3, se muestran un comparativo de los índices de desempeño basado en el error medio cuadrático, dado por la ecuación (5.2), de los resultados experimentales de los controladores con perturbaciones externas.

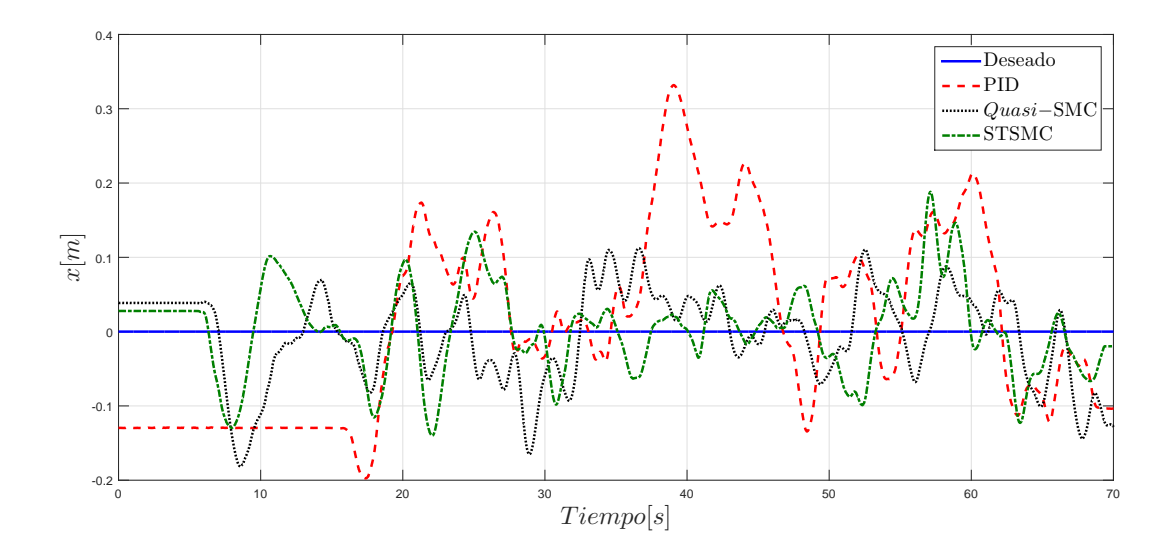

Figura 5.25: Posiciones en el eje x reales vs Posición en el eje x deseada.

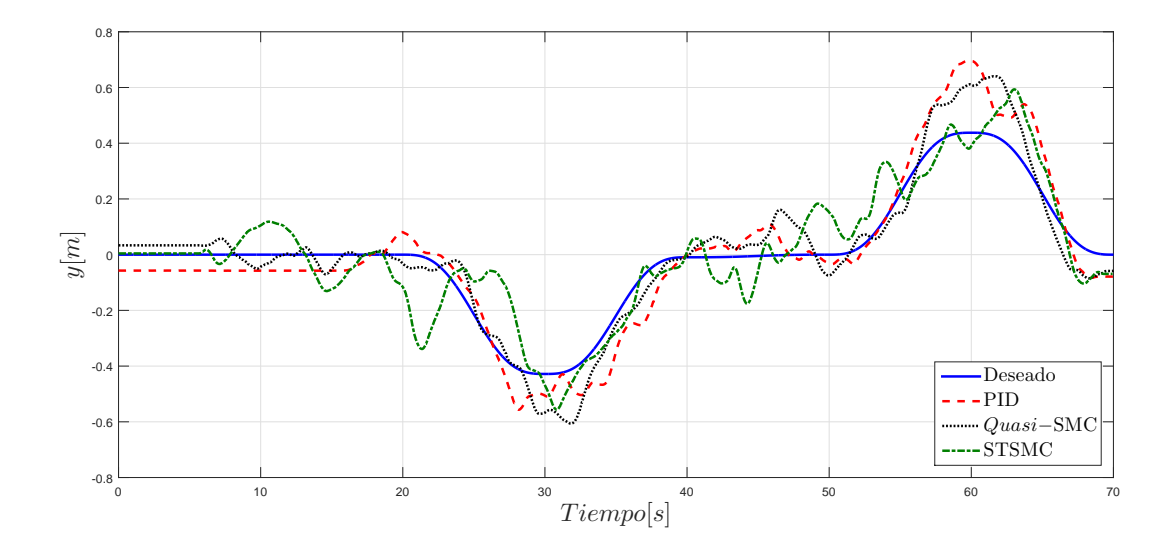

Figura 5.26: Posiciones en el eje y reales vs Posición en el eje y deseada.

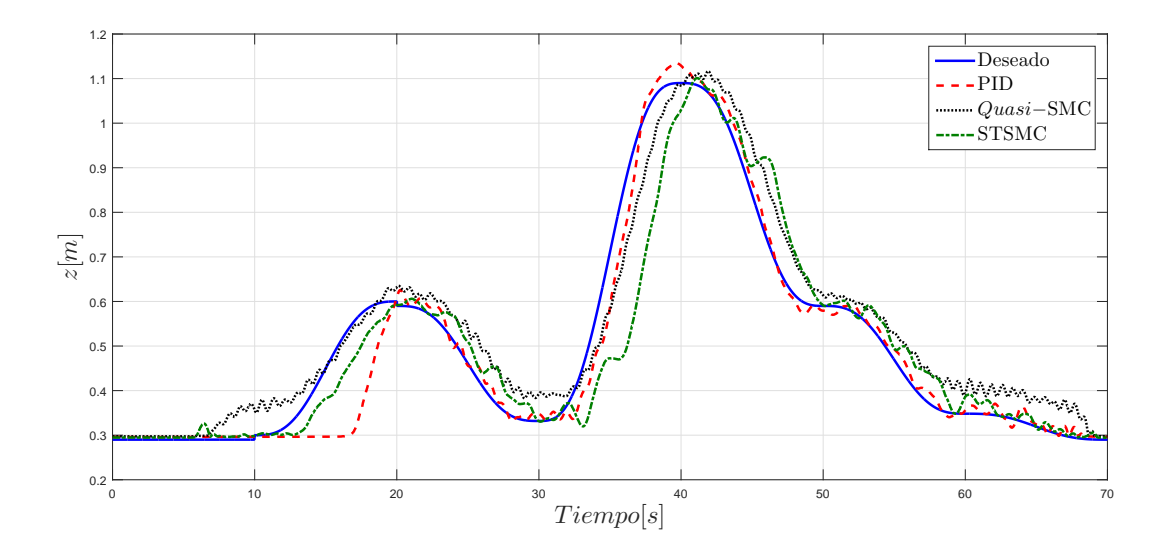

Figura 5.27: Posiciones en el eje z reales vs Posición en el eje z deseada.

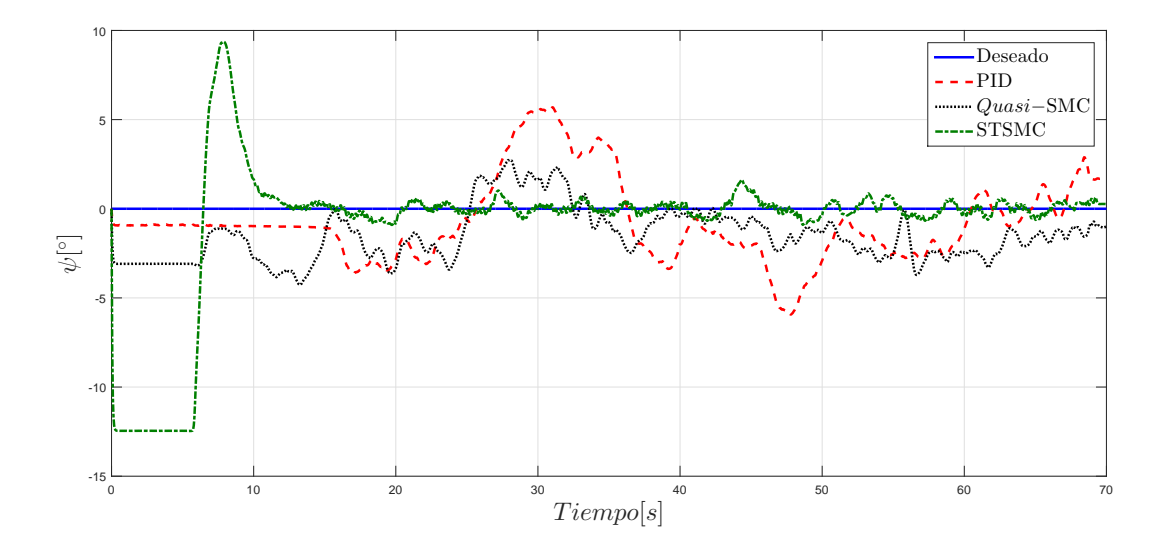

Figura 5.28: Ángulos de guiñada  $(\psi)$  reales vs Ángulo  $\psi$  deseado.

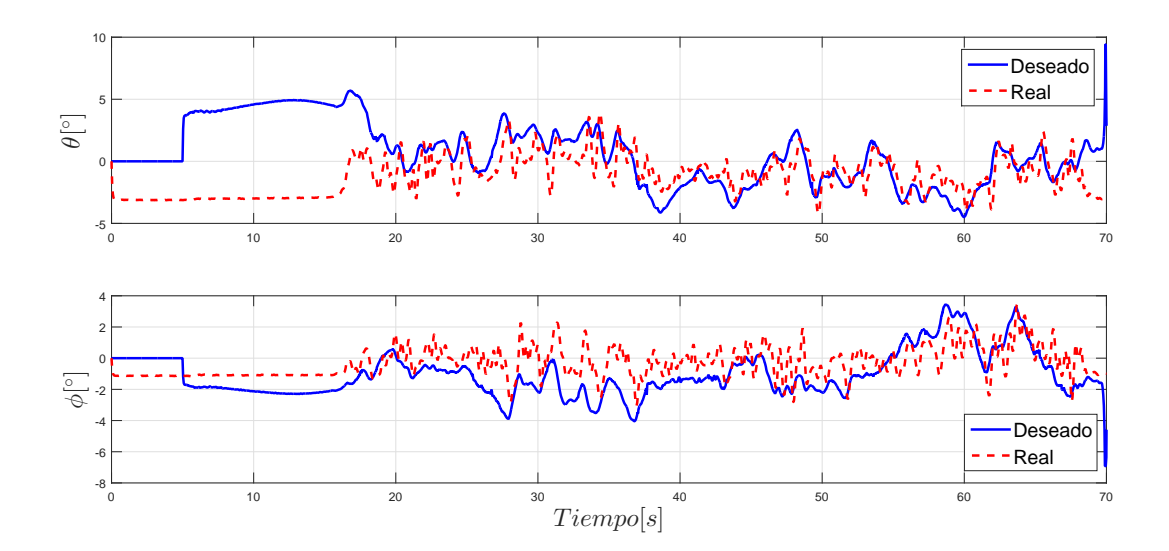

Figura 5.29: Control virtual para el cabeceo y balanceo respectivamente para el PID con perturbaciones externas.

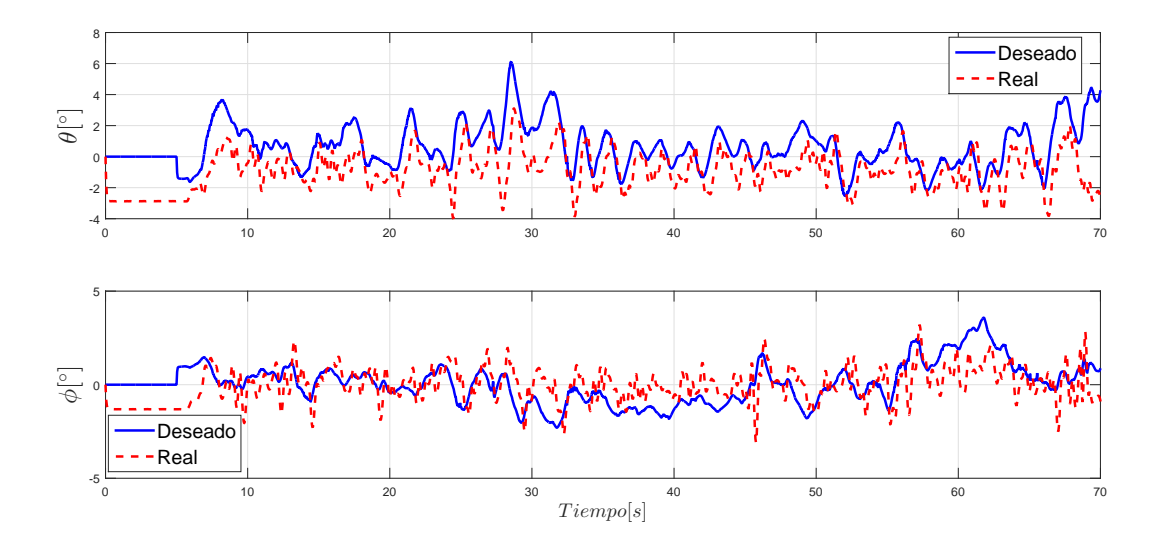

Figura 5.30: Control virtual para el cabeceo y balanceo respectivamente para el Quasi-SMC con perturbaciones externas.

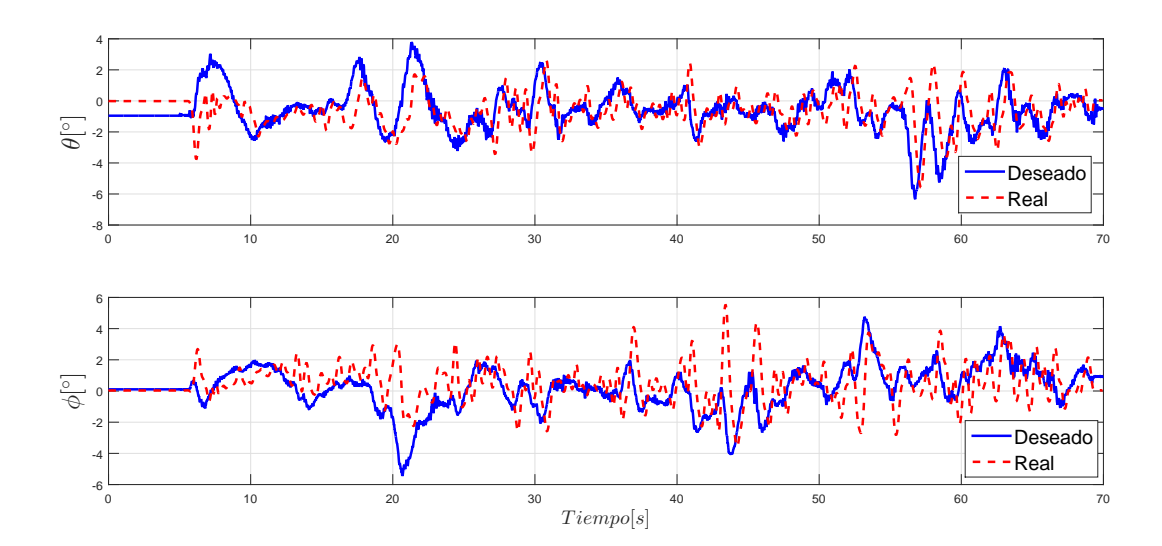

Figura 5.31: Control virtual para el cabeceo y balanceo respectivamente para el STSMC con perturbaciones externas.

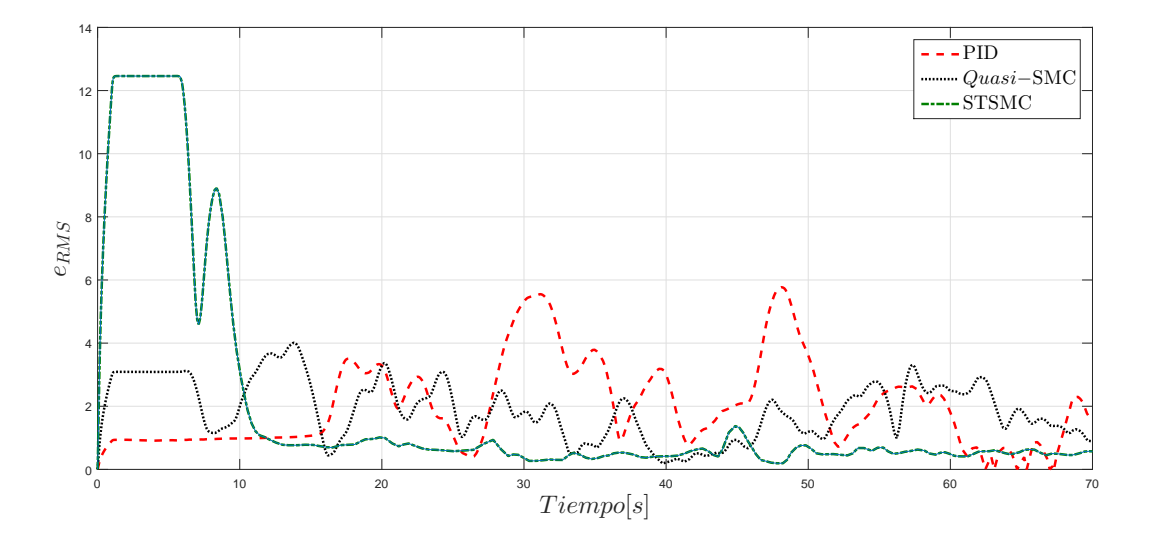

Figura 5.32:  $e_{RMS}$  de los controladores en experimentación con perturbaciones externas.

| Controladores | $e_{RMS}$ |
|---------------|-----------|
| PH)           | 2.8859    |
| $Quasi$ -SMC  | 2.1285    |
| STSMC         | 1.7323    |

Tabla 5.3: Tabla comparativa del índice de desempeño de las pruebas experimentales con perturbaciones externas por medio del  $e_{RMS}$ .

## 5.5. Resultados experimentales en ambientes no controlados

Se realizaron pruebas experimentales en ambientes no controlados usando el prototipo Quad-Rotor 3DRobotics por medio del software Mission Planner [37] para la comunicación con el controlador de vuelo. La experimentación fue realizada para un aerogenerador cuyos parámetros están dados por una altura de la torre de 24[m], una longitud de las palas de 12.175[m], y considerando un ángulo  $\alpha = 211.078^{\circ}$ . La velocidad del aire durante el experimento fue aproximadamente de  $1.8[m/s]$ . La Figura 5.33 muestra la trayectoria real contra la trayectoria deseada. Las trayectorias en los movimientos de traslación realizadas por el Quad-Rotor contra las trayectorias deseadas son mostradas en la Figura 5.34. Los comportamientos del ángulo de guiñada reales, contra los deseados, se muestra en la Figura 5.35.

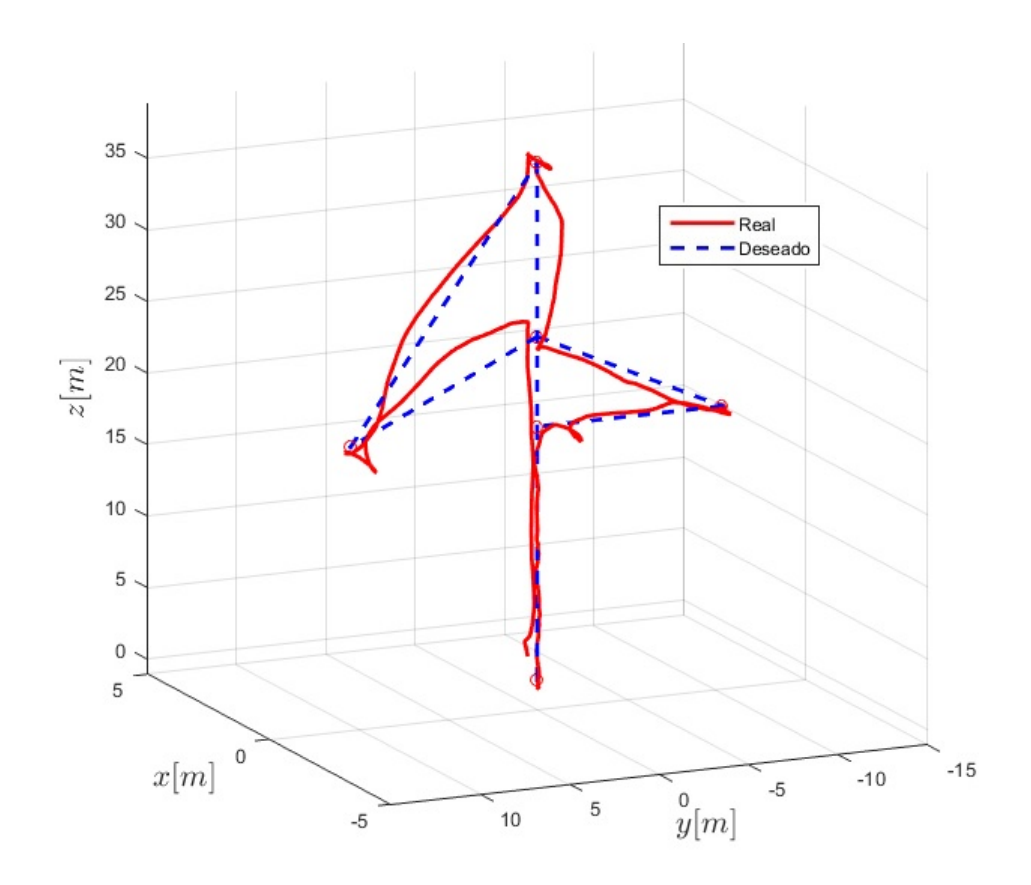

Figura 5.33: Trayectoria real vs Trayectoria deseada en ambientes no controlados.

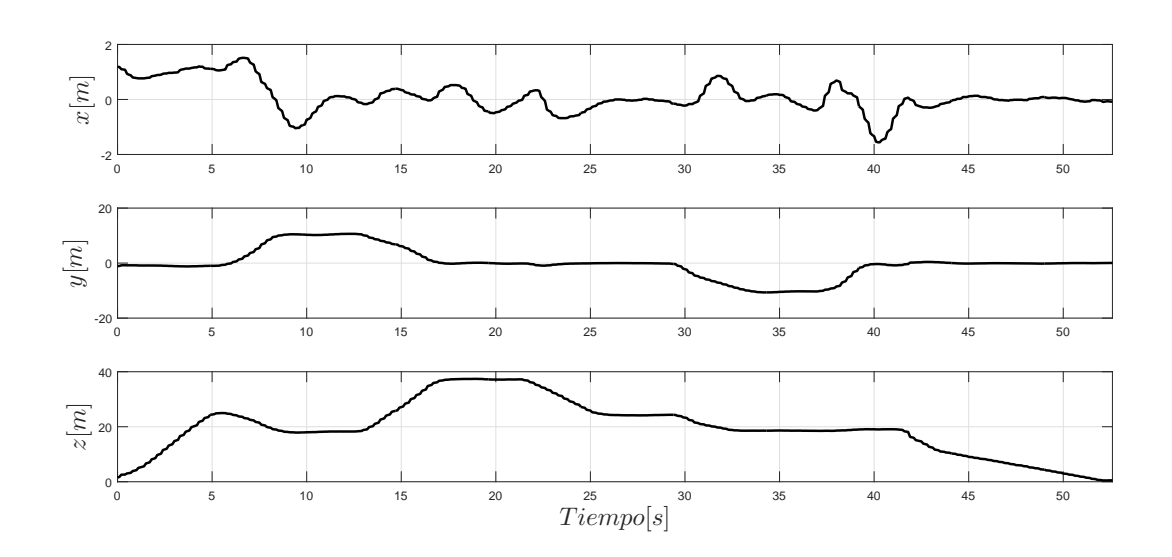

Figura 5.34: Posiciones reales vs Posiciones deseadas.

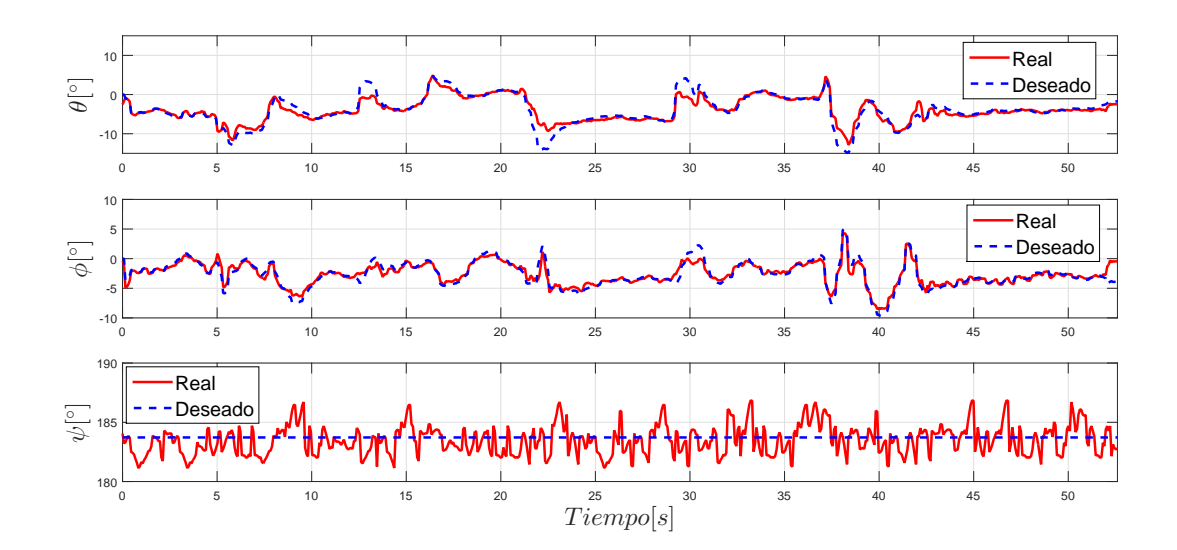

Figura 5.35: Orientaciones reales vs Orientaciones deseadas.

# Capítulo 6

# Conclusiones y Trabajo futuro

### Conclusiones

Las conclusiones en este trabajo de tesis, son las siguientes:

- Algoritmos de visión y geometría pueden ser utilizados en la generación de trayectorias para un Quad-Rotor, la cual puede ser utilizada en el mantenimiento predictivo de aerogeneradores, por ejemplo, con el fin de detectar grietas en las palas.
- El uso de controladores para el seguimiento de trayectorias de forma autónoma puede ser aplicada para la captura de imágenes o vídeos que sirvan en el análisis de la estructura física de las palas.
- Se diseñaron dos controladores robustos ante perturbaciones externas. El primero de ellos corresponde a un controlador llamado de Quasi-Modos Deslizantes, dado que utiliza una función tangente hiperbólica en lugar de la clásica función signo. El segundo controlador, está basado también en modos deslizantes, llamado como Controlador Terminal Singular Continuo y que está complementado por un Observador en Tiempo Finito por Modos Deslizantes. Los resultados obtenidos en ambientes controlados han mostrado muy buenos resultados cuando se les aplican ráfagas de viento.
- Una prueba experimental en un ambiente no controlado, donde únicamente se validaron los algoritmos para la generación de trayectorias dado que aún no se tiene acceso a un cambio del algoritmo de control, fue desarrollado en el vehículo 3DRobotics obteniendo un buen resultado en el seguimiento.

### Trabajo futuro

Como trabajo futuro, se propone lo siguiente:

- Validar los algoritmos en un aerogenerador de mediana  $y/\sigma$  alta potencia
- Validar los controladores en ambientes no controlados
- Ampliar el algoritmo de generación de trayectorias para que contemple los recorridos laterales y frontal de cada pala, dado que son necesarios en aerogeneradores de mediana y alta potencia, por la estructura física de la pala.
- Realizar un estudio comparativo de los controladores propuestos en ambientes no controlados
- Realizar un estudio comparativo de los controladores propuestos en otras plataformas que aparentemente son más robustas ante perturbaciones, es decir, un Hexarotor y un Octa-rotor

### Producción científica

### Artículo aceptado en revista

■ Héctor Ríos, Romeo Falcón, Oscar González, Alejandro Dzul, "Continuous Sliding-Modes Control Strategies for Quad-Rotor Robust Tracking: Real-Time Application", aceptado en IEEE Transactions on Industrial Electronics, ISSN: 0278-0046, DOI: 10.1109/TIE.2018.2831191, 2018.

### Artículo publicado en congreso

Romeo Falcón, Alejandro Dzul, Tadeo Espinoza-Fraire, Héctor Ríos, Jaime González-Sierra, "Sistema de Inspección Aéreo para las Palas de un Aerogenerador", V Congreso Internacional de Robótica y Computación, ISBN: 978-607-97128-7-7, págs. 183-188, del 2 al 4 de Mayo del 2018, Los Cabos, Baja California Sur, México.

#### Artículo aceptado en congreso

• Romeo Falcón, Oscar A. González, Héctor Ríos, Alejandro Dzul, "Continuous Sliding-Mode Control Strategies for Quad-Rotor Robust Tracking", aceptado en 15th International Workshop on Variable Structure Systems, Graz University of Technology, Austria, July 09-11, 2018.

#### Artículos por someter a congresos

- Romeo Falcón, Alejandro Dzul, Tadeo Espinoza, Héctor Ríos, Jaime González, Comparación de controladores en una tarea de supervición de palas de un aerogenerador", sometido al XX Congreso Mexicano de Robótica (COMROB 2018), 12 al 14 de septiembre del 2018, Ensenada, Baja California, México.
- Romeo Falcón, Roberto Franco, Héctor Ríos, Manuel Mera, Alejandro Dzul, "Outputbased Robust Control for Quad-Rotor Tracking: An Attractive Ellipsoid Approach", sometido al XX Congreso Mexicano de Robótica (COMROB 2018), 12 al 14 de septiembre del 2018, Ensenada, Baja California, México.

# Apéndice A

## Partes principales de un Quad-Rotor

Las partes más importantes de un *Quad-Rotor* son (ver Figura A.1)[3]:

Marco: Es la estructura que le da la forma al Quad-Rotor, en la cual todas las otras partes se instalan y aseguran, existen de diferentes diseños y materiales.

Motores, hélices y ESC's: Los motores son los componentes fundamentales para el vuelo de un Quad-Rotor, generalmente son motores tipo BLDC (Brushless Direct Current) que, como su nombre lo indica, no hace uso de escobillas para la conmutación, otorgando una mejor relación velocidad-torque; sin embargo, para controlar el motor hacen uso de un ESC (Electronic Speed Controller), el cual, regula la potencia eléctrica para controlar el giro de los motores con agilidad y eficiencia. Este giro está conectado a las hélices cuya rotación en alta velocidad genera la sustentación del vuelo del Quad-Rotor.

Controlador de vuelo: Es la computadora embarcada en el vehículo. A este dispositivo electrónico entran las señales medidas por los diferentes sensores embarcados y salen las señales electrónicas que controlan al Quad-Rotor.

Radio receptor: Es el responsable de recibir la señal inalámbrica enviada desde la base terrestre. La señal es interpretada para recabar los datos enviados, y así poder realizar la tarea en cuestión. Esta información es transformada en datos que el controlador de vuelo utiliza para generar cambios coordinados en la velocidad de los motores.

Baterías: Son los elementos que proporcionan la energía necesaria para hacer funcional al UAV. Generalmente son pesadas, por lo tanto es esencial tener una buena relación peso-capacidad para maximizar los tiempos de vuelo. Las más comunes son las baterías

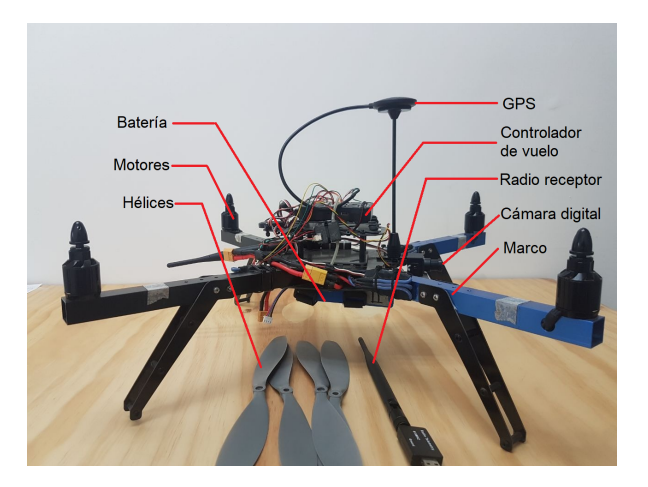

Figura A.1: Principales partes del Quad-Rotor.

de LiPo (polímero de litio) debido a su bajo peso y su alta tasa de descarga, utilizada para cambios de velocidad bruscos en los motores.

GPS y compás: Son componentes que permiten conocer la ubicación, altitud y velocidad del Quad-Rotor. Estos dispositivos están conectados directamente al controlador de vuelo, y es gracias a estos que se puede llegar a automatizar el comportamiento del multirotor para la realización de tareas de regulación, seguimiento a una velocidad predeterminada, o bien, volar hacia puntos predefinidos.

Cámara digital: En el marco del Quad-Rotor se puede acoplar una cámara digital para la captura de fotografías o vídeos desde el aire. Es posible adaptar a la cámara un estabilizador con el fin de evitar vibraciones propias del vuelo que pudieran empobrecer la calidad de las imágenes.

# Apéndice B

## Partes principales del aerogenerador

Los aerogeneradores son dispositivos mecánicos cuyas partes más importantes son (ver Figura B.1)[8]:

Torre: Estructura cuya función consiste en sostener la góndola y las palas. La altura de la torre está diseñada mecánicamente según la capacidad del generador eléctrico que está en la góndola, así como al tamaño de las palas. La torre está construida normalmente de acero de tipo tubular u hormigón armado, y usualmente son huecas por dentro para poder permitir a través de ellas el acceso a la góndola.

Palas: Normalmente los aerogeneradores de eje horizontal poseen 3 palas, esto debido a la suavidad en el giro que proporcionan. Las palas están fabricadas de un material compuesto de poliéster, con un refuerzo de bras de vidrio o carbono, para dar mayor resistencia. Pueden medir longitudes hasta de 75 metros y van conectados al buje del rotor. Dentro del buje hay ciertos elementos mecánicos que permiten variar el ángulo de incidencia de las palas.

Góndola: Es un cubículo que se puede considerar como la sala de máquinas del aerogenerador. Puede girar en torno a la torre para poner a la turbina de frente al viento. Dentro de ella se encuentra la parte interna del rotor, la transmisión, el generador, y demás dispositivos eléctricos y mecánicos necesarios para su funcionamiento.

Rotor: Es todo el conjunto de elementos de la turbina eólica que gira por delante y fuera de la góndola. El rotor, junto con las palas, convierten la energía cinética del viento en rotación, es decir, en energía mecánica.

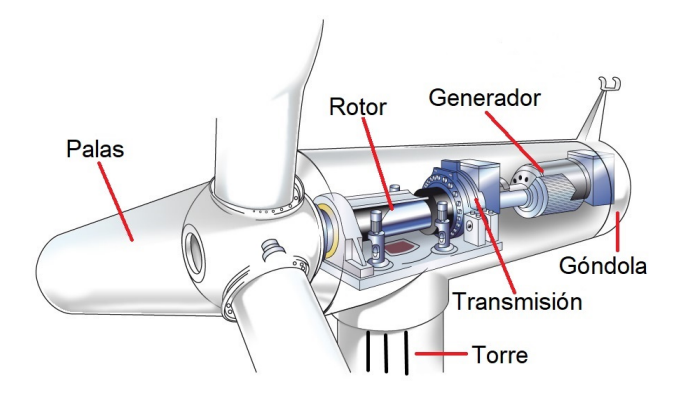

Figura B.1: Principales partes del aerogenerador.

Transmisión: El alto torque obtenido por parte del eje de baja velocidad del aerogenerador, puede disminuirse gracias a la transmisión, obteniendo así una alta velocidad en el eje del generador. En la selección o diseño de una transmisión para un aerogenerador se busca una relación óptima entre su capacidad de carga, su tamaño y su peso. La transmisión en un aerogenerador no realiza cambios de velocidad cómo en un automóvil.

Generador: Es en sí un motor de inducción utilizado en forma inversa, haciéndolos girar a una velocidad mayor a su velocidad de sincronismo. Cuando se le hace girar por encima de su velocidad de sincronismo mediante la aplicación de un par motriz en su eje de rotación, la potencia mecánica aplicada se trasforma en energía eléctrica.

# Bibliografía

- [1] Valavanis, K. and Vachtsevanos, G., "Handbook of Unmanned Aerial Vehicles," Springer Netherlands, 2015.
- [2] Cyberhawk Innovations, "Cyberhawk launches commercial ROAV wind turbine inspection service | Cyberhawk remote aerial inspections and surveys, accessed on Nov. 22, 2016, [Online]. Available: http://www.thecyberhawk.com/2015/10/cyberhawklaunches-commercial-roav-wind-turbine-inspectionservice/
- [3] García Carrillo, L.R., Dzul López, A.E., Lozano, R., Pégard, C., Quad Rotorcraft Control: Vision-Based Hovering and Navigation, Springer, Advances in Industrial Control, ISBN: 978-1-4471-4398-7, 2013
- [4] T. Tsan; N. Uchiyama; O. Sawodny "Nonlinear controller design for wall inspection by a quad rotor helicopter under wind disturbance", International Electronics Symposium (IES), 2016, 7-12
- [5] N. Metni T. Hamel "A uav for bridge inspection: Visual servoing control law with orientation limits", Automation in construction vol. 17 no. 1 pp. 3-10 2007.
- [6] X. Tong, J. Guo, Y. Ling, and Z. Yin, "A new image-based method for concrete bridge bottom crack detection," in Proc. Int. Conf. Image Anal. Signal Process., 2011, pp. 568-571.
- [7] W. H. M. J., "Introduction to Wind Energy Systems," Berlin, Germany: Springer-Verlag, 2009.
- [8] Tony Burton, David Sharpe, Nick Jenkins, Ervin Bossanyi, Wind Energy Handbook, John Wiley & Sons Ltd., ISBN: 9780471489979, 2001.
- [9] D. Li, S.-C. M. Ho, G. Song, L. Ren, and H. Li, "A review of damage detection methods for wind turbine blades", Smart Mater. Struct., vol. 24, no. 3, 2015, Art. no. 33001.
- [10] J. Ribrant and L. M. Bertling, "Survey of failures in wind power systems with focus on Swedish wind power plants during 1997-2005", IEEE Trans. Energy Convers., vol. 22, no. 1, pp. 167-173, Mar. 2007.
- [11] D. Milborrow, "Operation and maintenance costs compared and revealed," Wind Stats, Vol.19, No.3, 2006.
- [12] W. Vachon Long-term O&M costs of wind turbines based on failure rates and repair costs", In: Proceedings WINDPOWER, American wind energy Association Annual conference. Portland: Oregon; 2002.
- [13] Long Wang and Zijun Zhang, "Automatic Detection of Wind Turbine Blade Surface Cracks Based on UAV-Taken Images", IEEE Trans. Ind. Electron., vol. 64, no. 9, Sept. 2017
- [14] W. Qiao and D. Lu, "A survey on wind turbine condition monitoring and fault diagnosis-Part I: Components and subsystems", IEEE Trans. Ind. Electron., vol. 62, no. 10, pp. 6536-6545, Oct. 2015.
- [15] Siciliano, B., Sciavicco, L., Villani, L., Oriolo, G., Robotics. Modelling, Planning and Control,"ISBN 978-1-84628-642-1, Springer, 2009.
- [16] Fridman, L., Moreno, J., and Iriarte." Sliding Modes After the First Decade of the 21st Century: State of the Art," Springer, London, 2011.
- [17] A. Ailon and S. Arogeti, Closed-form nonlinear tracking controllers for quadrotors with model and input generator uncertainties," Automatica, vol. 54, pp. 317?324, 2015.
- [18] K. Alexis, G. Nikolakopoulos, and A.Tzes, "Model predictive quadrotor control: attitude, altitude and position experimental studies," IET Control Theory  $&$  Applications, vol. 6, no. 12, pp. 1812?1827, 2012.
- [19] Rong Xu and Ümit Özgüner, "Sliding Mode Control of a Quadrotor Helicopter," 45th IEEE Conference on Decision & Control, 2006.
- [20] Pablo J. Prieto, Nohe R. Cazarez-Castro, Luis T. Aguilar, Daniel T. Espinoza "Estudio de Métodos de Reducción de Chattering en Modos Deslizantes", Conference AMCA, 2015.
- [21] L. Derafa, A. Benallegue, and L. Fridman, "Super twisting controlalgorithm for the attitude tracking of a four rotors uav," Journal of the Franklin Institute, vol. 349, no. 2, pp. 685-699, 2012.
- [22] A. Levant, "Sliding order and sliding accuracy in sliding mode control," International Journal Control 58 (6) (1993) 1247-1263.
- [23] Z. Jia, J. Yu, Y. Mei, Y. Chen, Y. Shen, and X. Ai, "Integral backstepping sliding mode control for quadrotor helicopter under external uncertain disturbances," Aerospace Science and Technology, 2017, dOI: 10.1016/j.ast.2017.05.022.
- [24] L. Besnard, Y. B. Shtessel, and B. Landrum, "Quadrotor vehicle control via sliding mode controller driven by sliding mode disturbance observer," Journal of the Franklin Institute, vol. 349, pp. 658-684, 2012.
- [25] H. Ríos, R. Falcón, OA. González and A. Dzul, "Continous Sliding-Modes Control Strategies for Quad-Rotor Robust Tracking: Real-Time Application," IEEE Transactions on Industrial Electronics, 10.1109/TIE.2018.2831191.
- [26] H. Wang, X. Ye, Y. Tian, G. Zheng, and N. Christov, "Model-free-based terminal SMC of quadrotor attitude and position," IEEE Transactions on Aerospace and Electronic Systems, vol. 52, no. 5, pp. 2519-2528, 2016.
- [27] B. Xiao and S. Yin, "A new disturbance attenuation control scheme for quadrotor unmanned aerial vehicles," IEEE Transactions on Industrial Informatics, vol. 13, no. 6, pp. 2922?2932, Dec. 2017.
- [28] H. Liu, W. Zhao, Z. Zuo, and Y. Zhong, "Robust control for quadrotors with multiple time-varying uncertainties and delays," IEEE Transactions on Industrial Electronics, 2017, dOI:10.1109/TIE.2016.2612618.
- [29] H. Ríos, J. González-Sierra, and A. Dzul, "Robust tracking outputcontrol for a quadrotor: A continuous sliding-mode approach," Journal of the Franklin Institute, vol. 354, pp. 6672?6691, 2017.
- [30] B. Zhao, B. Xian, Y. Zhang, and X. Zhang, "Nonlinear robust adaptive tracking control of a quadrotor uav via immersion and invariance methodology," IEEE Transactions on Industrial Electronics, vol. 62, no. 5, pp. 2891?2902, 2015.
- [31] H. Hadi Amoozgar, "Development of Fault Diagnosis and Fault Tolerant Control Algorithms with Application to Unmanned Systems", Master's thesis, Concordia University, Canada, 2012
- [32] H. Khalil, "Nonlinear Systems," Prentice Hall, New Jersey, U.S.A., 2002.
- [33] Slotine J. J., and Li W., "Applied Nonlinear Control", Pretince Hall, 1990.
- [34] L. Fridman, J. A. Moreno, B. Bandyopadhyay, S. Kamal, and A. Chalanga, "Continuous nested algorithms: The fifth generation of sliding mode controllers," in Recent Advances in Sliding Modes: From Control
- [35] Quanser, "Quanser OptiTrack Guide", User Manual, pp 1-41, 2014.
- [36] Quanser, "Quanser Qball-2", User Manual, pp 1-41, 2014.
- [37] http://http://ardupilot.org/planner/, accessed on 01/06/2018.